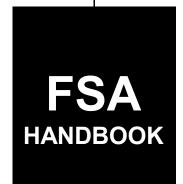

# **Farm-Stored Peanut Loans and Purchases**

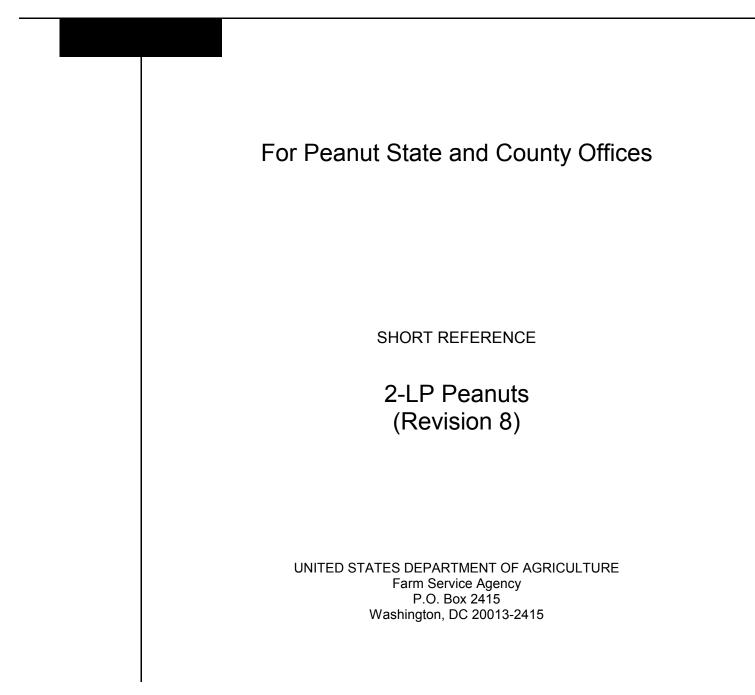

• • • • • •

#### UNITED STATES DEPARTMENT OF AGRICULTURE

Farm Service Agency Washington, DC 20250

Farm-Stored Peanut Loans and Purchases 2-LP Peanuts (Revision 8)

**Amendment 9** 

Approved by: Acting Deputy Administrator, Farm Programs

Diane Sharp

#### **Amendment Transmittal**

A Reasons for Amendment

Exhibit 4 has been amended to provide the 2001 marketing assessment rates.

Exhibit 6 has been amended to provide the loan support rates for 2001 crop farm-stored peanuts.

Exhibit 9 has been amended to provide 2001 crop support values for settlements.

| Page Control Chart |            |                                         |
|--------------------|------------|-----------------------------------------|
| TC                 | Text       | Exhibit                                 |
|                    | 2-49, 2-50 | 4, page 1<br>6, page 1<br>9, pages 1, 2 |

•

| Part 1                              | General Provisions                                                                                                    |                                      |
|-------------------------------------|----------------------------------------------------------------------------------------------------|--------------------------------------|
| 1                                   | Overview                                                                                                    | 1-1                                  |
| Section 1                           | Basic Loanmaking Provisions                                                                                                    |                                      |
| 2<br>3<br>3.5<br>4<br>5-15          | Basic Provisions                                                                                                    | 1-3<br>1-5<br>1-5<br>1-9             |
| Section 2                           | 2 Eligibility Requirements                                                                                                    |                                      |
| 16<br>17<br>18-20                   | Producer Eligibility<br>Eligible Peanuts                                                                                                    | 1-17<br>1-18                         |
| Section 3                           | 3 APSS                                                                                                    |                                      |
| 21<br>22<br>23<br>24<br>25<br>26-28 | Automated Procedures<br>County Office Maintained Table Files<br>Commonly Used Keys<br>Accessing Price Support Applications<br>Producer and Loan Identification | 1-31<br>1-32<br>1-33<br>1-35<br>1-37 |
| Part 2                              | Obtaining Price Support Benefits                                                                                                    |                                      |
| 29                                  | (WithdrawnAmend. 2)                                                                                                    |                                      |
| Section 1                           | Basic Price Support Provisions                                                                                                    |                                      |
| 30<br>31<br>32-42                   | Obtaining Price Support<br>Loan Service Fee and Inspection Charges                                                                                             | 2-1<br>2-5                           |

#### Part 2 Obtaining Price Support Benefits (Continued)

#### Section 2 Determining and Recording Loan Quantity

| 43     | Recording Data on CCC-666                             | 2-15 |
|--------|-------------------------------------------------------|------|
| 44     | Recording Data on CCC-677-1                           | 2-20 |
| 45     | Determining Weighed Loan Quantity Using Scale Tickets | 2-30 |
| 46     | Determining Actual Weight by Volume                   | 2-31 |
| 47     | Recording Loan Peanuts on FSA-1002                    | 2-34 |
| 48     | Determining and Recording Peanut Types                | 2-35 |
| 49     | (WithdrawnAmend. 2)                                   |      |
| 50     | Spot Checks                                           | 2-36 |
| 51, 52 | (Reserved)                                            |      |

#### Section 2.5 Processing Loans in APSS

| 53     | General Processing Provisions                          | 2-41   |
|--------|--------------------------------------------------------|--------|
| 54     | Processing Initial Farm-Stored Certified Transactions  | 2-42.5 |
| 55     | Processing Initial Farm-Stored Measured Transactions2- | -42.15 |
| 56     | Processing Additional Loanmaking Transactions2-        | -42.36 |
| 57     | Completing Loanmaking Transactions2-                   | -42.48 |
| 58     | Reaccessing Saved Loans                                | 2-43   |
| 59, 60 | (Reserved)                                             |        |

#### Section 3 Transfers

| 61    | Transferring Peanuts From Farm-Stored Loan to Warehouse-Stored Loan | 2-47 |
|-------|---------------------------------------------------------------------|------|
| 62    | Disaster Transfers                                                  | 2-50 |
| 63-73 | (Reserved)                                                          |      |

#### Part 3 Additional Peanuts Loan Provisions

#### Section 1 Sales of Additional Loan Peanuts

| 75    | Handling Sales of Additional Loan Peanuts | 3-1 |
|-------|-------------------------------------------|-----|
| 76    | Recording Data on FSA-197                 | 3-6 |
| 77-87 | (Reserved)                                |     |

#### Section 2 Removal From Storage and Disposition of Additional Peanuts

| 88     | Handling Removal and Disposition                              | 3-21 |
|--------|---------------------------------------------------------------|------|
| 89     | Example of Peanuts Returned to the Farm for Unrestricted Use, |      |
|        | Using FSA-1007                                                | 3-25 |
| 90     | Records To Be Kept by Producer-Handlers                       | 3-26 |
| 91     | Verifying Peanut Production                                   | 3-27 |
| 92-102 | (Reserved)                                                    |      |

#### Part 4 Processing Repayments in APSS

| 103   | Selecting Repayment Options            | 4-1  |
|-------|----------------------------------------|------|
| 104   | Processing Regular Repayments          | 4-3  |
|       |                                        | 4-9  |
|       | Processing Overdisbursement Repayments | 4-15 |
| 107   | Completing Repayments                  | 4-21 |
| 108-1 | 19 (Reserved)                          |      |

#### Part 5 Deliveries

| 120    | Overview               | 5-1 |
|--------|------------------------|-----|
| 121    | Early Delivery         | 5-1 |
| 122    | Arranging for Delivery | 5-2 |
| 123    | Delivery Notice        | 5-4 |
| 124    | Delivered Peanuts      | 5-6 |
| 125-1. | 35 (Reserved)          |     |

#### Part 6 Settlements

#### Section 1 Handling Settlements

| 136    | Maturity Report for Settlements                | 6-1  |
|--------|------------------------------------------------|------|
| 137    | Basing Settlement on Peanuts Delivered         | 6-3  |
| 138    | Settlement                                     | 6-6  |
| 139    | Handling Over- and Underpayments at Settlement | 6-7  |
| 140    | Settlement Rates                               | 6-9  |
| 141    | Adjustments on FSA-1002                        | 6-9  |
| 142    | FSA-1007                                       | 6-10 |
| 143    | CCC-692                                        | 6-18 |
| 144    | ССС-692А                                       | 6-21 |
| 145-15 | 75 (Reserved)                                  |      |

#### Section 2 Processing Settlements in APSS

| 156    | General Settlement Provisions                | 6-33 |
|--------|----------------------------------------------|------|
| 157    | (Reserved)                                   |      |
| 158    | Accessing Settlement Software                | 6-37 |
| 159    | Processing Settlements for Farm-Stored Loans | 6-38 |
| 160-17 | 76 (Reserved)                                |      |

#### Part 7 Correcting APSS Transactions

| 177 | General Provisions              | 7-1  |
|-----|---------------------------------|------|
| 178 | Accessing Correction Functions  | 7-2  |
| 179 | Selecting Transaction           | 7-3  |
| 180 | Using History Diskettes         | 7-5  |
| 181 | Corrections Involving Payables  | 7-7  |
| 182 | Corrections Involving CCC-257's | 7-9  |
| 183 | Completing Correction Process   | 7-10 |

#### Exhibits

- 1 Reports, Forms, Abbreviations, and Redelegations of Authority
- 2 Definitions of Terms Used in This Handbook
- 3 (Reserved)
- 4 Marketing Assessment Rates
- 5 (Reserved)
- 6 Support Rates for Loans
- 7,8 (Reserved)
- 9 Support Values for Settlement

•

| 1 Overview                      |                                                                                                    |
|---------------------------------|----------------------------------------------------------------------------------------------------|
| A<br>Handbook<br>Purpose        | <ul> <li>This handbook provides the procedures for administering the following peanut price support programs:</li> <li>farm-stored peanut loan program for quota and additional peanuts</li> <li>purchase program for quota peanuts.</li> </ul> |
| B<br>Responsibility             | *PSD is responsible for administering the peanut loan programs described*<br>in subparagraph A.                                                                                                    |
| C<br>Source of<br>Authority     | <ul> <li>Authority for the policies prescribed in this handbook is in:</li> <li>*the Federal Agriculture Improvement and Reform Act of 1996*</li> <li>7 CFR Part 1421.</li> </ul>                                                               |
| D<br>Delegation of<br>Authority | CED may redelegate, in writing, the authority to approve all forms and documents completed according to this handbook, except those in which the person approving has a monetary interest.                                                      |
|                                 | Continued on the next page                                                                                                    |

E

Related Handbooks This table lists FSA handbooks that contain procedures related to the peanut price support program.

| Handbook       | Purpose                                    |
|----------------|--------------------------------------------|
| 1-APP          | Appeals                                    |
| 1-CM           | Common management and operating provisions |
| 2-CM           | Farm reconstitutions                       |
| 2-CP           | Compliance provisions                      |
| 4-CP           | Failure to fully comply provisions         |
| 6-CP           | HELC and WC provisions                     |
| 1-FI           | CCC-184's                                  |
| 3-FI           | State and county receipts and deposits     |
| 6-FI           | Accounting interface                       |
| 58-FI          | Claims administration                      |
| 62-FI          | Reporting data to IRS                      |
| 64-FI          | Establishing and reporting claims on ACS   |
| 6-LP           | General loan provisions                    |
| 7-LP           | Loan servicing provisions                  |
| * <b></b> 8-LP | Loan eligibility*                          |
| 1-PN           | * * * Peanut poundage quota program        |
| 14-PS          | APSS for common functions                  |

## Section 1 Basic Loanmaking Provisions

### 2 Basic Provisions

| <i>A</i><br>General<br>Availability        | Price support loans are available to eligible producers on eligible peanuts that were produced in:                                                                                                    |  |  |
|--------------------------------------------|----------------------------------------------------------------------------------------------------|--|--|
|                                            | <ul><li>the United States</li><li>Puerto Rico.</li></ul>                                                                                                    |  |  |
|                                            | Purchases are available only on quota peanuts.                                                                                                    |  |  |
| <i>B</i><br>Loan<br>Availability<br>Period | <b>Quota</b> farm-stored peanut loans are available to eligible producers from harvest through <b>March 31</b> of the crop year following the year in which the crop was produced.                                       |  |  |
|                                            | Additional farm-stored peanut loans are available to eligible producers from harvest through January 31 of the year following the year in which the crop was produced.                                                   |  |  |
| <i>C</i><br>Loan Transfer<br>Period        | Producers may transfer <b>quota</b> and <b>additional</b> peanuts from a farm-stored to a warehouse-stored loan through <b>January 31</b> of the year following the year in which the crop was produced.                 |  |  |
| D<br>Loan Maturity<br>Dates                | Peanut loans shall mature on demand, but no later than <b>April 30</b> of the year following the year in which the crop was produced.                                                                                    |  |  |
|                                            | <b>Note:</b> Eligible producers may notify the County Office of intentions to sell, to CCC, eligible quota peanuts not under loan through <b>April 30</b> of the year following the year in which the crop was produced. |  |  |
|                                            | Continued on the next page                                                                                                    |  |  |

### 2 Basic Provisions, Continued

ERedemptionQuota peanut loans may be repaid at any time before delivery to CCC by repaying<br/>the loan amount, plus interest.

Additional peanut loans may not be redeemed from loan by the producer.

#### 3 Marketing Assessments

| A marketing assessment equal to the net weight of the farmers stock peanuts times<br>the applicable marketing assessment rate shall be paid, at the <b>time of settlement</b> ,<br>by each producer or producer-handler who: |
|----------------------------------------------------------------------------------------------------|
| • delivers peanuts to CCC in settlement of a loan                                                                                                    |
| <ul> <li>forfeits additional peanuts under loan and purchases the forfeited peanuts from<br/>CCC under the applicable sales policy for additional peanuts.</li> </ul>                                                        |
| See Exhibit 4 for County Office procedures for calculating marketing assessments.                                                                                                    |
|                                                                                                    |

#### \*--3.5 Peanut Promotion, Research, and Information Assessment Collection

| A<br>Collecting<br>Promotion,<br>Research, and<br>Information<br>Assessment | Beginning with the 1999 crop year, peanut producers were required to pay a 1 percent assessment <b>times</b> the segregation value of the farmers stock peanuts sold to first handlers. The amount of the assessment for farm-stored additional peanuts shall be 1 percent of the additional price support rate by type, which is considered the segregation value, <b>times</b> the loan quantity for farm-stored peanuts. County Offices shall be required to collect the 1 percent assessment at the time the loan is disbursed. |
|-----------------------------------------------------------------------------|----------------------------------------------------------------------------------------------------|
|                                                                             | assessment on peanuts retained for seed. See 1-PN for procedure.                                                                                                    |
| D                                                                           |                                                                                                    |
| B<br>Calculating<br>Promotion,<br>Research, and<br>Information              | For peanuts placed in farm-stored loans, the amount of the assessment shall be 1 percent of the additional price support rate. The County Office shall obtain the loan quantity from CCC-677 to determine the 1 percent assessment.                                                                                                    |
| Assessment                                                                  | The assessment shall be calculated by multiplying 1 percent <b>times</b> the additional price support rate by type from Exhibit 6, <b>times</b> the loan quantity. Information used to calculate the assessment shall be entered on the First Handler's Report*                                                                                                    |
|                                                                             | Continued on the next page                                                                                                    |

#### \*--3.5 Peanut Promotion, Research, and Information Assessment Collection (Continued)

CCompleting theCounty Offices shall take the actions in the following table to complete and<br/>submit the First Handler's Report and remit assessments to the National Peanut<br/>Board. The First Handler's Report is used for handlers and producers to<br/>document remittance of the Promotion, Research, and Information Assessment.Assessments

| Step | Action                                                                                                    |
|------|----------------------------------------------------------------------------------------------------|
| 1    | <ul> <li>Prepare a separate National Peanut Board First Handler's Report for each producer. See example in subparagraph D. Enter the:</li> <li>producer's name and address</li> <li>producer's telephone number</li> <li>producer-handler as the handler number on FSA-197</li> <li>mailing address of the producer on FSA-197</li> <li>total value of segment (the additional price support rate) on FSA-197, item 14</li> </ul> |
|      | <ul> <li>loan quantity on FSA-197, item 6 B</li> <li>subtotal of assessments as calculated according to subparagraph B.</li> </ul>                                                                                                    |
| 2    | Collect the assessment according to subparagraph A.                                                                                                    |
| 3    | Maintain a copy of the completed report in the County Office.                                                                                                    |
| 4    | The remittance shall be completed within the time specified in 3-FI, paragraph 33. Mail the report and remittance collected to:<br>National Peanut Board<br>P.O. Box 100444<br>Atlanta, GA 30384-0444.                                                                                                    |
| 5    | For any producers who fail to remit the assessment, submit the name and address of each producer, loan quantity, and price support rate to the address in step 4.                                                                                                    |

#### \*--3.5 Peanut Promotion, Research, and Information Assessment Collection (Continued)

 D
 Example of First
 Following is an example of a completed First Handler's Report for Remitting Assessments.

 Handler's
 Assessments.

|                                                                                                    |                                                                                                    | and the second second se |                                                                                                    | OVED - OMB NO. 0581-0093            |
|----------------------------------------------------------------------------------------------------|----------------------------------------------------------------------------------------------------|----------------------------------------------------------------------------------------------------|----------------------------------------------------------------------------------------------------|-------------------------------------|
|                                                                                                    |                                                                                                    | ATIONAL PEANUT BOAF                                                                                                    |                                                                                                    |                                     |
|                                                                                                    |                                                                                                    | 216) FIRST HANDLER'S                                                                                                    |                                                                                                    |                                     |
| AME OF HANDLER                                                                                                    |                                                                                                    |                                                                                                    |                                                                                                    | include area codel                  |
| Sam Brown                                                                                                    |                                                                                                    |                                                                                                    | (888) 144-3                                                                                                    | 333                                 |
| AME OF BUSINESS/COMPANY                                                                                                    | ,                                                                                                    |                                                                                                    | HANDLER NO.                                                                                                    |                                     |
|                                                                                                    |                                                                                                    |                                                                                                    | 81004                                                                                                    | ·····                               |
| MAILING ADDRESS <i>(Number, St</i><br>4055 Pender RD<br>Somewhere, VA 12                                                                                                    |                                                                                                    |                                                                                                    |                                                                                                    |                                     |
| PART A:                                                                                                    |                                                                                                    |                                                                                                    |                                                                                                    | · · · · · · · · · · · · · · · · · · |
| REPORT OF PEANUTS HAN                                                                                                    | VOLED DURING CURRENT                                                                                                    | MONTH: MONTH                                                                                                    | Y                                                                                                    | EAR                                 |
|                                                                                                    | LOAN ADDITIONAL                                                                                                    | COMMERCIAL<br>ADDITIONAL CONTRACT                                                                                                    | QUOTA LOAN                                                                                                    | QUOTA COMMERCIAL                    |
| TOTAL VALUE SEGMENT                                                                                                    |                                                                                                    |                                                                                                    | ,                                                                                                    |                                     |
| ¢172 01                                                                                                    | 00                                                                                                    |                                                                                                    |                                                                                                    |                                     |
| \$172.91<br>TOTAL R & P                                                                                                    | .90                                                                                                    |                                                                                                    | ,                                                                                                    |                                     |
| DEDUCTION                                                                                                    |                                                                                                    |                                                                                                    |                                                                                                    |                                     |
|                                                                                                    |                                                                                                    | SUBTOTAL OF ASSES                                                                                                    | EMENTE (A) \$1                                                                                                    | .56                                 |
|                                                                                                    |                                                                                                    | SUBTOTAL OF ASSES                                                                                                    |                                                                                                    | . 50                                |
|                                                                                                    | DATE OF PREVIOU                                                                                                    | JS REPORT:                                                                                                    | ·                                                                                                    |                                     |
|                                                                                                    | 1                                                                                                    | MONTH                                                                                                    | YE                                                                                                    | AR                                  |
|                                                                                                    | LOAN ADDITIONAL                                                                                                    | MONTH<br>COMMERCIAL<br>ADDITIONAL CONTRACT                                                                                                    | YE<br>QUOTA LOAN                                                                                                    |                                     |
| TOTAL VALUE SEGMENT                                                                                                    | LOAN ADDITIONAL                                                                                                    | MONTH                                                                                                    |                                                                                                    |                                     |
| TOTAL VALUE SEGMENT                                                                                                    | LOAN ADDITIONAL                                                                                                    | MONTH                                                                                                    |                                                                                                    |                                     |
| TOTAL VALUE SEGMENT<br>TOTAL R & P<br>DEDUCTION                                                                                                    | LOAN ADDITIONAL                                                                                                    | MONTH                                                                                                    |                                                                                                    |                                     |
| TOTAL R & P                                                                                                    |                                                                                                    | MONTH<br>COMMERCIAL<br>ADDITIONAL CONTRACT                                                                                                    | QUOTA LOAN                                                                                                    | QUOTA COMMERCIAI                    |
| TOTAL R & P                                                                                                    | SUBTOTAL OF CHA                                                                                                    | MONTH<br>COMMERCIAL<br>ADDITIONAL CONTRACT                                                                                                    | QUOTA LOAN                                                                                                    | QUOTA COMMERCIAI                    |
| TOTAL R & P<br>DEDUCTION                                                                                                    | SUBTOTAL OF CHA<br>TOTAL OF A                                                                                                    | MONTH<br>COMMERCIAL<br>ADDITIONAL CONTRACT                                                                                                    | QUOTA LOAN<br>3) \$(+ or -)<br>3) \$                                                                                                    | QUOTA COMMERCIAI                    |
| TOTAL R & P<br>DEDUCTION                                                                                                    | SUBTOTAL OF CHA<br>TOTAL OF A                                                                                                    | MONTH<br>COMMERCIAL<br>ADDITIONAL CONTRACT                                                                                                    | QUOTA LOAN<br>3) \$(+ or -)<br>3) \$                                                                                                    | QUOTA COMMERCIAI                    |
| TOTAL R & P<br>DEDUCTION<br>DIRECT PAY USERS:<br>PART C: ON A SEPARAT<br>COMPANY NAME, BUYING                                                                                                    | SUBTOTAL OF CHA<br>TOTAL OF A<br>DATE OF DEPOSIT (m<br>TE SHEET, PROVIDE THE FI<br>POINT, AND REPORTING M                                                                                                    | MONTH<br>COMMERCIAL<br>ADDITIONAL CONTRACT<br>NGED ASSESSMENTS (E<br>SSESSMENTS (A & I<br>nonth, day, year)/<br>DULOWING INFORMATION FOR<br>MONTH ON EACH PAGE:                                                                                                    | QUOTA LOAN                                                                                                    | QUOTA COMMERCIAI                    |
| TOTAL R & P<br>DEDUCTION<br>DIRECT PAY USERS:                                                                                                    | SUBTOTAL OF CHA<br>TOTAL OF A<br>DATE OF DEPOSIT (m<br>TE SHEET, PROVIDE THE FI<br>POINT, AND REPORTING M                                                                                                    | MONTH<br>COMMERCIAL<br>ADDITIONAL CONTRACT<br>NGED ASSESSMENTS (E<br>SSESSMENTS (A & I<br>conth, day, year)/<br>DULOWING INFORMATION FOR                                                                                                    | QUOTA LOAN                                                                                                    | QUOTA COMMERCIAI                    |
| TOTAL R & P<br>DEDUCTION<br>DIRECT PAY USERS:<br>PART C: ON A SEPARAT<br>COMPANY NAME, BUYING<br>FSA #10<br>CERTIFICATION STATEMI<br>represents 1 percent of the<br>also certify that 1 am autho                                           | SUBTOTAL OF CHA<br>TOTAL OF A<br>DATE OF DEPOSIT (m<br>TE SHEET, PROVIDE THE FA<br>POINT, AND REPORTING M<br>DOT NO.<br>ENT: 1 HEREBY CERTIFY (<br>o price paid for all peanuts<br>prized to sign this report | MONTH COMMERCIAL ADDITIONAL CONTRACT  NGED ASSESSMENTS (E SSESSMENTS (A & I nonth, day, year)  DLLOWING INFORMATION FOR MONTH ON EACH PAGE: FSA FARM ID (STICT/FM/SMC)  that the information is true and handled during this reporting p Any false statement or misrepri                                                                                                    | QUOTA LOAN  B) \$(+ or -) B) \$ C EACH LOAD OF PEANUT  ASSESSMENT  d correct to the best of m eriod on which I was requ                                      | QUOTA COMMERCIAI                    |
| TOTAL R & P<br>DEDUCTION<br>DIRECT PAY USERS:<br>PART C: ON A SEPARAT<br>COMPANY NAME, BUYING<br>FSA #10<br>CERTIFICATION STATEMI<br>represents 1 percent of the<br>also certify that 1 am autho<br>than \$10,000 or imprisonm             | SUBTOTAL OF CHA<br>TOTAL OF A<br>DATE OF DEPOSIT (m<br>TE SHEET, PROVIDE THE FA<br>POINT, AND REPORTING M<br>DOT NO.<br>ENT: 1 HEREBY CERTIFY (<br>o price paid for all peanuts<br>prized to sign this report | MONTH COMMERCIAL ADDITIONAL CONTRACT ADDITIONAL CONTRACT NGED ASSESSMENTS (E SSESSMENTS (A & I nonth, day, year) CULOWING INFORMATION FOR MONTH ON EACH PAGE: FSA FARM ID (ST/CT/FM/SMC) That the information is true and handled during this reporting p Any false statement or misrep res, or both (18 U.S.C. 1001).                                                                                                    | QUOTA LOAN QUOTA LOAN () ) \$ (+ or -) } } ( REACH LOAD OF PEANUT ASSESSMENT Correct to the best of m eriod on which I was requ esentation on this form m    | QUOTA COMMERCIAI                    |
| TOTAL R & P<br>DEDUCTION<br>DIRECT PAY USERS:<br>PART C: ON A SEPARAT<br>COMPANY NAME, BUYING<br>ESA #10<br>CERTIFICATION STATEMI<br>represents 1 percent of the<br>also certify that 1 am autho                                           | SUBTOTAL OF CHA<br>TOTAL OF A<br>DATE OF DEPOSIT (m<br>TE SHEET, PROVIDE THE FA<br>POINT, AND REPORTING M<br>DOT NO.<br>ENT: 1 HEREBY CERTIFY (<br>o price paid for all peanuts<br>prized to sign this report | MONTH COMMERCIAL ADDITIONAL CONTRACT ADDITIONAL CONTRACT NGED ASSESSMENTS (E SSESSMENTS (A & I nonth, day, year) CULOWING INFORMATION FOR MONTH ON EACH PAGE: FSA FARM ID (ST/CT/FM/SMC) That the information is true and handled during this reporting p Any false statement or misrep res, or both (18 U.S.C. 1001).                                                                                                    | QUOTA LOAN  B) \$(+ or -) B) \$ C EACH LOAD OF PEANUT  ASSESSMENT  d correct to the best of m eriod on which I was requ                                      | QUOTA COMMERCIAI                    |
| TOTAL R & P<br>DEDUCTION<br>DIRECT PAY USERS:<br>PART C: ON A SEPARAT<br>COMPANY NAME BUYING<br>FSA #10<br>CERTIFICATION STATEMI<br>represents 1 percent of the<br>also certify that 1 am autho<br>than \$10,000 or imprisonm<br>SIGNATURE | SUBTOTAL OF CHA<br>TOTAL OF A<br>DATE OF DEPOSIT (m<br>TE SHEET, PROVIDE THE FA<br>POINT, AND REPORTING M<br>DOT NO.<br>ENT: 1 HEREBY CERTIFY (<br>o price paid for all peanuts<br>prized to sign this report | MONTH COMMERCIAL ADDITIONAL CONTRACT ADDITIONAL CONTRACT NGED ASSESSMENTS (E SSESSMENTS (A & I nonth, day, year) CULOWING INFORMATION FOR MONTH ON EACH PAGE: FSA FARM ID (ST/CT/FM/SMC) That the information is true and handled during this reporting p Any false statement or misrep res, or both (18 U.S.C. 1001).                                                                                                    | QUOTA LOAN QUOTA LOAN () ) \$ \$ \$ \$ \$ \$ \$ \$ \$ \$ \$ \$ \$ \$ \$ \$ \$                                                                                | QUOTA COMMERCIAI                    |
| TOTAL R & P<br>DEDUCTION<br>DIRECT PAY USERS:<br>PART C: ON A SEPARAT<br>COMPANY NAME, BUYING<br>FSA #10<br>CERTIFICATION STATEMI<br>represents 1 percent of the<br>also certify that 1 am autho<br>than \$10,000 or imprisonm             | SUBTOTAL OF CHA<br>TOTAL OF A<br>DATE OF DEPOSIT (m<br>TE SHEET, PROVIDE THE FA<br>POINT, AND REPORTING M<br>DOT NO.<br>ENT: 1 HEREBY CERTIFY (<br>o price paid for all peanuts<br>prized to sign this report | MONTH COMMERCIAL ADDITIONAL CONTRACT  NGED ASSESSMENTS (E SSESSMENTS (A & I nonth, day, year)                                                                                                    | QUOTA LOAN  B) \$(+ or -) B) \$ I EACH LOAD OF PEANUT ASSESSMENT  C correct to the best of m eriod on which I was reque esentation on this form m TYPED NAME | QUOTA COMMERCIAI                    |

#### \*--3.5 Peanut Promotion, Research, and Information Assessment Collection (Continued)

| D                             |                                                                                                    |                                                                    |  |
|-------------------------------|----------------------------------------------------------------------------------------------------|--------------------------------------------------------------------|--|
| Example of First<br>Handler's | <b>INSTRUCTIONS:</b><br>First handlers are required to file this report monthly. Complete Parts A, B, and C. The report and full remittance are due no later than 60 days after the last day of the month in which the peanuts were marketed. <i>A handler operating in different regions must file a separate report and make a separate payment for each region.</i> All reports are held in strict confidence.                                                                                                    |                                                                    |  |
| Report<br>(Continued)         |                                                                                                    |                                                                    |  |
|                               | LOCKBOX PAYMENTS                                                                                                    |                                                                    |  |
|                               | Mail report and remittance to:                                                                                                    | National Peanut Board<br>P.O. Box 100444<br>Atlanta, GA 30384-0444 |  |
|                               |                                                                                                    |                                                                    |  |
|                               | DIRECTPAY PAYMENTS                                                                                                    |                                                                    |  |
|                               | Mail report to: Daniel R. Williams II<br>USDA-Research and Promotion Branch<br>Room 2535-S, STOP 0244<br>1400 Independence Avenue, S.W.<br>Washington, DC 20250                                                                                                    |                                                                    |  |
|                               | The following statements are made in accordance with the Privacy Act of 1974 (U.S.C. 552a) and the Paperwork Reduction Act of 1995. An agency may not conduct or sponsor, and a person is not required to respond to a collection of information unless it displays a valid OMB control number. The valid OMB control number for this information collection is 0581-0093. The time required to complete this information collection is estimated to average 45 minutes per response, including the time for reviewing instructions, searching existing data sources, gathering and maintaining the data needed, and completing and reviewing the collection of information.                                                                                                    |                                                                    |  |
|                               | The U.S. Department of Agriculture (USDA) prohibits discrimination in its programs and activities on<br>the basis of race, color, national origin, gender, religion, age, disability, political beliefs, sexual<br>orientation, and marital or family status. (Not all prohibited bases apply to all programs.) Persons with<br>disabilities who require alternative means for communication of program information (Braille, large print,<br>audiotape, etc.) should contact USDA's TARGET Center at 202-720-2600 (voice and TDD).<br>To file a complaint of discrimination, write USDA, Director, Office of Civil Rights, Room 326-W,<br>Whitten Building, 14th and Independence Avenue, SW, Washington, DC 20250-9410 or call 202-720-5964<br>(voice and TDD). USDA is an equal opportunity provider and employer. |                                                                    |  |
|                               | (09-99) (REVERSE)                                                                                                    | *                                                                  |  |

| A<br>Producer                     | To be eligible for price support benefits, producers must:                                                                                |
|-----------------------------------|----------------------------------------------------------------------------------------------------|
| Responsibilities                  | <ul> <li>certify all acres planted to peanuts according to 2-CP</li> <li>comply with HELC and WC provisions according to 6-CP.</li> </ul> |
| В                                 |                                                                                                    |
| County Office<br>Responsibilities | County Offices shall:                                                                                                    |
| Responsionnes                     | •*review FSA-1002 printout to determine whether the producer has an* eligible quantity left for quota support                             |
|                                   | • not permit producers to obtain loans at the quota support rate on more than the eligible quantity of quota peanuts.                     |
| 5-15 (Reserved)                   |                                                                                                    |

•

## Section 2 Eligibility Requirements

### 16 Producer Eligibility

| A<br>Basic<br>Requirements                 | <ul><li>To be eligible for the loan and purchase program, the producer must:</li><li>meet the eligibility requirements in:</li></ul> |
|--------------------------------------------|----------------------------------------------------------------------------------------------------|
|                                            | •*8-LP*<br>• 1-PN                                                                                                    |
|                                            | register as a handler before applying for loans on additional peanuts.                                                               |
| B<br>Determining<br>Beneficial<br>Interest | *See 8-LP for determining beneficial interest*                                                                                       |

| <b>17 Eligible Peanuts</b> |                                                                                                    |  |  |  |
|----------------------------|----------------------------------------------------------------------------------------------------|--|--|--|
|                            | To be aligible for the loss and muchase are group a constant.                                                                                  |  |  |  |
| Basic Eligibility          | To be eligible for the loan and purchase program, peanuts must:                                                                                |  |  |  |
| Requirements               | <ul> <li>have been produced by an eligible producer in the United States or Puerto<br/>Rico</li> </ul>                                         |  |  |  |
|                            | • be free of contamination and chemical or other substances that are poisonous to humans or animals, <b>except</b> for seed use <b>only</b>    |  |  |  |
|                            | *Note: Producers must certify on FSA-1016 to use or nonuse of peanut* growth regulators before a loan may be disbursed. See subparagraph 30 C. |  |  |  |
|                            | • not have been 1 of the following:                                                                                                    |  |  |  |
|                            | <ul> <li>shelled</li> <li>crushed</li> <li>cleaned</li> <li>otherwise changed</li> </ul>                                                       |  |  |  |
|                            | Exceptions: Removal of foreign material<br>LSK's<br>Excess moisture                                                                            |  |  |  |
|                            | • be 1 of the following types:                                                                                                    |  |  |  |
|                            | <ul> <li>Virginia</li> <li>Runner</li> <li>Spanish</li> <li>Valencia</li> </ul>                                                                |  |  |  |
|                            | • not be contaminated by rodents, birds, insects, or other vermin                                                                              |  |  |  |
|                            | Continued on the next page                                                                                                    |  |  |  |
|                            |                                                                                                    |  |  |  |
|                            |                                                                                                    |  |  |  |

## **17** Eligible Peanuts, *Continued*

| A<br>Basic Eligibility<br>Requirements,<br>Continued | • be Seg<br>peanu | gregation 1, <b>if graded</b> , and the loan or purchase is at the rate for quota ts   |
|------------------------------------------------------|-------------------|----------------------------------------------------------------------------------------|
|                                                      | • be Seg<br>peanu | gregation 1, 2, or 3, <b>if graded</b> , and the loan is at the rate for additional ts |
|                                                      | Note:             | Peanuts not graded may still be eligible for loan.                                     |

- be stored identity preserved
- be pledged by an eligible producer.

18-20 (Reserved)

#### 21 Automated Procedures

| A<br>Using APSS      | Follow the instructions in this handbook when using APSS to accomplish the following types of loan activities:                                                                                                    |
|----------------------|----------------------------------------------------------------------------------------------------|
|                      | <ul><li> loanmaking</li><li> additional disbursements</li></ul>                                                                                                    |
|                      | <ul><li>repayments</li><li>settlements</li></ul>                                                                                                    |
|                      | corrections.                                                                                                    |
| В                    |                                                                                                    |
| Common<br>Procedures | Some common procedures are essential to more than 1 specific automated process. Common procedures applicable to all price support processes are in 14-PS. This section contains instructions for common procedures applicable to: |
|                      | <ul><li>maintaining and updating County Office files</li><li>accessing price support applications</li></ul>                                                                                                    |

• identifying producer and loan to be processed.--\*

| Α               |                                                                                   |
|-----------------|-----------------------------------------------------------------------------------|
| Maintaining and | County Offices shall maintain and update the table files in subparagraph B before |
| Updating Table  | beginning the loanmaking process.                                                 |
| Files           |                                                                                   |
|                 |                                                                                   |

#### B

**APSS Procedure** 

County Offices shall maintain and update table files according to this table.

| Reference                | Table File            | Frequency |
|--------------------------|-----------------------|-----------|
| 14-PS, Part 9, Section 3 | Monthly Interest Rate | Monthly   |
|                          | Commodity Loan Rate   | Yearly    |
|                          | * * *                 | * * *     |

## \*--23 Commonly Used Keys

| A<br>Using Command<br>Keys | Several command key functions are available throughout the price support processes. The available command keys: |  |
|----------------------------|----------------------------------------------------------------------------------------------------|--|
|                            | • may vary on different menus or screens                                                                        |  |

- are displayed at the bottom of the menu or screen
- may be used any time they are displayed.

| В           |                                                                           |
|-------------|---------------------------------------------------------------------------|
| "Cmd3" and  | The most common command key functions displayed are listed in this table. |
| "Cmd7" Keys |                                                                           |
|             |                                                                           |

| Кеу                    | Function                                                        |
|------------------------|-----------------------------------------------------------------|
| "Cmd3=Previous Menu"   | Ends the process and displays the previous menu.                |
| "Cmd3=Previous Screen" | Displays the previous screen.                                   |
| "Cmd7=End of Job"      | Ends the process and displays Price Support - Main Menu PCA005. |
| -                      |                                                                 |

#### Par. 23

## \*--23 Commonly Used Keys, Continued

#### C

"New Line" and "Field Exit" Keys

The most common key functions used to move around a screen requiring data entry are listed in this table.

| Key          | Function                                                                                                    |
|--------------|----------------------------------------------------------------------------------------------------|
| "New Line"   | Pressing the "New Line" key within a data entry field leaves the data positioned exactly as entered.                                                                                                    |
|              | <b>Note:</b> The "New Line" key is located directly to the right of the "Field Exit" key and shows an arrow pointing left.                                                                                   |
| "Field Exit" | Causes the data entered to be right justified within the data entry field.<br>Because most numerical fields require the data to be right justified, use the<br>"Field Exit" key unless instructed otherwise. |

## \*--24 Accessing Price Support Applications

#### A Instructions

To access County Office price support applications described in this handbook, sign on to the computer and follow the instructions in this table.

| Step | Action                                                                            | Result                                                       |
|------|-----------------------------------------------------------------------------------|--------------------------------------------------------------|
| 1    | On Primary Selection Menu FAX250:                                                 | Menu FAX09002 will be                                        |
|      | • ENTER "4", "Application Processing (Office Selection)"                          | displayed.                                                   |
|      | • PRESS "Enter".                                                                  |                                                              |
| 2    | On Office Selection Options Menu FAX09002:                                        | Menu FAX07001 will be displayed.                             |
|      | <ul><li>select the County Office to be processed</li><li>PRESS "Enter".</li></ul> | 1 5                                                          |
| 3    | On Application Selection Menu FAX07001:                                           | Menu PCA005 will be displayed.                               |
|      | • ENTER "13", "Price Support"                                                     | displayed.                                                   |
|      | • PRESS "Enter".                                                                  | Select the option applicable to                              |
|      |                                                                                   | the transaction to be processed according to subparagraph B. |
|      |                                                                                   | according to subparagraph B.                                 |

--\*

## \*--24 Accessing Price Support Applications, Continued

BFollow this table for selecting options available on Price Support - Main MenuMain MenuPCA005.PCA005 OptionsFollow this table for selecting options available on Price Support - Main Menu

| Option | Title                                   | Result                                                                                              |
|--------|-----------------------------------------|----------------------------------------------------------------------------------------------------|
| 1      | Inquire about a Loan/LDP                | Screen PCA11000 for loans and Screen<br>PCA11020 for LDP's will be displayed. See<br>14-PS, Part 5. |
| 2      | Perform Loan Making Functions           | Screen PCA11000 will be displayed. See Part 2.5.                                                    |
| 3      | Perform Transfer Functions              | Not applicable.                                                                                     |
| 4      | Repay a Loan/Refund LDP Amount          | Screen PCA14000 will be displayed. See Part 4.                                                      |
| 5      | Settle a Loan                           | Screen PCA11000 will be displayed. See<br>Part 6, Section 2.                                        |
| 6      | Forfeit a Loan                          | Not applicable.                                                                                     |
| 7      | Correct a Loan/LDP                      | Screen PCA11000 will be displayed. See Part 7.                                                      |
| 8      | Perform Loan/LDP Servicing<br>Functions | Menu PVA005 will be displayed. See 14-PS, Part 7.                                                   |
| 9      | Perform Administrative Functions        | Menu PAA010 will be displayed. See 14-PS, Part 9.                                                   |
| 10     | Dataload a Loan                         | This option is not available.                                                                       |
| 11     | Perform System Control Functions        | Menu PKA000 will be displayed. See 14-PS, Part 13.                                                  |
| 12     | Settle a Purchase Agreement             | Not applicable.                                                                                     |
| 13     | Perform LDP Making Functions            | Not applicable.                                                                                     |
| 14     | Settle a Loan in Claim Status           | Not applicable.                                                                                     |

**Note:** PRESS "Enter" after making selection.

### \*--25 Producer and Loan Identification

A

Identifying Producer and Loan

Step Action Result 1 Select desired option on Menu PCA005. Screen PCA11000 will be displayed. If ID and/or loan number are: not known, go to step 2a • are known, go to step 2b. Screen MACR04-01 or Screen PCA12000 will 2a Enter the producer's last name and PRESS "Enter". be displayed. Go to step 3. 2bEnter either of following and PRESS Screen PCA12500 will be displayed. Go to "Enter": step 3. ID, crop year, and loan number • • crop year and loan number. 3 On Screen MACR04-01 or Screen Screen PCA12000 will be displayed. Go to PCA12500, enter number that step 4. corresponds to contact producer and PRESS "Enter". 4 To the question, "Is this the correct If producer?", ENTER "Y" or "N". "Y" was entered, Screen PCA13000 will be displayed; go to step 5 "N" was entered, Screen PCA11000 will be redisplayed; go back to step 1. If the question, "Is this a recording of a manually made action?" is displayed, ENTER "Y" or "N". The response does not affect the ID process, but is vital for recording manual transactions.

Use this table to identify the producer and the loan to be processed.

--\*

### \*--25 Producer and Loan Identification, Continued

A Identifying Producer and Loan,

Continued

| Step | Action                                                                     | Result                                                                                                    |
|------|----------------------------------------------------------------------------|----------------------------------------------------------------------------------------------------|
| 5    | Enter number that corresponds to applicable loan number and PRESS "Enter". | Screen PCA14000 will be displayed.<br>Go to step 6.                                                                                                    |
| 6    | To the question, "Is this the correct loan?", ENTER "Y" or "N".            | <ul> <li>If:</li> <li>"Y" was entered, continue processing according to applicable transaction instructions</li> <li>"N" was entered, Screen PCA13000 will be displayed. Go back to step 5.</li> </ul> |

26-28 (Reserved)

### Part 2 Obtaining Price Support Benefits

#### 29 (Withdrawn--Amend. 2)

| Section 1 | <b>Basic Price Support Provisions</b> |
|-----------|---------------------------------------|
|-----------|---------------------------------------|

| 30 Obtaining Price Support      |                                                                                                    |  |
|---------------------------------|----------------------------------------------------------------------------------------------------|--|
| A<br>Loan Rates                 | See Exhibit 6 for the applicable quota and additional peanut loan rates.                                                                                                    |  |
| B<br>Recording Loan<br>Rates in | County Offices shall record the loan rate for each crop year on the loan rate table according to 14-PS, paragraph 933.                                                                                                    |  |
| C<br>*Filing<br>FSA-1016        | <ul> <li>Producers who request a farm-stored peanut loan shall complete FSA-1016 to* certify whether Kylar or other growth regulators were applied to any peanuts planted on the farm.</li> <li>Reduce the peanut price support rate to zero if the producer:</li> <li>*certifies on FSA-1016 that Kylar or other growth regulators were applied to* any peanuts planted on the farm.</li> </ul> |  |
|                                 | <ul> <li>refuses or fails to certify to using or not using Kylar or other growth regulators<br/>on peanuts planted on the farm.</li> </ul>                                                                                                    |  |
|                                 | Note: Use the loan value before the discount in determining the buy-back amount for peanuts placed under additional loan.                                                                                                    |  |

| D<br>Lien Searches<br>and Financing | *Follow applicable procedure in 8-LP for:*                                                                                                    |
|-------------------------------------|----------------------------------------------------------------------------------------------------|
| Statements                          | <ul> <li>performing lien searches</li> <li>obtaining lien waivers</li> <li>filing UCC-1's or UCC-1F's, as applicable, for farm-stored loans.</li> </ul> |

**Note:** Lien searches are not required for immediate buyback transactions for additional loan peanuts.

quantity

| E<br>Quota Peanuts,<br>Maximum<br>Eligible Quantity<br>for Loan | The maximum quantity of <b>quota</b> peanuts eligible for loan shall be the smaller of *the quota balance on the producer's FSA-1002 or the applicable of the* following: |
|-----------------------------------------------------------------|----------------------------------------------------------------------------------------------------|
|                                                                 | • official quantity weighed and graded at a buying point to determine net weight and segregation                                                                          |
|                                                                 | • not to exceed 100 percent of the certified quantity                                                                                                    |
|                                                                 | • 100 percent of the measured quantity                                                                                                    |
|                                                                 | • weighed loan quantity using scale tickets if representative of measured                                                                                                 |

• weight determined by volume and conversion factor.

| F<br>Additional<br>Peanuts,<br>Maximum<br>Eligible Quantity<br>for Loan | <ul> <li>The maximum quantity of additional peanuts eligible for loan shall be 100 percent of any of the following:</li> <li>official quantity weighed and graded at a buying point to determine net weight and segregation</li> <li>certified loan quantity</li> <li>measured loan quantity</li> <li>weighed loan quantity using scale tickets if representative of measured quantity</li> <li>weight determined by volume and conversion factor.</li> <li>Note: See Section 2 to determine loan quantities if the producer elects not to have the peanuts officially weighed and graded at the buying point by a Endered of the intervention.</li> </ul> |
|-------------------------------------------------------------------------|----------------------------------------------------------------------------------------------------|
|                                                                         | have the peanuts officially weighed and graded at the buying point by a<br>Federal or Federal-State inspector to determine net weight and segregation<br>before the loan is disbursed.                                                                                                    |

٦

### A Loan Service Fee \*--The loan service fee shall be the smaller of the following: \$45 for each farm-stored loan plus \$3 for each storage unit over one • • 1/2 of 1 percent times the gross loan amount. See subparagraph B for examples for calculating loan service fees. The loan service fee is nonrefundable. В Examples for This table contains examples for calculating loan service fees for **Calculating Loan** farm-stored loans. **Service Fees** Т Т Т

### **31** Loan Service Fee and Inspection Charges

| IF the loan is              | AND the calculated service fee is | AND 1/2 of 1 percent of the gross loan amount is | THEN the<br>applicable<br>service<br>fee is |
|-----------------------------|-----------------------------------|--------------------------------------------------|---------------------------------------------|
| farm-stored with 2          | (\$45.00 + \$6.00) = \$51.00      | (.005 x \$15,000.00) = \$75.00                   | \$51.00.                                    |
| additional storage<br>units |                                   | (.005 x \$6,833.24) = \$34.17                    | \$34.17.                                    |
|                             |                                   |                                                  | ,                                           |

# 31 Loan Service Fee and Inspection Charges, *Continued*

| <i>C</i><br>Inspection<br>Charges | Inspection charges shall be paid by:                                                                                       |
|-----------------------------------|----------------------------------------------------------------------------------------------------|
| <b>3</b>                          | • <b>producer</b> , if either of the following occurs:                                                                     |
|                                   | • producer elects to officially grade additional or quota peanuts for farm-<br>stored loan before disbursement of the loan |
|                                   | • inspected for the immediate buyback of loan additional peanuts                                                           |
|                                   | • <b>producer's association</b> , if peanuts are transferred from farm-stored to warehouse-stored loan                     |
|                                   | • CCC, if loan matures and peanuts are delivered to CCC.                                                                   |
|                                   | <b>Note:</b> * * * CCC shall not pay storage or handling charges on any peanuts under farm-stored loan.                    |
|                                   |                                                                                                    |

32-42 (Reserved)

# Section 2 Determining and Recording Loan Quantity

# 43 Recording Data on CCC-666

| <i>A</i><br>Basic Provisions | Eligible producers of quota peanuts may request a loan on up to 100 percent of the certified quantity on CCC-666.                                                                        |
|------------------------------|----------------------------------------------------------------------------------------------------|
|                              | Eligible producers of additional peanuts may certify quantity on CCC-666. Additional peanut loans shall be made on 100 percent of the estimated quantity pledged as collateral for loan. |
|                              | See subparagraph B for instructions for completing CCC-666.                                                                                                    |
|                              | Continued on the next page                                                                                                    |

В

Completing CCC-666

County Offices shall complete CCC-666 according to this table.

### Circle Number Instructions 1 Enter County Office name, address, and telephone number. 2 Enter producer's name and mailing address. 3 Enter location or legal description of where the peanuts are stored. 4 Enter the applicable crop year. 5 Enter quota peanuts or additional peanuts, as applicable. 6 Enter applicable State and county codes. 7 Ask producer if there are liens on the peanuts. Enter all lienholders' names and addresses for the peanuts offered as collateral. **Note:** If there are no lienholders, producer shall enter "NONE" and initial. 8 Enter the farm number of the farm where the peanuts were produced. Note: Producers may not obtain a loan on commingled farm-stored peanuts produced from separate farms. 9 Enter other payee information, if designated by producer, including amounts. 10 The County Office shall assign a seal number for each storage unit of peanuts designated by the producer. 11 Enter the specific location and description of each storage unit. 12 Enter the **type** of peanuts, determined by the producer's declaration. The producer shall initial declaration. See paragraph 48.

### B Completing CCC-666,

Continued

| CC-665                                   | U.U. DEPANTMENT OF                                                                                    | AGREULTURE                                                   |                         |                | COUNTY OFFICE AD                      | DRESS & TELEPHO          |                        | - OMB No. 0560-00                       |
|------------------------------------------|----------------------------------------------------------------------------------------------------|--------------------------------------------------------------|-------------------------|----------------|---------------------------------------|--------------------------|------------------------|-----------------------------------------|
| (6-01-92)                                | Commedity Credit (                                                                                    | Corporation                                                  |                         |                | () SOUTH                              | EASTERN C                | OUNTY ASCS OFF         | ICE                                     |
| 0.01.02)                                 |                                                                                                    |                                                              |                         |                | PO BC                                 | X 91                     |                        |                                         |
|                                          | FARM STORED LOAN QUA                                                                                  | NTITY CERTIFICATIO                                           | N                       |                | COURT                                 | LAND VA 23               | 837-0000               |                                         |
|                                          |                                                                                                    |                                                              |                         |                | 703-2                                 | 00-2000                  |                        |                                         |
|                                          |                                                                                                    |                                                              | verse for Prive         | y Statement)   |                                       |                          |                        |                                         |
| NAME AND MAILIP                          | NG ADDRESS OF PRODUCER                                                                                | 2. LOCATION OF FARM WH                                       | ERE STORED              |                |                                       | 3. CROP VR               |                        | S. TYPE                                 |
| C GEOR                                   | GE CUTTER                                                                                             | 0 se-                                                        | 15-11-29                |                |                                       | <b>U</b> <sub>1993</sub> | () APNTS               | ATHM                                    |
| RT 1 BOX 90<br>BRANCHVILLE VA 23838-0000 |                                                                                                    | 6. ST. & CO. CODE & LOAN                                     | NO.                     | 7. LIENHOLDE   | _                                     |                          |                        |                                         |
|                                          |                                                                                                    | 51-175                                                       | -45                     |                | O None                                | G.C.                     |                        | ·····                                   |
|                                          |                                                                                                    | 9. FARM NUMBER(S) WHER                                       | IE PRODUCED             | 1218           | ()                                    | 9. OTHER PAYEES          | None                   |                                         |
| SEAL                                     | BIN IDENTIFICATION                                                                                    | CLASS,<br>VARIETV,<br>OR TYPE                                | BASIS FOR PAC           | IDUCER'S QUANT | ITY DETERMINATION                     | QUANTITY IN BIN          | ELIGIBLE QUANTITY      | TOTAL QUANTITY<br>FOR LOAN              |
| 10                                       | 0                                                                                                    | 10                                                           |                         | 13             |                                       |                          |                        |                                         |
| -93-45-1                                 | Trailer No. BER -5                                                                                    | <b>G.C.</b><br>Virginia                                      |                         |                |                                       |                          |                        |                                         |
| -93-45-2                                 | Trailer No. BER -2                                                                                    | <b>G.C</b> .<br>Virginia                                     |                         |                |                                       |                          |                        |                                         |
| -93-45-3                                 | Trailer No. BER -1                                                                                    | G.C.<br>Virginia<br>G.C.                                     |                         |                |                                       |                          |                        |                                         |
| -93-45-4                                 | Trailer No. BER -3                                                                                    | Virginia_                                                    |                         |                |                                       |                          |                        |                                         |
|                                          |                                                                                                    |                                                              |                         | TOTAL          | <b>&gt;</b>                           |                          |                        | · • · · · · · · · · · · · · · · · · · · |
|                                          |                                                                                                    |                                                              |                         |                | · · · · · · · · · · · · · · · · · · · | DR OFFICIAL U            | SE ONLY                |                                         |
|                                          | 'S CERTIFICATION                                                                                      |                                                              |                         |                | 18, FC                                | DR OFFICIAL O            | SE UNLY                |                                         |
| "he undersigne<br>CCC) price su          | d producer(s) ("Producer") requests a farm-sto<br>pport loan on the commodity identified in item 4    | ored Commodity Credit Cor<br>with respect to the quantity    | poration<br>pecified OF | FSETS          |                                       |                          |                        |                                         |
| - 16 Th                                  | . Producer certifies that (1) the Producer has b                                                      | eneticiai interest in the award                              | LIV OF USE              | ARKS           |                                       |                          |                        |                                         |
| umnost logu · /                          | wn in Item 15; (2) the commodity is eligible to be<br>3) the Producer has retained control of the com | noditv at all times: (9) the av                              | CART OF L               |                |                                       |                          |                        |                                         |
| he commodity                             | shown in Itam 14 above is in existence and i                                                          | is stored in the bin(s) noted.                               | : (3) the               |                |                                       |                          |                        |                                         |
| tore the comm                            | storable condition and such condition will be m<br>odity through the loan period; and (7) the comm    | odity on which the loan is rea                               | uested is               |                |                                       |                          |                        |                                         |
|                                          | I all lians accurity interest and encomboances                                                        | event as shown above. The l                                  | Producer                |                |                                       |                          |                        |                                         |
| further agrees t                         | to (1) post CCC price support loan seals on bin<br>he above identified commodity; and (3) not move    | s) as instructed by CCC; (2) :<br>or commingle the commodity | mainiain<br>with any    |                |                                       | 150                      | TE UCC-1AICC-1 F FILED |                                         |
| other commodil                           | y without the prior written approval of CCC.                                                          |                                                              | 19. 1                   | JEN SEARCH DAT | Ł                                     | 40. D/                   | IE OUG-TAUGU-T F FRED  |                                         |
| RODUCERTS SIGNA                          | TURE                                                                                                  | DATE                                                         | FOR C                   | CC BY:         |                                       | L                        | DATE                   |                                         |
|                                          |                                                                                                    | •                                                            | 1                       |                |                                       |                          |                        |                                         |

Continued on the next page

2-LP Peanuts (Rev. 8) Amend. 1

### *B* Completing CCC-666,

Continued

| Circle<br>Number | Instructions                                                                                                    |
|------------------|----------------------------------------------------------------------------------------------------|
| 13               | Show the basis for the producer's quantity determination.                                                                                                    |
|                  | <b>Note:</b> If the basis of the producer's quantity determination is unsatisfactory, require the producer to measure the storage unit or request measurement service. |
| 14               | Enter the producer's certification of the quantity of peanuts in the storage unit, as determined from entries in item 13.                                              |
| 15               | Enter the quantity of peanuts in the storage unit that is eligible for loan.                                                                                           |
|                  | <b>Note:</b> Entry shall not exceed quantity in item 14.                                                                                                    |
| 16               | Enter the total loan quantity, up to 100 percent of the quantity in item 15.                                                                                           |
|                  | <b>Note:</b> The quantity for loan shall not be greater than item 15.                                                                                                  |
| 17               | The producer shall read the certification statement before signing and dating the form.                                                                                |
| 18               | Enter names and amounts for offset and for other payees, if applicable, from item 7.                                                                                   |
| 19               | Use this space for any remarks.                                                                                                    |
| 20               | Enter date lien search is completed as indicated on documentation in County Office.                                                                                    |
| 21               | Enter date the County Office forwarded the financing statement to the applicable recording official to be recorded.                                                    |
| 22               | County Office employee shall sign and date for CCC.                                                                                                    |

Continued on the next page

7-2-93

2-LP Peanuts (Rev. 8) Amend. 1

Page 2-18

### *B* **Completing CCC-666**, *Continued*

| CC-666<br>5-01-92)                                                                                                    |                                                                                                    | OF AGRICULTURE                                                                                                    |                                                                                                    |                                                                               |                    | Form Approved - OMB No. 0660-<br>COUNTY OFFICE ADDRESS & TELEPHONE NO. |                      |                             |                            |  |  |  |
|----------------------------------------------------------------------------------------------------|----------------------------------------------------------------------------------------------------|----------------------------------------------------------------------------------------------------|----------------------------------------------------------------------------------------------------|-------------------------------------------------------------------------------|--------------------|------------------------------------------------------------------------|----------------------|-----------------------------|----------------------------|--|--|--|
|                                                                                                    | FARM STORED LOAN Q                                                                                                    | JANTITY CI                                                                                                    | ERTIFICATI                                                                                                    | ON                                                                            |                    |                                                                        |                      |                             |                            |  |  |  |
|                                                                                                    |                                                                                                    |                                                                                                    |                                                                                                    |                                                                               | Privacy Statement  | )                                                                      |                      |                             |                            |  |  |  |
| NAME AND MAILING ADD                                                                                                    | ress of producer                                                                                                    |                                                                                                    | CATION OF FARM W                                                                                                    |                                                                               | -                  |                                                                        | 3. CROP YR 4.        | COMMODITY                   | 5. TYPE                    |  |  |  |
|                                                                                                    |                                                                                                    | 6. st.                                                                                                    | & CO. CODE & LOA                                                                                                    | N NO.                                                                         | 7. LIENHOLD        | ER(8)                                                                  |                      |                             |                            |  |  |  |
|                                                                                                    |                                                                                                    | 8. FAF                                                                                                    | 1M NUMBER(S) WHE                                                                                                    | RE PRODUCE                                                                    | D                  | · · · · · · · · · · · · · · · · · · ·                                  | 9. OTHER PAYEES      |                             |                            |  |  |  |
| SEAL 10                                                                                                    | BIN IDENTIFICATION                                                                                                    |                                                                                                    | CLASS,<br>VARIETY,<br>OR TYPE                                                                                         | BASIS FO                                                                      |                    | WITY DETERMINATION                                                     | QUANTITY IN BIN      | ELIGIBLE QUANTITY<br>IN BIN | TOTAL QUANTITY<br>FOR LOAN |  |  |  |
|                                                                                                    | 11                                                                                                    |                                                                                                    | 12                                                                                                    |                                                                               | 13                 |                                                                        | 14                   | 15                          | 16                         |  |  |  |
|                                                                                                    |                                                                                                    |                                                                                                    |                                                                                                    | By we                                                                         | ight               |                                                                        | 2.84<br>5687         | 2.50                        | 2.50                       |  |  |  |
|                                                                                                    |                                                                                                    |                                                                                                    |                                                                                                    | By we                                                                         | ight               |                                                                        | 2.84<br>5687<br>2.29 | 2.50                        | 2.50                       |  |  |  |
|                                                                                                    |                                                                                                    |                                                                                                    |                                                                                                    | By we                                                                         | ight               |                                                                        | 4586                 | 2.13                        | 2.13                       |  |  |  |
|                                                                                                    |                                                                                                    |                                                                                                    |                                                                                                    | By we                                                                         | ight               |                                                                        | 4586                 | 2.13                        | 2.13                       |  |  |  |
|                                                                                                    |                                                                                                    |                                                                                                    |                                                                                                    |                                                                               | тота               |                                                                        | 10.26                | 9,26                        | 9.26                       |  |  |  |
| 7. PRODUCER'S CER                                                                                                    |                                                                                                    |                                                                                                    |                                                                                                    | a                                                                             |                    | 18. <i>F</i>                                                           | OR OFFICIAL USE      |                             |                            |  |  |  |
| in liem 16. The Produ                                                                                                    | lucer(s) ("Producer") requests a farm<br>oan on the commodity identified in Ite<br>wer certifies that, (1) the Producer ha                                                                                                    | s beneficial inte                                                                                                    | rest in the avant                                                                                                    | tity of the                                                                   | OFFSETS            | (18)                                                                   | None                 |                             |                            |  |  |  |
| commodity shown in It<br>support loan; (3) the 1<br>the commodity shown<br>commodity is in storal<br>store the commodity th<br>free and clear of all lig | tem 15; (2) the commodity is eligible to<br>Producer has retained control of the C<br>in Item 14 above is in existence an<br>ble condition and such condition will b<br>trough the loan period; and (7) the coi<br>ness, security interest, and encombranc | be pledged as c<br>ommodity at all<br>ad is stored in 1<br>e maintained; (6<br>nmodity on which<br>es. except as sho | ollateral for a C<br>times; (4) the qu<br>the bin(s) noted<br>) the structure w<br>h the loan is req<br>wn above. The | CC price<br>wantity of<br>l; (5) the<br>vill safely<br>puested is<br>Producer | REMARKS            | 19                                                                     |                      |                             |                            |  |  |  |
| the identity of the abov                                                                                                    | nosi CCC price support loan seals on l<br>is identified commodity; and (3) not mout<br>the prior written approval of CCC.                                                                                                    | nin(s) as instruct<br>rve or commingl                                                                                | ed by CCC; (2)<br>e the commodity                                                                                     | south and                                                                     | 19. LIEN SEARCH DA | <sup>ле</sup> 20 12-25                                                 |                      | UCC-1AUCC-1 F FILED         | 9                          |  |  |  |
| RODUCER'S SIGNATURE                                                                                                    | 17                                                                                                    | DATE                                                                                                    | 12-29-93                                                                                                    | $\overline{\mathbf{D}}$                                                       | FOR CCC BY:        | 6                                                                      | . Weston, CED        | DATE                        | 30-93 22                   |  |  |  |

44 Recording Data on CCC-677-1

# A Basic Provisions Eligible producers requesting a loan on 100 percent of the quantity may request measurement service. See subparagraph B for completing CCC-677-1 when: • a producer requests measurement service on peanuts to be offered as collateral for a price support loan • loan peanuts for certified or previously measured loan are spot-checked. B Completing CCC-677-1 County Offices shall complete CCC-677-1 according to this table.

| ltem<br>Number<br>or Title | Instructions                                                                                                   |
|----------------------------|----------------------------------------------------------------------------------------------------|
| 1                          | Enter producer's name, mailing address, and telephone number.                                                  |
| 2                          | Enter the applicable crop year.                                                                                |
| 3                          | Enter quota or additional peanuts, as applicable.                                                              |
| 4                          | Enter the <b>type</b> of peanuts.                                                                              |
| 5 and 6                    | Enter applicable data.                                                                                         |
| 7                          | Enter each farm number where the peanuts were produced. Leave blank for spot check.                            |
|                            | <b>Note:</b> Producers may not obtain a loan on commingled farm-stored peanuts produced from separate farms.   |
| 8                          | Enter location or legal description where the peanuts to be measured are stored.                               |
| 9                          | Enter all lienholders' names and addresses for the peanuts offered as collateral. Leave blank for spot checks. |
| 10                         | Check type of action for this farm visit.                                                                      |

*B* Completing CCC-677-1,

Continued

|                                                                                                    | -25-84)                                                                                    |                                                                                                    |                                                                                                    |                                                                |             |                                          |                        |                         |               |                    |                                               |                              |                    |                       |  |
|----------------------------------------------------------------------------------------------------|--------------------------------------------------------------------------------------------|----------------------------------------------------------------------------------------------------|----------------------------------------------------------------------------------------------------|----------------------------------------------------------------|-------------|------------------------------------------|------------------------|-------------------------|---------------|--------------------|-----------------------------------------------|------------------------------|--------------------|-----------------------|--|
| . NAME AND AD                                                                                                    | DRESS OF AP                                                                                | PLICANT                                                                                                    |                                                                                                    | 2. CROP YR.                                                    | 3. COMM     | ODITY                                    | 4. CLA                 | SS 5.                   | ST. & CO. C   | ODES & I           | DES & LOAN NO. U.S. DEPARTMENT OF AGRICULTURE |                              |                    |                       |  |
| George                                                                                                    | Cutter                                                                                     |                                                                                                    |                                                                                                    |                                                                |             |                                          |                        |                         |               |                    |                                               | Commodity Credit Corporation |                    |                       |  |
| Route                                                                                                    | 1, Box                                                                                     | 90                                                                                                    |                                                                                                    | 199X                                                           |             | eanuts                                   |                        | (bulk)                  | 51-17         |                    |                                               | EAD                          | M STORAC           | ELOAN                 |  |
| Branch                                                                                                    | ville, V                                                                                   | VA 23838-0                                                                                                    | 000                                                                                                    | 6. NAME OF S                                                   | POUSE       |                                          | 1. 100                 |                         | WHENE FI      | NODUCE             | ·                                             |                              | WORKSH             |                       |  |
|                                                                                                    | -                                                                                          |                                                                                                    |                                                                                                    |                                                                | None        |                                          |                        | 10                      | 33            |                    |                                               |                              | WORKSH             |                       |  |
| HONENO. 70<br>LOCATION OF                                                                                                    | COMMODITY                                                                                  | <u>att</u> i                                                                                                    | . LIENHOLDE                                                                                                    | R(S) (Name(s) and a                                            | (dress(es)) |                                          | 10 TY                  | PE OF ACTIO             | Check an      | nlicable b         | ar)                                           | 11. TYPE C                   | FCOMMODITY         | (Check if applicable  |  |
|                                                                                                    |                                                                                            |                                                                                                    |                                                                                                    |                                                                |             |                                          |                        | MEASUREI                |               |                    | ~,                                            |                              | -                  | EAR CORN              |  |
| SE-15-                                                                                                    | 11-29                                                                                      | -                                                                                                    |                                                                                                    | None                                                           |             |                                          |                        |                         |               | NCE                |                                               |                              |                    |                       |  |
| <b>DD</b> 10                                                                                                    |                                                                                            |                                                                                                    |                                                                                                    | None                                                           |             |                                          | SPOTCHEO               |                         |               |                    |                                               | ACID TREA                    | TED                |                       |  |
|                                                                                                    |                                                                                            |                                                                                                    |                                                                                                    |                                                                |             |                                          | CIRCUM-                | DIAMETEI<br>(Cir. x 318 | R SQ<br>(liem | ). FT.<br>14 x 15) | HEIGHT                                        | TOTAL                        | ADDITIONS<br>OR 1/ | NET                   |  |
| SEAL/BIN N                                                                                                    | ю.                                                                                         | BI                                                                                                    | N IDENTIFICATION                                                                                                    | ı                                                              | LENGTH      | HTOW                                     | FERENCE                | = Diamete               | r) (liam 1    | DR<br>7 aquared    | OF GRAIN                                      | CU. FT.                      | DEDUCTIONS         |                       |  |
| 12                                                                                                    |                                                                                            |                                                                                                    | — 13 —                                                                                                    | ł                                                              | - 14        | 19                                       |                        | 17 -                    |               | 7854)<br>18        | - 19 -                                        | 20                           | - 11 -             | 22                    |  |
|                                                                                                    | 1                                                                                          |                                                                                                    |                                                                                                    |                                                                |             |                                          |                        |                         |               |                    | <br>X .                                       |                              | +/-                | <u>'</u>              |  |
|                                                                                                    |                                                                                            |                                                                                                    |                                                                                                    |                                                                |             |                                          | -                      |                         |               |                    | 1                                             | i                            | · · · · · ·        | ī ———                 |  |
|                                                                                                    |                                                                                            |                                                                                                    |                                                                                                    |                                                                |             | 1                                        |                        |                         |               |                    | × -                                           | -                            | <b>*</b> /-        | =                     |  |
|                                                                                                    |                                                                                            | ,                                                                                                    |                                                                                                    |                                                                |             |                                          |                        |                         |               |                    | 1<br>X =                                      | i i i i                      | +/-                | 1                     |  |
|                                                                                                    |                                                                                            |                                                                                                    |                                                                                                    |                                                                |             |                                          |                        |                         |               |                    |                                               | -<br>                        | */-                | *                     |  |
|                                                                                                    |                                                                                            |                                                                                                    |                                                                                                    |                                                                |             |                                          |                        |                         |               |                    | x                                             |                              | <b>+</b> /-        |                       |  |
|                                                                                                    |                                                                                            |                                                                                                    |                                                                                                    |                                                                |             |                                          |                        |                         |               |                    |                                               |                              |                    |                       |  |
| CONDIT                                                                                                    | 1                                                                                          |                                                                                                    | T. LANTING T                                                                                                    |                                                                | Ter I       | <u> </u>                                 | MOISTINE               | 45 8 10 16              |               |                    | <u> </u>                                      | <u> </u>                     |                    |                       |  |
| CONDIT                                                                                                    |                                                                                            | BU. OR CW                                                                                                    |                                                                                                    |                                                                |             | OISTURE                                  | MOISTURE               |                         | D MEASURED    | ·                  | OAN QUANTI                                    | TY 90% /997                  | DF LOAN QUANTITY   |                       |  |
| CONDIT<br>STRUCTURE                                                                                                    |                                                                                            |                                                                                                    |                                                                                                    |                                                                |             | OISTURE                                  |                        | QU                      |               | · _ ·              |                                               | TY 90% /967                  |                    | -                     |  |
| STRUCTURE                                                                                                    | COMMOD                                                                                     | HTY (Jum 22 x Fac                                                                                                    | weight                                                                                                    | T WEIGHT FACT                                                  |             | ONTENT                                   | FACTOR                 | QU                      | ANTITY        | ' ı                | OAN QUANTI                                    | TY 90% /96%                  |                    |                       |  |
| STRUCTURE                                                                                                    | COMMOD                                                                                     | HTY (Jum 22 x Fac                                                                                                    | weight                                                                                                    | T WEIGHT FACT                                                  |             | ONTENT                                   | FACTOR                 | QU                      | ANTITY        | · ·                | OAN QUANTI                                    | TY 90% /967                  |                    |                       |  |
| STRUCTURE                                                                                                    | COMMOD                                                                                     | HTY (Jum 22 x Fac                                                                                                    | weight                                                                                                    | T WEIGHT FACT                                                  |             | ONTENT                                   | FACTOR                 | QU                      | ANTITY        | )<br>              |                                               | TY 90% /967                  |                    |                       |  |
| STRUCTURE                                                                                                    | COMMOD                                                                                     | HTY (Jum 22 x Fac                                                                                                    | weight                                                                                                    | T WEIGHT FACT                                                  |             | ONTENT                                   | FACTOR                 | QU                      | ANTITY        | 2 L                |                                               | 1<br>TY 90% /967             |                    |                       |  |
| STRUCTURE                                                                                                    | COMMOD                                                                                     | HTY (Jum 22 x Fac                                                                                                    | weight                                                                                                    | T WEIGHT FACT                                                  |             | ONTENT                                   | FACTOR                 | QU                      | ANTITY        |                    |                                               | 1<br>TY 90% /967             |                    |                       |  |
| STRUCTURE                                                                                                    | COMMOD                                                                                     | HTY (Jum 22 x Fac                                                                                                    | weight                                                                                                    | T WEIGHT FACT                                                  |             | ONTENT                                   | FACTOR                 | QU                      | ANTITY        |                    |                                               | TY 90% / 967                 |                    |                       |  |
| 23                                                                                                    | 24<br>24                                                                                   | 111Y (Jun 22 x For<br>28 -                                                                                                    | 107) 2/ WEIGH<br>26 -                                                                                                    | T WEIGHT FAGT                                                  |             | DNTENT                                   | FACTOR 29              | QU                      | ANTITY        |                    |                                               |                              |                    | QUANTITY<br>DEFICIENT |  |
| 23                                                                                                    | COMMOD<br>24                                                                               | 111Y (Jun 22 x For<br>28 -                                                                                                    | 1807) 2/ WEIGH<br>28 -<br>28 -                                                                                                    | T WEIGHT FAGT                                                  |             | YES                                      | FACTOR                 | QU                      | ANTITY        | 33.                |                                               | 1<br>TY 90% / 96%            |                    |                       |  |
| STRUCTURE<br>23<br>31. PRODUCERS V<br>FOR LOAN (Initials                                                                                               | ERIFICATION O                                                                              | Imm         2 = Fee           28         2           F         MEASUREMENTS                                                                                                    | 1807) 2/ WEIGH<br>28 -<br>28 -                                                                                                    | T WEIGHT FAGT                                                  |             | DNTENT                                   | FACTOR 29              | QU                      | ANTTY<br>30   | 33.                |                                               | 34.                          |                    | QUANTITY<br>DEFICIENT |  |
| STRUCTURE<br>23<br>31. PRODUCERS V<br>FOR LOAN (Initial a<br>36. CONVERS)                                                                              | ERIFICATION O<br>and date):                                                                | NTY (1444 23 + 744<br>28 -<br>28 -<br>29 -<br>29 -<br>29 -<br>29 -<br>29 -<br>29 -<br>29 -<br>29                                                                                                    | 32. USE MEASI<br>EVIDENCE? (//                                                                                                    | T WEIGHT FAGT<br>27<br>JUNEMENTS FOR PROD<br>UREMENTS FOR PROD |             | YES NO                                   | FACTOR<br>29<br>TOTALS | QU                      | ANTTY<br>30   | 33.                | FICIAL US                                     | 34.                          |                    | QUANTITY<br>DEFICIENT |  |
| STRUCTURE<br>23<br>31. PRODUCERS V<br>FOR LOAN (Initial<br>36. CONVERSI<br>COMMODITY                                                                   | COMMOD<br>34<br>ERIFICATION O<br>and date):<br>ON FACTOR<br>CWT.                           | ITTY         (Famil 22 x Pail           28         28           XF MEASUREMENTS         28           IS         2/           COMMODITY         COMMODITY                                                                                                    | 32. USE MEASI<br>E-VIDENCE? (//                                                                                                    | T WEIGHT FACT                                                  |             | YES NO                                   | FACTOR<br>29<br>TOTALS | QU                      | ANTTY<br>30   | 33.                |                                               | 34.                          |                    | QUANTITY<br>DEFICIENT |  |
| STRUCTURE<br>23<br>31. PRODUCERS V<br>FOR LOAN (WHER<br>36. CONVERSI<br>COMMODIX<br>GRAIN SORGHUM                                                      | ERIFICATION O<br>and date):<br>ON FACTOR<br>GWT.                                           | ITTY         (familitizer 22 = Familitizer           28         28           F MEASUREMENTS         21           COMMODITY         COMMODITY           INEXTAGE SEED         24                                                                                                    | 1007 2/ WEIGH<br>28 -<br>28 -<br>28 -<br>28 -<br>28 -<br>28 -<br>28 -<br>28 -                                                       | T WEIGHT FACT                                                  | UCTION      | YES NO                                   | FACTOR<br>20<br>TOTALS | QU                      | ANTTY<br>30   | 33.                |                                               | 34.                          |                    | QUANTITY<br>DEFICIENT |  |
| STRUCTURE<br>23<br>31. PRODUCERS V<br>FOR LOAN (Initial a<br>36. CONVERS)                                                                              | ERIFICATION O<br>and date):<br>ON FACTOR<br>CWT.<br>.448                                   | ITTY         (Famil 22 x Pail           28         28           XF MEASUREMENTS         28           IS         2/           COMMODITY         COMMODITY                                                                                                    | 1007) 2/ WEGH<br>28 -<br>28 -<br>28 -<br>28 -<br>28 -<br>28 -<br>28 -<br>20 -<br>20 -<br>20 -<br>20 -<br>20 -<br>20 -<br>20 -<br>20 | T WEIGHT FACT                                                  | UCTION      | YES<br>NO<br>OTHER P.                    | FACTOR<br>20<br>TOTALS | QU                      | ANTTY<br>30   | 33.                |                                               | 34.                          |                    | QUANTITY<br>DEFICIENT |  |
| STRUCTURE<br>23<br>31. PRODUCERS V<br>FOR LOAN (Initial<br>35. CONVERSI<br>COMMODITY<br>GRUN SORGHUM<br>CANOLA<br>FLAXSEED                             | COMMOD<br>34<br>24<br>24<br>24<br>24<br>24<br>24<br>24<br>24<br>24<br>24<br>24<br>24<br>24 | ITY (/ин 22 л Рис<br>29 -<br>29 -<br>У меляциементя<br>35 2/<br>сомноотту<br>в музтако see 0<br>Бактецочка                                                                                                    | 1007) 2/ WEGH<br>28 -<br>28 -<br>28 -<br>28 -<br>28 -<br>28 -<br>28 -<br>20 -<br>20 -<br>20 -<br>20 -<br>20 -<br>20 -<br>20 -<br>20 | T WEIGHT FACT<br>37                                            | UCTION      | YES<br>NO<br>OTHER P.                    | FACTOR<br>20<br>TOTALS | QU                      | ANTTY<br>30   | 33.                |                                               | 34.                          |                    | QUANTITY<br>DEFICIENT |  |
| STRUCTURE<br>23<br>31. PRODUCERS V<br>FOR LOAN (Initial a<br>36. CONVERSI<br>COMMODIT<br>GRAIN SORHUM<br>CANOLA<br>FLASSED<br>RAPESEED<br>73. COMMODIT | COMMOD<br>24 24 24 24 24 24 24 24 24 24 24 24 24                                           | ITTY         (Funit 22 # Participant)           28         28           28         28           28         28           28         28           29         28           20         28           21         20           20         29           21         20           23         20           24         20           25         20           26         20           27         20           28         20           20         20           20         20           20         20           20         20           20         20           20         20           20         20           20         20           20         20           20         20           20         20           20         20           20         20           20         20           20         20           20         20           20         20           20         20 | 807) 2/ WERH<br>28 -<br>28 -<br>28 -<br>28 -<br>28 -<br>28 -<br>28 -<br>28 -                                                        | T WEIGHT FACT<br>37                                            | UCTION      |                                          | TOTALS                 |                         | ANTTY<br>30   | 33.                |                                               | 34.                          |                    | QUANTITY<br>DEFICIENT |  |
| STRUCTURE<br>23<br>31. PRODUCERS V<br>FOR LOAN (Initial a<br>36. CONVERSI<br>COMMODIT<br>GRAIN SORHUM<br>CANOLA<br>FLASSED<br>RAPESEED<br>73. COMMODIT | COMMOD<br>24 24 24 24 24 24 24 24 24 24 24 24 24                                           | ITTY         (Funit 22 # Participant)           28         28           28         28           28         28           28         28           29         28           20         28           21         20           20         29           21         20           23         20           24         20           25         20           26         20           27         20           28         20           20         20           20         20           20         20           20         20           20         20           20         20           20         20           20         20           20         20           20         20           20         20           20         20           20         20           20         20           20         20           20         20           20         20           20         20 | 807) 2/ WERH<br>28 -<br>28 -<br>28 -<br>28 -<br>28 -<br>28 -<br>28 -<br>28 -                                                        | T WEIGHT FACT<br>37                                            | UCTION      |                                          | FACTOR<br>20<br>TOTALS |                         | ANTTY<br>30   | 33.<br>OR OF       | FICIAL US                                     | 34.                          | L OFLOMOUNTIT      | QUANTITY<br>DEFICIENT |  |
| STRUCTURE<br>23<br>31. PRODUCERS V<br>FOR LOAN (Initial a<br>36. CONVERSI<br>COMMODIT<br>GRAIN SORHUM<br>CANOLA<br>FLASSED<br>RAPESEED<br>73. COMMODIT | COMMOD<br>24 24 24 24 24 24 24 24 24 24 24 24 24                                           | ITTY         (Funit 22 # Participant)           28         28           28         28           28         28           28         28           29         28           20         28           21         20           20         29           21         20           23         20           24         20           25         20           26         20           27         20           28         20           20         20           20         20           20         20           20         20           20         20           20         20           20         20           20         20           20         20           20         20           20         20           20         20           20         20           20         20           20         20           20         20           20         20           20         20 | 807) 2/ WERH<br>28 -<br>28 -<br>28 -<br>28 -<br>28 -<br>28 -<br>28 -<br>28 -                                                        | T WEIGHT FACT<br>37                                            | UCTION      | YES<br>NO OTHER P.<br>OFFSETS<br>REMARKS | TOTALS                 |                         | ANTTY<br>30   | 33.<br>OR OF       | FICIAL US                                     | 34.<br>SE ONLY               | L OF LOW QUARTING  | 35.                   |  |
| STRUCTURE<br>23<br>31. PRODUCERS V<br>FOR LOAN (Inhibita<br>56. CONVERSI<br>COMMODITY<br>GRAIN SORGHAIM<br>GRAIN SORGHAIM                              | COMMOD<br>24 24 24 24 24 24 24 24 24 24 24 24 24                                           | ITTY         (Funit 22 # Participant)           28         28           28         28           28         28           28         28           29         28           20         28           21         20           20         29           21         20           23         20           24         20           25         20           26         20           27         20           28         20           20         20           20         20           20         20           20         20           20         20           20         20           20         20           20         20           20         20           20         20           20         20           20         20           20         20           20         20           20         20           20         20           20         20           20         20 | 807) 2/ WERH<br>28 -<br>28 -<br>28 -<br>28 -<br>28 -<br>28 -<br>28 -<br>28 -                                                        | T WEIGHT FACT<br>37                                            | UCTION      |                                          | TOTALS                 |                         | ANTTY<br>30   | 33.<br>OR OF       | FICIAL US                                     | 34.<br>SE ONLY               | L OF LOW QUARTING  | QUANTITY<br>DEFICIENT |  |

Continued on the next page

В

Completing

CCC-677-1,

Continued

| ltem<br>Number<br>or Title | Instructions                                                                                                    |
|----------------------------|----------------------------------------------------------------------------------------------------|
| 12                         | The County Office shall assign a seal number for each storage unit designated by the producer.                                                                                                    |
| 13                         | Enter the specific location and description of the storage unit to be measured.                                                                                                    |
| 14                         | Commodity inspector will enter length of peanuts stored in flat storage.                                                                                                    |
| 15                         | Commodity inspector will enter width of peanuts stored in flat storage.                                                                                                    |
| 16                         | Commodity inspector will enter circumference of the peanuts stored in round storage unit.                                                                                                    |
| 17                         | Commodity inspector will enter dimensions of round storage unit in feet and tenths of feet. Use circumference to determine the diameter only when the diameter cannot be measured. If the circumference is used, County Office shall calculate the diameter by multiplying the circumference <b>times</b> .3183. |
| 18                         | Calculate square feet of measured area by multiplying item 14 <b>times</b> item 15 or item 17 squared <b>times</b> .7854, and enter result of calculation.                                                                                                    |
| 19                         | Commodity inspector will enter height of the peanuts.                                                                                                    |
| 20                         | Calculate total cubic feet of measured area as a result of item 18 <b>times</b> item 19, and enter result of calculation.                                                                                                    |
| 21                         | Calculate the cubic feet of the commodity inspector's measurements of additions or deductions, if applicable, and enter in this item to adjust the cubic feet calculated in item 20.                                                                                                    |
| 22                         | Enter the result of the calculation applicable to items 20 and 21.                                                                                                    |

*B* Completing CCC-677-1,

Continued

\*\_\_

| CCC-677-1 (0                             |            | 001.10 |                                       |                                 | 10                                  | 10 00                                                |                            |                                           | 1                  |                    | 14       |                |                                         |                |         |           |                                    |                      |
|------------------------------------------|------------|--------|---------------------------------------|---------------------------------|-------------------------------------|------------------------------------------------------|----------------------------|-------------------------------------------|--------------------|--------------------|----------|----------------|-----------------------------------------|----------------|---------|-----------|------------------------------------|----------------------|
| I. NAME AND AL                           | DHESS OF A | PPLK   | CANT                                  |                                 | 2. CROP YR.                         | 3. CO                                                | DMMODIT                    | Ŷ                                         | 4. CLAS            | 5                  | 5. ST.   | . & CO. CO     | des & L                                 | OAN NO.        |         |           | PARTMENT OF A<br>mmodity Credit Co |                      |
|                                          |            |        |                                       |                                 | 6. NAME OF                          | SPOUSE                                               |                            |                                           | 7. FARM            | NUMB               | ER(S) WI | HERE PRO       | DUCED                                   |                |         | FAR       | N STORAG                           | E LOAN               |
|                                          |            |        |                                       |                                 |                                     |                                                      |                            |                                           |                    |                    |          |                |                                         |                |         |           | WORKSHE                            | ET                   |
| PHONE NO.<br>8. LOCATION OF              | COMMODITY  | ,      | 9                                     | LIENHOLDER                      | (S) (Name(s) and :                  | addt acc/or                                          |                            |                                           |                    |                    |          |                |                                         |                |         | -         |                                    | Check il applicable) |
|                                          |            |        |                                       |                                 | (e) (nano(o) (o) (o)                | ana casica                                           | <i>"</i>                   | 10. TYPE OF ACTION (Check applicable box) |                    |                    |          |                |                                         |                |         | ė.        |                                    |                      |
|                                          |            |        |                                       |                                 |                                     |                                                      |                            |                                           |                    | MEASU              | REME     | NT SERVI       | CE                                      |                |         | HIGH N    | IOISTURE                           | EAR CORN             |
|                                          |            |        |                                       |                                 |                                     |                                                      |                            |                                           |                    | SPOTC              |          |                |                                         |                |         |           | ACID TREA                          | TED                  |
| SEAL/BIN N                               |            | LENGT  | н   и                                 | NDTH                            | CIRCUM-<br>FERENCE                  | (Cir. )                                              | KETER<br>c.3183<br>ametar) | SQ. 1<br>(Isem 14<br>OF<br>(Isem 17 a     | x 15)<br>quared    | HEIGHT<br>OF GRAIN |          | DTAL<br>U. FT. | ADDITIONS<br>OR <u>1/</u><br>DEDUCTIONS | NET<br>Gu, FT. |         |           |                                    |                      |
| 12 -                                     |            |        |                                       | 13                              |                                     | - 14                                                 | +                          | 15 -                                      | 10 -               | $\vdash$           | 17 —     | x .78          | ~+                                      | - 19 -         |         | 20        | 21                                 |                      |
| P-93-50-1                                |            | 3      | rd bin s                              | outh of                         | barn                                |                                                      |                            |                                           | 56.5               | 18                 | .0       | 254.           | .5 ×                                    | 1.2            | : 3     | 05        | +/- 0                              | <b>3</b> 05          |
|                                          |            |        |                                       |                                 |                                     |                                                      |                            |                                           |                    |                    |          |                | ×                                       | ا<br>=         |         |           | l<br>+/-                           | <br>=                |
|                                          |            |        |                                       |                                 |                                     |                                                      |                            |                                           |                    |                    |          |                |                                         | 1              |         |           | I<br>+/-                           |                      |
|                                          |            |        |                                       |                                 |                                     |                                                      | _                          |                                           |                    | +                  |          |                |                                         |                |         |           | t                                  | <b>-</b><br>         |
| CONDIT                                   | 014 OF     |        | BU. OR CWT.                           | ACTUAL TE                       |                                     |                                                      |                            |                                           |                    |                    |          |                | ×                                       |                | ·<br>   |           | +/-<br>·                           | =<br>                |
| STRUCTURE                                | COMMOD     | πγ     | (Inn 22 x Factor                      |                                 |                                     | PACK AND/OR TEST % MOISTURE<br>WEIGHT FACTOR CONTENT |                            |                                           | MOISTURE<br>FACTOR |                    |          |                |                                         |                |         | DEFICIENT |                                    |                      |
| 23                                       | <b>*</b>   | 1      | - 21 -                                |                                 | 17 -                                |                                                      | 28                         |                                           | — 21 —             |                    | - 30     |                |                                         |                |         |           |                                    |                      |
|                                          |            |        |                                       |                                 |                                     |                                                      |                            |                                           |                    |                    |          |                |                                         |                |         |           |                                    |                      |
| ·····                                    |            |        |                                       |                                 |                                     |                                                      |                            |                                           |                    |                    |          |                |                                         |                |         |           |                                    |                      |
|                                          |            |        | · · · · · · · · · · · · · · · · · · · |                                 |                                     |                                                      |                            |                                           |                    |                    |          |                |                                         |                |         |           |                                    |                      |
| 1. PRODUCER'S VI<br>OR LOAN (Initials of |            | FMEA   |                                       | 32. USE MEASU<br>EVIDENCE? (Inv | EMENTS FOR PROC<br>tiols and date): | DUCTION                                              | YE                         | · · · · ·                                 | TALS               |                    |          |                | 33.                                     |                |         | 34.       |                                    | 35.                  |
| 6. CONVERSIO                             | N FACTOR   | S      | 2                                     |                                 |                                     |                                                      |                            |                                           |                    |                    |          | 38. FO         | R OFFI                                  | CIAL US        | E ONI   | LY        |                                    | 1                    |
| COMMODITY                                | CWT.       | 0      | OMMODITY                              | CWT.                            | COMMODITY                           | BUSH                                                 | 0117                       | ER PAYE                                   | ES                 |                    |          |                |                                         |                |         |           |                                    |                      |
| RAIN SORGHUM                             |            |        | TARD SEED                             | .432                            | EAR CORN<br>BETTLED EAR CORN        | _                                                    |                            | ARKS                                      |                    |                    |          |                |                                         |                |         |           | L                                  |                      |
| AXSEED                                   |            |        | FLOWERS                               |                                 | SETTLED EAR CORN<br>ALL OTHER       | ' <del> </del> '                                     | 444 REM                    |                                           |                    |                    |          |                |                                         |                |         |           |                                    |                      |
| APESEED                                  |            | RICE   |                                       | .36                             |                                     |                                                      |                            |                                           |                    |                    |          |                |                                         |                |         |           |                                    |                      |
| 7. COMMODIT                              | V INSPECTO | OR     |                                       |                                 |                                     |                                                      |                            |                                           |                    |                    |          |                |                                         |                |         |           |                                    |                      |
| . COMMENTS                               |            |        |                                       |                                 |                                     |                                                      | 39.                        | LIEN SE                                   | ARCH DATE          |                    |          |                | 40. D/                                  | TE FINAN       | CING ST | TATEMEN   | T FILED                            |                      |
| . INSPECTED BY                           |            |        |                                       |                                 |                                     |                                                      | 41. 1                      | FOR CC                                    | C BY:              |                    |          |                |                                         |                |         |           | DATE                               |                      |
| . INSPECTED BY                           |            |        |                                       |                                 | DATE                                |                                                      |                            |                                           |                    |                    |          |                |                                         |                |         |           |                                    |                      |
| IF APPLICABLE, S                         |            |        |                                       |                                 |                                     |                                                      |                            |                                           |                    |                    |          |                |                                         |                |         |           |                                    |                      |

--\*

# *B* Completing

CCC-677-1,

Continued

| ltem<br>Number<br>or Title     | Instructions                                                                                                    |                  |  |  |  |  |  |  |  |  |
|--------------------------------|----------------------------------------------------------------------------------------------------|------------------|--|--|--|--|--|--|--|--|
| 23 and 24                      | Commodity inspector will enter condition of the storage unit and peanuts.                                                                                                    |                  |  |  |  |  |  |  |  |  |
|                                | <b>Note:</b> Review item 37 A and 42 to provide additional information .                                                                                                    |                  |  |  |  |  |  |  |  |  |
| 25                             | Unless the actual weight per cubic foot is determined according to paragraph 46, use the appropriate factor to convert cubic feet to pound                                                                                                    | ds as follows.   |  |  |  |  |  |  |  |  |
|                                | Туре                                                                                                    | Pounds           |  |  |  |  |  |  |  |  |
|                                | Virginia (bulk)                                                                                                    | 17.0             |  |  |  |  |  |  |  |  |
|                                | Virginia (bagged)                                                                                                    | 13.5             |  |  |  |  |  |  |  |  |
|                                | Runner                                                                                                    | 20.5             |  |  |  |  |  |  |  |  |
|                                | Valencia                                                                                                    | 17.5             |  |  |  |  |  |  |  |  |
|                                | Spanish                                                                                                    | 19.7             |  |  |  |  |  |  |  |  |
| 30                             | Enter the result of item 25, after any adjustments, if applicable.                                                                                                    |                  |  |  |  |  |  |  |  |  |
| 31                             | Producer shall initial and date after verifying the measurements of the                                                                                                    | e storage units. |  |  |  |  |  |  |  |  |
| Loan<br>Quantity               | For <b>spot check</b> , enter the total outstanding loan quantity as shown in                                                                                                    | the loan record. |  |  |  |  |  |  |  |  |
| 90%/95%<br>of Loan<br>Quantity | *For <b>spot check</b> , enter 90 percent of <b>total</b> outstanding loan quantity                                                                                                    | *                |  |  |  |  |  |  |  |  |
| Quantity<br>Deficient          | Determine the quantity deficient, if any, by calculating the difference<br>measured quantity in item 30 and the quantity calculated in item 34.<br>determines a loan violation for any loan with a deficient quantity, ento<br>in the remarks section and follow paragraph 49. | If COC           |  |  |  |  |  |  |  |  |

*B* Completing CCC-677-1,

Continued

\*\_\_

| NAME AND AL                          | DRESS OF A    | PPLICANT                           |                                | 2. CROP YR.                            | 3. COM      | NODITY              | 4. CLASS                         | 5 5. ST                                                                   | . & CO. COD                                                | ES & LOAN NO.  | U.I                            | B. DEPARTMENT OF A<br>Commodity Credit Co |                       |  |  |
|--------------------------------------|---------------|------------------------------------|--------------------------------|----------------------------------------|-------------|---------------------|----------------------------------|---------------------------------------------------------------------------|------------------------------------------------------------|----------------|--------------------------------|-------------------------------------------|-----------------------|--|--|
|                                      |               |                                    |                                | 6. NAME OF S                           | POUSE       | <del></del>         | 7. FARM NUMBER(S) WHERE PRODUCED |                                                                           |                                                            |                | FARM STORAGE LOAN<br>WORKSHEET |                                           |                       |  |  |
| IONE NO.                             |               |                                    |                                |                                        |             |                     |                                  |                                                                           |                                                            |                |                                |                                           |                       |  |  |
| LOCATION OF                          | COMMODITY     | ·                                  | ). Lienholde                   | R(S) (Name(s) and ad                   | ktress(es)) |                     |                                  | 10. TYPE OF ACTION (Check applicable box)  MEASUREMENT SERVICE  SPOTCHECK |                                                            |                |                                | 11. TYPE OF COMMODITY (Check if applicab  |                       |  |  |
| SEALGIN NO. BIN IDENTIFICATION 12 13 |               |                                    |                                |                                        | LENGTH      | WIDTH               | CIRCUM-<br>FERENCE               | DIAMETER<br>(Cir. x 3183<br>= Diameter)                                   | 80, F1<br>(luan 14 s<br>OR<br>(luan 17 sq<br>x .785-<br>18 | OF GRAIN       | TOTAL<br>CU. FT.               | ADDITIONS<br>OR 1/<br>DEDUCTIONS          | NET<br>CU. FT.        |  |  |
| 12                                   |               | ·                                  | 13                             |                                        | 14          | 15                  | 16                               |                                                                           | 1                                                          | × =<br>× =     |                                | +-<br>                                    | =                     |  |  |
|                                      |               |                                    |                                |                                        |             |                     |                                  |                                                                           |                                                            |                |                                | ۰ <u>۲</u>                                | ■<br>                 |  |  |
|                                      | ION OF        | BU. OR CWT<br>(Tem 22 x Pace<br>25 |                                |                                        |             | IDISTUIRE<br>ONTENT | MOISTURE<br>FACTOR               | ADJUSTED M<br>QUANT                                                       |                                                            |                |                                | +/-<br>19%, of Loan quantity              | QUANTITY<br>DEFICIENT |  |  |
| Good                                 | Good          |                                    |                                |                                        | _           |                     |                                  |                                                                           |                                                            |                |                                |                                           |                       |  |  |
|                                      |               |                                    |                                |                                        |             |                     |                                  |                                                                           |                                                            |                |                                |                                           | <u> </u>              |  |  |
| RLOAN (Initials 4                    | nd date): G.C | C. 9-12-9X                         | 32. USE MEASU<br>EVIDENCE? (In | REMENTS FOR PRODU<br>itials and date): | JCTION      | YES T               | OTALS                            | 5158                                                                      |                                                            | 33.            | 34.                            |                                           | 35.                   |  |  |
| CONVERSI                             |               |                                    |                                | COMMODITY                              |             |                     |                                  |                                                                           | 38. FOR                                                    | OFFICIAL US    | EONLY                          |                                           |                       |  |  |
| IN SORGHUM                           | CWT.          | COMMODITY<br>MUSTARD SEED          | CWT.                           | EAR CORN                               | BUSHEL      | OTHER PAY           | EES                              |                                                                           |                                                            |                |                                |                                           |                       |  |  |
| IOLA                                 | ,140<br>ADD   | SAFFLOWER                          | .432                           | SETTLED EAR CORN                       |             |                     | I                                |                                                                           |                                                            |                |                                | <u> </u>                                  |                       |  |  |
| XSEED                                | .448          | SUNFLOWERS                         |                                | ALLOTHER                               | .8          | 1                   |                                  |                                                                           |                                                            |                |                                |                                           |                       |  |  |
| ESEED                                |               | RICE                               | .36                            |                                        |             | ]                   |                                  |                                                                           |                                                            |                |                                |                                           |                       |  |  |
|                                      | Y INSPECTO    | DR                                 |                                |                                        |             | 39. LIEN SI         | ARCH DATE                        |                                                                           |                                                            | 40. DATE FINAN | CING STATE                     | MENT FILED                                |                       |  |  |
| COMMODIT<br>COMMENTS                 |               |                                    |                                |                                        |             |                     |                                  |                                                                           |                                                            |                |                                |                                           |                       |  |  |

--\*

Continued on the next page

2-LP Peanuts (Rev. 8) Amend. 2

В

Completing

CCC-677-1, Continued

| Item<br>Number<br>or Title | Instructions                                                                                                    |
|----------------------------|----------------------------------------------------------------------------------------------------|
| 37 A                       | Commodity inspector shall enter comments when there is some condition that could effect the maximum quantity for loan, or other matter, that must be brought to the attention of the County Office. |
| 37 B                       | Commodity inspector shall sign and date upon completion of the measurement service or spot check.                                                                                                   |
| 38                         | <b>Review CCC-679</b> for disbursement requests and enter names and amounts for other payees and offsets, if applicable, in the space provided.                                                     |
| 39                         | Enter date County Office completes lien search, when required.                                                                                                    |
| 40                         | Enter date the financing statement is filed.                                                                                                    |
| 41                         | After completing CCC-677-1, County Office employee shall sign and date for CCC.                                                                                                    |

*B* Completing CCC-677-1,

Continued

\*\_\_

| NAME AND AD                             | DRESS OF AF | PLICANT                   |                                 | 2. CROP YR.                           | 3. COMM     | ODITY      | 4. CLAS      | \$ <b>5</b> . ST         | . & CO. COD                              | ES & LOAN NO.           | U.8              | Commodity Credit Co                      | GRICULTURE           |
|-----------------------------------------|-------------|---------------------------|---------------------------------|---------------------------------------|-------------|------------|--------------|--------------------------|------------------------------------------|-------------------------|------------------|------------------------------------------|----------------------|
|                                         |             |                           |                                 |                                       |             |            |              |                          |                                          |                         |                  |                                          |                      |
|                                         |             |                           |                                 | 6. NAME OF SI                         | POUSE       |            | 7. FARM      | NUMBER(S) W              | HERE PRO                                 | DUCED                   | F#               | ARM STORAG<br>WORKSHI                    |                      |
| HONE NO.                                |             |                           |                                 |                                       |             |            |              |                          |                                          |                         |                  | WORKSHI                                  |                      |
| LOCATION OF                             | COMMODITY   | . 9                       | . LIENHOLDEF                    | (S) (Name(s) and ad                   | (dress(es)) |            | 10. TYPI     | E OF ACTION (            | Check applic                             | able box)               | 11. TYPE         | OF COMMODITY                             | (Check il applicable |
|                                         |             |                           |                                 |                                       |             |            | • 🗌          | IEASUREME                | NT SERVIC                                | Æ                       | HIG              |                                          | EAR CORN             |
|                                         |             |                           |                                 |                                       |             |            | <u> </u>     | SPOTCHECK                |                                          |                         |                  | ACID TREA                                | TED                  |
| SEAL/BIN N                              | <u> </u>    | RIN                       | DENTIFICATION                   |                                       | LENGTH      | WIDTH      | CIRCUM-      | DIAMETER<br>(Cir. x 3183 | SQ, F<br>(Isem 14 :<br>OR<br>(Isem 17 sq | (15) HEIGHT<br>OF GRAIN | TOTAL<br>CU. FT. | ADDITIONS<br>OR <u>1</u> /<br>DEDUCTIONS | NET<br>CU. FT.       |
| 12                                      |             |                           |                                 |                                       |             | 15         | 18           | = Diametar)              | (litem 17 sq<br>x .785                   | 19 19                   | 20               | 21 21                                    | 22                   |
|                                         |             |                           |                                 |                                       |             |            | "            |                          | "                                        | 1 I<br>X =              |                  | <br>+/-                                  | -                    |
|                                         |             |                           |                                 |                                       |             |            |              |                          | <u> </u>                                 | 1 1                     |                  | <del></del>                              | ī ———                |
|                                         |             |                           |                                 |                                       |             |            |              | ļ                        |                                          | × =                     |                  | +/-                                      | =<br>1               |
|                                         |             |                           |                                 |                                       |             |            |              |                          |                                          | X =                     |                  | +/-                                      | =                    |
|                                         |             |                           | · · · · ·                       |                                       |             |            |              |                          |                                          |                         |                  | +/-                                      | 1                    |
| CONDIT                                  |             | BU. OR CWT                | ACTUAL TE                       | ST PACK AND/OR TO                     |             | OISTURE    | MOISTURE     | ADJUSTED M               |                                          | ب                       |                  | +/-                                      | QUANTITY             |
| STRUCTURE                               | COMMOD      | TY (Inm 22 x Park         | *) 2/ WEIGHT                    | WEIGHT FACTO                          |             | NTENT      | FACTOR       | QUAN                     |                                          | LOAN QUANTIT            | γ <b>90%</b> //  | SEN OF LOAN QUANTITY                     | DEFICIENT            |
| — n —                                   | <b>*</b> *  |                           |                                 | 27                                    |             | 20         | 29           | ×                        |                                          |                         |                  |                                          |                      |
|                                         | +           |                           |                                 |                                       |             |            |              | +                        |                                          |                         |                  |                                          |                      |
|                                         |             |                           |                                 |                                       |             |            |              |                          |                                          |                         |                  |                                          |                      |
|                                         |             |                           |                                 |                                       |             |            |              |                          |                                          |                         |                  |                                          |                      |
|                                         |             |                           |                                 |                                       |             |            |              |                          |                                          |                         |                  |                                          | +                    |
|                                         |             |                           |                                 |                                       |             |            |              |                          |                                          |                         |                  |                                          |                      |
| . PRODUCERS V<br>OR LOAN (Initiality of |             | MEASUREMENTS              | 32. USE MEASU<br>EVIDENCE? (Inc | REMENTS FOR PRODU<br>tials and date): | JCTION      |            | TOTALS       |                          |                                          | 33.                     | 34.              |                                          | 35.                  |
| . CONVERSIO                             | ON FACTOR   | s <u>v</u>                |                                 |                                       |             | NOI        |              | 1                        | 38. FOR                                  | OFFICIAL US             | EONLY            |                                          |                      |
| COMMODITY<br>AIN SORGHUM                | CWT.        | COMMODITY                 | CWT,                            | COMMODITY                             | BUSHEL      | OTHER PAY  | /EES         |                          |                                          |                         |                  |                                          |                      |
| NOLA                                    | .448        | MUSTARD SEED<br>SAFFLOWER |                                 | EAR CORN<br>SETTLED EAR CORN          | .4          | OFFSETS    |              | · · · · ·                |                                          |                         |                  |                                          |                      |
| AXSEED                                  | .448        | SUNFLOWERS                |                                 | ALL OTHER                             |             |            |              |                          |                                          |                         |                  |                                          |                      |
| PESEED                                  |             | RICE                      | .36                             |                                       |             |            |              |                          |                                          |                         |                  |                                          |                      |
| COMMODIT                                | Y INSPECTO  | R                         |                                 |                                       |             | 39. 1 EM 8 | EARCH DATE   |                          |                                          |                         |                  |                                          |                      |
|                                         |             |                           |                                 |                                       |             |            | 2-9X         |                          |                                          | 40. DATE FINAN<br>9-15  |                  | NENT FILED                               |                      |
|                                         |             |                           |                                 | · · · ·                               |             | 41. FOR 0  | CC BY:       |                          |                                          |                         |                  | DATE                                     |                      |
|                                         |             |                           |                                 |                                       |             | 1          |              |                          |                                          |                         |                  | -                                        |                      |
| INSPECTED BY                            | Westor      | <b>TFD</b>                |                                 | 9-12-9X                               |             | /s/ J.J    | R. Weston, C | CED                      |                                          |                         |                  | 9-15-                                    | 9X                   |

--\*

В

Completing CCC-677-1,

Continued

| ltem<br>Number<br>or Title | Instructions                                                                                                    |
|----------------------------|----------------------------------------------------------------------------------------------------|
| 42 A<br>through<br>42 E    | <b>For spot checks</b> , commodity inspector shall complete for all storage units entered in items 12 and 13. A copy of the original measurement service CCC-677-1 may be used when spot-checking the peanuts. When a remeasured is required or measurements have changed from previous measurements, the commodity inspector shall complete a new CCC-677-1. |
| 42 F                       | <ul> <li>For loan requests or spot checks, the commodity inspector may use this space to provide:</li> <li>a sketch of the peanuts in the storage unit</li> <li>any additional information used to determine the quantity of the peanuts.</li> </ul>                                                                                                    |

B Completing CCC-677-1 (Continued)

\*\_\_\_

|              |                   |                  | CHECK APPLICABLE BOX |               |                                       |  |
|--------------|-------------------|------------------|----------------------|---------------|---------------------------------------|--|
| SEAL/BIN NO. | DATE OF           | INSPECTOR        | SATISF               | ACTORY        |                                       |  |
|              | SPOTCHECK         | (Initials)       | STRUCTURE            | COMMODITY     | REMARKS BY INSPECTOR                  |  |
| - •          | B                 | c                | ∔。_                  | ╞─╴╒╺─╇       | · · · · · · · · · · · · · · · · · · · |  |
| -            | -                 | -                | 1                    | -             | , , , , , , , , , , , , , , , , , , , |  |
|              |                   |                  |                      |               |                                       |  |
|              |                   |                  |                      |               |                                       |  |
|              | · · · · ·         |                  |                      |               |                                       |  |
|              |                   |                  |                      | 1             |                                       |  |
|              |                   |                  |                      |               |                                       |  |
|              |                   |                  |                      |               |                                       |  |
|              |                   |                  | +                    | ┟             |                                       |  |
|              |                   |                  |                      | 1 1           |                                       |  |
|              |                   | +                | +                    | ┟╌╍╍╸┠╸       |                                       |  |
|              |                   |                  |                      |               |                                       |  |
|              | 1                 | 1                | 1                    | tt            |                                       |  |
|              |                   |                  |                      |               | ·                                     |  |
|              |                   |                  |                      |               |                                       |  |
|              |                   |                  |                      |               |                                       |  |
|              | JIUNES AND EN IER | dimensions. Shov |                      | ID DEDUCTIONS |                                       |  |
|              |                   | DIMENSIONS. SHOY |                      | ID DEDUCTIONS |                                       |  |
|              | or BN NO          |                  |                      | or BIN NO     |                                       |  |

| A<br>Using Scale<br>Tickets | COC may use scale weights instead of the measured quantity according to *8-LP, subparagraph 427 E, step 5, if all of the following apply:*                                 |
|-----------------------------|----------------------------------------------------------------------------------------------------|
|                             | commodity is measured                                                                                                    |
|                             | • producer provides scale tickets representing the measured commodity for <b>initial</b> loans                                                                             |
|                             | • COC determines that the scale weights are representative of the measured quantity.                                                                                       |
| В                           |                                                                                                    |
| Documenting<br>Scale Ticket | COC shall document in the minutes and the producer's loan folder:                                                                                                    |
| Information                 | • any use of scale tickets                                                                                                    |
|                             | <ul><li>that COC believes the quantity represented by the scale tickets is accurate</li><li>that loan is based on the net pounds reflected on the scale tickets.</li></ul> |
|                             | <b>Note:</b> See subparagraph 50 B to handle spot checks when scale tickets are used.                                                                                      |

### 46 Determining Actual Weight by Volume

A

Cubic Foot Measuring Box

County Offices may obtain or construct a cubic foot (inside dimension) measuring box to determine actual weight of peanuts.

See subparagraph:

- B for an example of a cubic foot measuring box
- C for constructing a cubic foot measuring box
- D for using a cubic foot measuring box.

**Note:** A measuring box is permitted because of the variation in yield weights for different types of peanuts from year to year.

# 46 Determining Actual Weight by Volume, *Continued*

B

Example of Cubic Foot Measuring Box This is an example of a cubic foot measuring box that is used to determine the actual weight of peanuts.

Inside measurements are 1 foot by 1 foot by 1 foot.

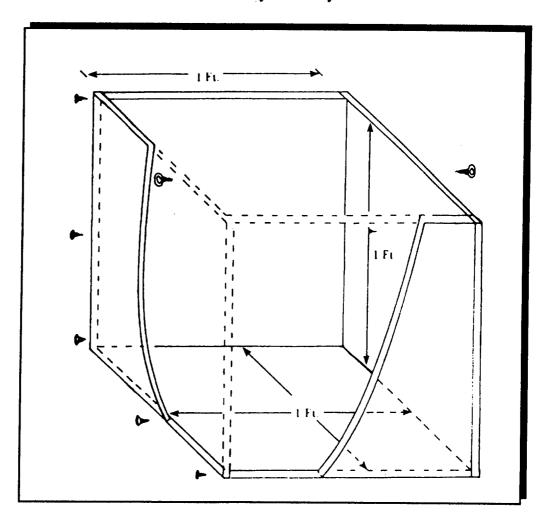

Continued on the next page

| C<br>Constructing a<br>Cubic Foot<br>Maccuring Bay | The following are suggested materials for constructing a cubic foot measuring box:                                                                                                    |  |  |  |  |  |
|----------------------------------------------------|----------------------------------------------------------------------------------------------------|--|--|--|--|--|
| Measuring Box                                      | • 1/2-inch plywood                                                                                                    |  |  |  |  |  |
|                                                    | • wood screws                                                                                                    |  |  |  |  |  |
|                                                    | • eye screws for attaching rope handle                                                                                                    |  |  |  |  |  |
|                                                    | • rope handle, about 30 inches or sufficient length that handle does not interfere with filling box                                                                                                    |  |  |  |  |  |
|                                                    | • 1 inch by 1 inch by 24 inches stroking stick.                                                                                                    |  |  |  |  |  |
| D<br>Using Cubic Foot<br>Measuring Box             | <ul> <li>Obtain tare weight and conversion factor for a cubic foot of peanuts as follows:</li> <li>weigh box and mark box tare weight on side of box</li> <li>fill box to overfull</li> <li>level peanuts flush with top of box with stroking stick</li> <li>determine weight of box including peanuts</li> <li>subtract weight of box from total weight of box and peanuts</li> </ul> |  |  |  |  |  |

• report in pounds.

A Recording on Do not record the farm-stored loan quantity on FSA-1002 when the loan is made. FSA-1002 Record quantity on FSA-1002 when final disposition of the farm-stored quota--\* or additional loan peanuts is made.

| A<br>Determining<br>Peanut Type | County Offices shall determine the type of peanuts by using producer's declaration.                                               |
|---------------------------------|----------------------------------------------------------------------------------------------------|
| B<br>Recording<br>Peanut Type   | <ul><li>County Offices shall:</li><li>enter a declaration of the type of peanuts on CCC-666 or CCC-677-1, as applicable</li></ul> |
|                                 | • ensure the producer initials the declaration on CCC-666.                                                                        |

### 49 (Withdrawn--Amend. 2)

| 50 Spot Checks                                 |                                                                                                    |
|------------------------------------------------|----------------------------------------------------------------------------------------------------|
| A<br>Spot-Checking<br>Loans                    | Farm-stored peanut loans are subject to spot check.<br>Select loans for spot check according to 14-PS, Part 11.                                                                                                    |
| B<br>Spot Checks<br>When Scale<br>Weights Used | If COC used scale weights to determine loan quantity, according to paragraph 45, the commodity inspector may satisfy the spot-check requirement by visiting the storage site and determining both of the following: |
|                                                | • the storage unit still contains the peanuts represented by the weight ticket for each storage unit                                                                                                    |
|                                                | • no peanuts have been removed without authorization.                                                                                                    |
| C<br>Handling Cases<br>According to<br>*8-LP   | <ul> <li>County Offices shall follow 8-LP, Part 6, Section 1 to handle cases* involving:</li> <li>incorrect certifications</li> <li>unauthorized removals</li> <li>unauthorized dispositions.</li> </ul>            |
| <b>51 53 (D</b> I)                             |                                                                                                    |

51, 52 (Reserved)

# \*--Section 2.5 Processing Loans in APSS

# 53 General Processing Provisions

| A<br>Droporing for          | Defere starting a learnedring activity                                                                                    |
|-----------------------------|----------------------------------------------------------------------------------------------------|
| Preparing for<br>Loanmaking | Before starting a loanmaking activity:                                                                                    |
| 3                           | • verify that the County Office maintained table files are updated with current data according to Part 1                  |
|                             | • have the following documentation at the work station, as applicable:                                                    |
|                             | <ul><li>CCC-666</li><li>CCC-677-1.</li></ul>                                                                              |
| В                           |                                                                                                    |
| Initial Loan<br>Access      | Access Menu PCA005 according to paragraph 24. To access loanmaking functions, ENTER "2" on Menu PCA005 and PRESS "Enter". |
|                             | Complete the series of producer and loan identification screens according to paragraph 25.                                |
|                             | After completing the producer and loan identification screens, either of the following menus will be displayed:           |
|                             | • Menu PLA000, if recording data for an initial loanmaking transaction (see subparagraph C)                               |
|                             | • Menu PLB000, if making an additional disbursement or completing a saved loan. See paragraph:                            |
|                             | <ul> <li>56 for making an additional disbursement</li> <li>58 for completing a saved loan*</li> </ul>                     |
|                             | Continued on the next page                                                                                                |

### \*--53 General Processing Provisions, Continued

| <i>C</i><br>Menu PLA000,<br>Selecting Loan<br>Type | <ul> <li>Menu PLA000 displays the type of loans available for processing a new loan.</li> <li>ENTER "1", "Farm-Stored Certified", or ENTER "2",<br/>"Farm-Stored Measured".</li> </ul> |
|----------------------------------------------------|----------------------------------------------------------------------------------------------------|
|                                                    | • PRESS "Enter". Screen PLB10000 will be displayed.                                                                                                    |
|                                                    | For procedure on processing:                                                                                                    |

- farm-stored certified loans, see paragraph 54
- farm-stored measured loans, see paragraph 55.--\*

### \*--54 Processing Initial Farm-Stored Certified Transactions

*A* Screen PLB10000, Basic Loan Information

Screen PLB10000 is used for entering basic loan data. Follow this table to complete Screen PLB10000.

| Field                     | Entry                                                                                                    |
|---------------------------|----------------------------------------------------------------------------------------------------|
| Commodity<br>(Alpha-code) | <ul><li>ENTER:</li><li>"QPNTS" for quota peanuts</li><li>"APNTS" for additional peanuts.</li></ul>                                                       |
| Class/Variety             | Enter class/variety code.<br><b>Note:</b> PRESS "Help" key for applicable class/variety codes.                                                           |
| Crop Year<br>(Numeric)    | <ul><li>Enter last 2 digits of the applicable crop year.</li><li>Note: When recording a manually made action, the crop year will be displayed.</li></ul> |

PRESS "Enter" after completing entries and Screen PLB10005 will be displayed.--\*

### \*--54 Processing Initial Farm-Stored Certified Transactions, *Continued*

 B
 Screen PLB10005,
 Screen PLB10005 displays the questions shown on the following table.

 Commodity
 Specific
 Enter the applicable responses to the questions according to this table.

 Questions
 Superior of the provided of the provided of the pr

| Field                                                  | Entry                                       | Explanation                                                                                                    |
|--------------------------------------------------------|---------------------------------------------|----------------------------------------------------------------------------------------------------|
| Does this loan have<br>multiple producers?<br>(Y or N) | ENTER "N".                                  |                                                                                                    |
| Is a spot check<br>required for this loan?<br>(Y or N) | ENTER "Y" or<br>"N".                        |                                                                                                    |
| Loan Application Date<br>(MMDDYY)                      | Enter date the producer requested the loan. | The loan application date entered must be within the final loan availability date for the commodity.                           |
| Is this a repledged<br>loan? (Y or N)                  | ENTER "Y" or<br>"N".                        | Defaults to "N". If "Y" is entered, a field will be displayed for entering the crop year and loan number of the original loan. |
| Is it bagged or bulk?<br>(Bagged=A,<br>Bulk=U)         | ENTER "A" or<br>"U".                        | Displays for Virginia peanuts <b>only.</b>                                                                                     |

PRESS "Enter" after completing entries and Screen PLB10010 will be displayed.--\*

### 54 Processing Initial Farm-Stored Certified Transactions (Continued)

"N" is entered

| C<br>Screen<br>PLB10010,<br>Storage Location | Screen PLB10010 is a free form entry scr commodity is stored.                                     | een for entering the location where the                    |
|----------------------------------------------|---------------------------------------------------------------------------------------------------|------------------------------------------------------------|
| of Commodity                                 | Note: Data entered on Screen PLB10010<br>Storage Location" block of CCC-6                         | 1 9                                                        |
|                                              | PRESS "Enter" <b>after all information has</b><br>will be displayed.                              | s been entered and Screen PLA11000                         |
| *D                                           |                                                                                                   |                                                            |
| Screen<br>PLA11000, Farm                     | Screen PLA11000:                                                                                  |                                                            |
| Number Where<br>Commodity Was<br>Produced    | <ul> <li>provides fields for entering the farm number where the commodity was produced</li> </ul> |                                                            |
|                                              | • displays a question asking if there are                                                         | additional farm numbers.                                   |
|                                              | IF                                                                                                | THEN                                                       |
|                                              | "Y" is entered                                                                                    | Screen PLA11000 will be redisplayed. Enter additional farm |

Note: Data entered on Screen PLA11000 will be printed in the "St. & Co. Codes & Farm No. Where Produced" block of CCC-677.--\*

numbers.

to Screen PLB12000.

Continued on the next page

the loanmaking process will continue

EScreenScreen PLB11000 will be displayed after entering commodity storage location.\*--PLB11000,<br/>\* Follow this table to complete Screen PLB11000.--\*Follow this table to complete Screen PLB11000.--\*InformationImage: Complete Screen PLB11000.--\*

| Field                                         | Entry                                                    |                                                  |
|-----------------------------------------------|----------------------------------------------------------|--------------------------------------------------|
| Seal Number                                   | A seal number is assigned for each loan.                 |                                                  |
|                                               | IF the assigned seal number is                           | THEN                                             |
|                                               | acceptable                                               | PRESS "New Line" key.                            |
|                                               | unacceptable                                             | enter the desired number and PRESS "Field Exit". |
| Farm Number<br>Where Stored (If<br>available) | Enter the farm number where the storage unit is located. |                                                  |
| Quantity In<br>Storage                        | Enter the quantity in storage in hundredth               | ns of tons.                                      |

PRESS "Enter" after entering this information and Screen PLB11015 will be displayed.

| F             |                                                                   |
|---------------|-------------------------------------------------------------------|
| Screen        | *After entering data for all lots according to subparagraph E,*   |
| PLB11015, Lot | Screen PLB11015 displays the following summary data for each lot: |
| Summary Data  |                                                                   |
|               | • seal number                                                     |
|               | certified quantity for loan                                       |

- maximum percent eligible for loan
- maximum loan quantity.

Follow this table.

| IF                                                    | THEN                                                                                                    |
|-------------------------------------------------------|----------------------------------------------------------------------------------------------------|
| the quantity eligible for loan needs to be reduced    | there is a field on this screen where the loan quantity<br>can be reduced by entering either of the following: |
|                                                       | • a new percentage                                                                                             |
|                                                       | a new loan quantity.                                                                                           |
| there are no reductions to quantity eligible for loan | PRESS "Enter".                                                                                                 |
| there are no additional lots for this loan            | ENTER "N" to the question, "Additional Lots? (Y or N)".                                                        |
| there are additional lots                             | ENTER "Y" and continue processing.                                                                             |

**Note:** If the County Office loan rate table file has **not** been updated, the user will be prompted to enter the loan rate before being allowed to continue.

PRESS "Enter" after entering information on all lots for the loan and Screen PLB13000 will be displayed.

### 54 Processing Initial Farm-Stored Certified Transactions (Continued)

| G           |                                                                   |
|-------------|-------------------------------------------------------------------|
| Screen      | *After entering data for all lots according to subparagraph E,*   |
| PLB13000,   | Screen PLB13000 displays the following summary data for each lot: |
| Lot Summary |                                                                   |
| Data        | • seal number                                                     |
|             | mortgaged quantity                                                |
|             | loop quantity                                                     |

- loan quantity
- loan rate
- total loan amount.

Note: If there are more lots than can be displayed on 1 screen:

- a message indicating there are more lots will be displayed
- PRESS "Enter" to display the additional lots.

Review the data entered for accuracy. No entries are allowed on this screen. If information displayed is:

- incorrect, PRESS "Cmd3"
- correct, PRESS "Enter" and Screen PLB13500 will be displayed.

### 54 Processing Initial Farm-Stored Certified Transactions (Continued)

HScreenScreen PLB13500 displays summary data for the entire loan. The loan deductionsPLB13500,are calculated and displayed. This table describes the fields for ScreenLoan SummaryPLB13500.Data

| Field              | Explanation                                                                                           |
|--------------------|----------------------------------------------------------------------------------------------------|
| Mortgaged Quantity | These fields cannot be changed. Review information for accuracy.                                      |
| Loan Quantity      | If information displayed is:                                                                          |
| Loan Amount        | <ul> <li>incorrect, PRESS "Cmd3"</li> <li>correct, leave as displayed.</li> </ul>                     |
| Service Fees       | If the amount is:                                                                                     |
|                    | <ul><li>incorrect, change entry and PRESS "Field Exit"</li><li>correct, leave as displayed.</li></ul> |

PRESS "Enter" after completing entries and Screen PLB13505 will be displayed.

| I<br>Screen<br>PLB13505, Loan | Screen PLB13505 displays:                                                               |
|-------------------------------|-----------------------------------------------------------------------------------------|
| Amounts                       | <ul> <li>gross loan amount</li> <li>total loan amount</li> <li>service fees.</li> </ul> |

**Notes:** Review information for accuracy. No corrections are allowed on this screen. If the information is:

- incorrect, PRESS "Cmd3"
- correct, PRESS "Enter" and Screen PLB13510 will be displayed. If this is the recording of:

•\*--an automated transaction, see subparagraph J

• a manual transaction, see subparagraph K.--\*

### 54 Processing Initial Farm-Stored Certified Transactions (Continued)

| J<br>Screen<br>PLB13510,  | Screen PLB13510 displays:                                                                                |
|---------------------------|----------------------------------------------------------------------------------------------------|
| Disbursement<br>Amount -  | mortgaged quantity                                                                                       |
| Automated<br>Transactions | loan quantity                                                                                            |
| i i anșactivitș           | <ul> <li>loan amount, which is the same as the total loan amount shown on<br/>Screen PLB13505</li> </ul> |

• disbursement amount, which is the total loan amount minus service fees.

Review information for accuracy. If the information is:

- correct, PRESS "Enter"
- incorrect, PRESS "Cmd3".

Menu PLA005 will be displayed for selecting loan completion options. See paragraph 57.

### 54 Processing Initial Farm-Stored Certified Transactions (Continued)

| К            |                                                                                                    |
|--------------|----------------------------------------------------------------------------------------------------|
| Screen       | Screen PLB13510 displays:                                                                                |
| PLB13510,    |                                                                                                    |
| Disbursement | • mortgaged quantity                                                                                     |
| Amount -     |                                                                                                    |
| Manual       | loan quantity                                                                                            |
| Transactions |                                                                                                    |
|              | <ul> <li>loan amount, which is the same as the total loan amount shown on<br/>Screen PLB13505</li> </ul> |
|              | • disbursement amount, which is the total loan amount minus service fees.                                |
|              | On Screen PLB13510, enter:                                                                               |

- the transaction date
- manually calculated loan amount
- manually calculated disbursement amount, which is the manually calculated loan amount minus the service fee.

Menu PLA005 will be displayed for selecting loan completion options. See paragraph 57.

## A Screen PLB10000, Basic Loan Information

Screen PLB10000 is used for entering basic loan data. Follow this table to complete Screen PLB10000.

| Field                     | Entry                                                                                |
|---------------------------|--------------------------------------------------------------------------------------|
| Commodity<br>(Alpha-code) | <ul><li>ENTER:</li><li>"QPNTS" for quota peanuts</li></ul>                           |
|                           | "APNTS" for additional peanuts.                                                      |
| Class/Variety             | Enter class/variety code.                                                            |
|                           | <b>Note:</b> PRESS "Help" key for applicable class/variety codes.                    |
| Crop Year<br>(Numeric)    | Enter last 2 digits of the applicable crop year.                                     |
|                           | <b>Note:</b> When recording a manually made action, the crop year will be displayed. |

PRESS "Enter" after completing entries and Screen PLB10005 will be displayed.

•

В

| Screen                 | Screen PLB10005 displays the questions shown on the following table.     |
|------------------------|--------------------------------------------------------------------------|
| PLB10005,<br>Commodity | Enter the applicable responses to the questions according to this table. |
| Specific               | Enter the applicable responses to the questions according to this table. |
| Questions              |                                                                          |

| Field                                                  | Entry                                       | Explanation                                                                                                    |
|--------------------------------------------------------|---------------------------------------------|----------------------------------------------------------------------------------------------------|
| Does this loan have<br>multiple producers?<br>(Y or N) | ENTER "N".                                  |                                                                                                    |
| Is a spot check<br>required for this loan?<br>(Y or N) | ENTER "Y" or<br>"N".                        |                                                                                                    |
| Loan Application Date<br>(MMDDYY)                      | Enter date the producer requested the loan. | The loan application date entered must be within the final loan availability date for the commodity.                           |
| Is this a repledged<br>loan? (Y or N)                  | ENTER "Y" or<br>"N".                        | Defaults to "N". If "Y" is entered, a field will be displayed for entering the crop year and loan number of the original loan. |
| Is it bagged or bulk?<br>(Bagged=A,<br>Bulk=U)         | ENTER "A" or<br>"U".                        | Displays for Virginia peanuts <b>only</b> .                                                                                    |

PRESS "Enter" after completing entries and Screen PLB10010 will be displayed.-\_\*

"N" is entered

| C<br>Screen<br>PLB10010,<br>Storage Location<br>of Commodity                | Screen PLB10010 is a free form entry scr<br>commodity is stored.<br><b>Note:</b> Data entered on Screen PLB10010                                | -                                                                   |
|-----------------------------------------------------------------------------|----------------------------------------------------------------------------------------------------|---------------------------------------------------------------------|
|                                                                             | Storage Location" block of CCC-                                                                                                    | 677.                                                                |
|                                                                             | PRESS "Enter" <b>after all information ha</b><br>*Screen PLA11000 will be displayed.                                                            | s been entered, and                                                 |
| *D<br>Screen<br>PLA11000, Farm<br>Number Where<br>Commodity Was<br>Produced | <ul> <li>Screen PLA11000:</li> <li>provides fields for entering the farm r produced</li> <li>displays a question asking if there are</li> </ul> |                                                                     |
|                                                                             | IF                                                                                                    | THEN                                                                |
|                                                                             | "Y" is entered                                                                                                    | Screen PLA11000 will be redisplayed. Enter additional farm numbers. |

Note: Data entered on Screen PLA11000 will be printed in the "St. & Co. Codes & Farm No. Where Produced" block of CCC-677.--\*

Continued on the next page

the loanmaking process will continue

to Screen PLB12000.

## E Screen PLB12000, Specific Lot Information

Screen PLB12000 will be displayed after entering commodity storage location. Follow this table to complete Screen PLB12000.

| Field                                          | Entry                                                                                                    |                                                        | Explanation                                                                                                    |
|------------------------------------------------|----------------------------------------------------------------------------------------------------|--------------------------------------------------------|----------------------------------------------------------------------------------------------------|
| Seal Number                                    | A seal number is assigned for each loan.                                                                  |                                                        | -                                                                                                    |
|                                                | IF assigned seal<br>number is                                                                             | THEN                                                   |                                                                                                    |
|                                                | acceptable                                                                                                | PRESS "New Line"<br>key.                               |                                                                                                    |
|                                                | unacceptable                                                                                              | enter the desired<br>number and PRESS<br>"Field Exit". |                                                                                                    |
| Farm Number<br>Where Stored (If<br>applicable) | Enter the farm number where the storage unit is located.                                                  |                                                        | This entry is for information purposes and is not validated in any manner.                                                                      |
| Measurement Date<br>(MMDDYY)                   | Enter the date the peanuts were measured.                                                                 |                                                        | Required entry.                                                                                                    |
| *Length                                        | Enter length of storage structure from CCC-677-1.                                                         |                                                        | Numerical entry for rectangular storage structures.                                                                                             |
| Cubic Foot<br>Deduction                        | Manually calculate and enter the number of cubic feet that should be deducted from the measured quantity. |                                                        | <ul> <li>Examples include:</li> <li>false floors</li> <li>unloading augers</li> <li>aeration tubes</li> <li>cones for removed grain.</li> </ul> |
| Height                                         | Enter height of the commodity from CCC-677-1.                                                             |                                                        | Numerical entry for <b>all</b> storage structures.                                                                                              |
| Width                                          | Enter width of storage structure from CCC-677-1.                                                          |                                                        | Numerical entry for rectangular storage structures*                                                                                             |

E Screen PLB12000, Specific Lot Information (Continued)

| Field            | Entry                                                                                                    | Explanation                                                                                                    |
|------------------|----------------------------------------------------------------------------------------------------|----------------------------------------------------------------------------------------------------|
| Diameter         | Enter 1 of the following from<br>CCC-677-1 for round storage<br>structures:                                                                                                    | Numerical entry for round storage structures.                                                                                         |
| or Circumference | <ul><li>diameter</li><li>circumference.</li></ul>                                                                                                    |                                                                                                    |
| * * *            | * * *                                                                                                    | * * *                                                                                                    |
| Cone Height      | <ul> <li>Enter the cone height, if applicable.</li> <li>Cannot enter both cone height and cone depth.</li> <li>Note: If there is both a peak and a pit in the same structure, enter the cone depth. Manually calculate the quantity for the peak and enter the result as an additional quantity not included in the above measurements.</li> </ul> | Numerical entry for round storage<br>structures. When cone height is<br>entered, the software calculates an<br>additional quantity.   |
| Cone Diameter    | Enter the cone diameter, if applicable.                                                                                                    | Numerical entry for round storage structures.                                                                                         |
| Cone Depth       | Enter the cone depth, if applicable.<br>Cannot enter both cone depth and cone<br>height.                                                                                                    | Numerical entry for round storage<br>structures. When cone depth is<br>entered, the software calculates a<br>deduction from quantity. |
| * * *            | * * *                                                                                                    | * * *                                                                                                    |

## E Screen PLB12000, Specific Lot Information (Continued)

\*--

| Field                                                                                                    | Entry                                                                                                    | Explanation                                                                                                    |
|----------------------------------------------------------------------------------------------------|----------------------------------------------------------------------------------------------------|----------------------------------------------------------------------------------------------------|
| For an additional<br>quantity NOT<br>included in the<br>above<br>measurements,<br>enter the Cubic Feet<br>of the additional<br>quantity | Manually calculate the cubic feet that<br>will be added to the measured quantity.                                                                                                    | <ul> <li>Examples include:</li> <li>additional pits or cones</li> <li>additional peaks or mounds.</li> <li>A bin may have a pit with a cone.<br/>The cone calculation will only<br/>include 1 cone or 1 inverted cone.<br/>Enter the additional cubic feet here.</li> </ul> |
| If a measured<br>quantity is not used,<br>enter the Weighed<br>Quantity                                                                 | <ul> <li>Enter 1 of the following:</li> <li>weighed quantity if COC has<br/>determined that the weighed<br/>quantity more accurately represents<br/>the quantity in the storage structure</li> <li>manually calculated quantity if<br/>manual calculations are required to<br/>determine the quantity in the<br/>storage structure</li> <li>the certified quantity for<br/>HM/ATHM corn and grain<br/>sorghum, and cracked, rolled, and<br/>crimped corn that can be measured</li> <li>the net quantity shown on the<br/>warehouse receipt for low quality<br/>warehouse stored loans.</li> </ul> | <ul><li>This field allows the user to enter the loan quantity without entering the measurements.</li><li>Note: Always enter the measurements for structures, if possible.</li></ul>                                                                                         |

PRESS "Enter" after all applicable entries have been made.--\*

| F             |                                                                   |
|---------------|-------------------------------------------------------------------|
| Screen        | *After entering data for all lots according to subparagraph E,*   |
| PLB12005, Lot | Screen PLB12005 displays the following summary data for each lot: |
| Summary Data  |                                                                   |
|               | • seal number                                                     |
|               | certified quantity for loan                                       |

- maximum percent eligible for loan
- maximum loan quantity.

Follow this table.

| IF                                                    | THEN                                                                                                    |
|-------------------------------------------------------|----------------------------------------------------------------------------------------------------|
| the quantity eligible for loan needs to be reduced    | there is a field on this screen where the loan quantity<br>can be reduced by entering either of the following: |
|                                                       | <ul><li> a new percentage</li><li> a new loan quantity.</li></ul>                                              |
| there are no reductions to quantity eligible for loan | PRESS "Enter".                                                                                                 |
| there are no additional lots for this loan            | ENTER "N" to the question, "Additional Lots?<br>(Y or N)".                                                     |
| there are additional lots                             | ENTER "Y" and continue processing.                                                                             |

PRESS "Enter" after entering information on all lots for the loan, and Screen PLB13000 will be displayed.

| G           |                                                                   |
|-------------|-------------------------------------------------------------------|
| Screen      | *After entering data for all lots according to subparagraph E,*   |
| PLB13000,   | Screen PLB13000 displays the following summary data for each lot: |
| Lot Summary |                                                                   |
| Data        | • seal number                                                     |
|             | mortgaged quantity                                                |
|             | loop guantity                                                     |

- loan quantity
- loan rate
- total loan amount.

Note: If there are more lots than can be displayed on 1 screen:

- a message indicating there are more lots will be displayed
- PRESS "Enter" to display the additional lots.

Review the data entered for accuracy. No entries are allowed on this screen. If information displayed is:

- incorrect, PRESS "Cmd3"
- correct, PRESS "Enter" and Screen PLB13500 will be displayed.

HScreenScreen PLB13500 displays summary data for the entire loan. The loan deductionsPLB13500,are calculated and displayed. This table describes the fields for ScreenLoan SummaryPLB13500.Data

| Field              | Explanation                                                                                           |
|--------------------|----------------------------------------------------------------------------------------------------|
| Mortgaged Quantity | These fields cannot be changed. Review information for accuracy.                                      |
| Loan Quantity      | If information displayed is:                                                                          |
| Loan Amount        | <ul> <li>incorrect, PRESS "Cmd3"</li> <li>correct, leave as displayed.</li> </ul>                     |
| Service Fees       | If the amount is:                                                                                     |
|                    | <ul><li>incorrect, change entry and PRESS "Field Exit"</li><li>correct, leave as displayed.</li></ul> |

PRESS "Enter" after completing entries and Screen PLB13505 will be displayed.

Continued on the next page

11-1-96

| I              |                                       |
|----------------|---------------------------------------|
| Screen         | Screen PLB13505 displays:             |
| PLB13505, Loan |                                       |
| Amounts        | <ul> <li>gross loan amount</li> </ul> |
|                | <ul> <li>total loan amount</li> </ul> |

• service fees.

**Notes:** Review information for accuracy. No corrections are allowed on this screen. If the information is:

- incorrect, PRESS "Cmd3"
- correct, PRESS "Enter" and Screen PLB13510 will be displayed.

If this is the recording of:

- •\*--an automated transaction, see subparagraph J
- a manual transaction, see subparagraph K.--\*

| J<br>Screen<br>PLB13510,  | Screen PLB13510 displays:                                                                                |
|---------------------------|----------------------------------------------------------------------------------------------------|
| Disbursement<br>Amount -  | mortgaged quantity                                                                                       |
| Automated<br>Transactions | loan quantity                                                                                            |
|                           | <ul> <li>loan amount, which is the same as the total loan amount shown on<br/>Screen PLB13505</li> </ul> |

• disbursement amount, which is the total loan amount minus service fees.

Review information for accuracy. If the information is:

- correct, PRESS "Enter"
- incorrect, PRESS "Cmd3".

Menu PLA005 will be displayed for selecting loan completion options. See paragraph 57.

| K<br>Screen<br>PLB13510, | Screen PLB13510 displays:                                                                                |
|--------------------------|----------------------------------------------------------------------------------------------------|
| Disbursement<br>Amount - | mortgaged quantity                                                                                       |
| Manual<br>Transactions   | loan quantity                                                                                            |
|                          | <ul> <li>loan amount, which is the same as the total loan amount shown on<br/>Screen PLB13505</li> </ul> |
|                          | • disbursement amount, which is the total loan amount minus service fees.                                |
|                          | On Screen PLB13510, enter:                                                                               |

- the transaction date
- manually calculated loan amount
- manually calculated disbursement amount, which is the manually calculated loan amount minus the service fee.

Menu PLA005 will be displayed for selecting loan completion options. See paragraph 57.

| A<br>Performing<br>Loanmaking                                   | On Menu PCA005, ENTER "2", "Perform Loan Making Functions", and PRESS "Enter".                                                                                                    |
|-----------------------------------------------------------------|----------------------------------------------------------------------------------------------------|
| B<br>Producer and<br>Loan<br>Identification                     | Complete the producer and loan identification screens for the applicable loan *according to paragraph 25. The original loan number must be entered in the "loan number" field on Screen PCA11000*                                                                      |
| C<br>Menu PLB000,<br>Options for<br>Additional<br>Disbursements | Menu PLB000 displays options for additional disbursements. ENTER "6",<br>"Additional disbursement for increased loan rate", and PRESS "Enter".<br>Screen PLB11015 will be displayed.                                                                                   |
| D<br>Screen<br>PLB11015, Lot<br>Entries                         | <ul> <li>Screen PLB11015 displays lot information and highlights the previous loan rate for the lot.</li> <li>Enter the new loan rate for the lot.</li> <li>If there are multiple lots, this screen will be redisplayed until all lots have been completed.</li> </ul> |
|                                                                 | After all lots have been completed, Screen PLB13000 will be displayed.                                                                                                    |

# \*--56 Processing Additional Loanmaking Transactions, Continued

| Ε                                                         |                                                                                                    |
|-----------------------------------------------------------|----------------------------------------------------------------------------------------------------|
| Screen PLB13000,<br>Lot Summary Data                      | Screen PLB13000 displays the following summary data for each lot under loan:                                                                                      |
|                                                           | <ul> <li>seal number</li> <li>mortgaged quantity</li> <li>loan quantity</li> <li>loan rate</li> <li>additional loan amount</li> <li>total loan amount.</li> </ul> |
|                                                           | <b>Note:</b> If there are more lots than can be displayed on 1 screen:                                                                                            |
|                                                           | <ul> <li>a message indicating there are more lots will be displayed</li> <li>PRESS "Enter" to display the additional lots.</li> </ul>                             |
|                                                           | Review the data displayed for accuracy. No entries are permitted. If information is:                                                                              |
|                                                           | <ul> <li>incorrect, PRESS "Cmd3".</li> <li>correct, PRESS "Enter". Screen PLB13505 will be displayed.</li> </ul>                                                  |
| <i>F</i><br>Screen PLB13505,<br>Additional Loan<br>Amount | Screen PLB13505 displays the following items for the original loan amount, additional loan amount, and total loan amount:                                         |
|                                                           | <ul><li>gross loan amount</li><li>total loan amount.</li></ul>                                                                                                    |
|                                                           | Review information for accuracy. No corrections are allowed on this screen. If information is:                                                                    |
|                                                           | <ul> <li>incorrect, PRESS "Cmd3".</li> <li>correct, PRESS "Enter". Screen PLB13510 will be displayed*</li> </ul>                                                  |
|                                                           |                                                                                                    |

# \*--56 Processing Additional Loanmaking Transactions, Continued

| <i>G</i><br>Screen PLB13510,<br>Disbursement<br>Amount | <ul> <li>Screen PLB13510 displays:</li> <li>disbursement date (only displayed for manual transactions)</li> <li>mortgaged quantity</li> <li>loan quantity</li> <li>additional loan quantity</li> <li>loan amount</li> <li>additional loan amount</li> <li>total loan amount</li> </ul> |
|--------------------------------------------------------|----------------------------------------------------------------------------------------------------|
|                                                        | <ul> <li>disbursement amount</li> <li>additional disbursement amount</li> <li>total disbursement amount.</li> </ul>                                                                                                    |
|                                                        | For automated transactions, review data displayed for accuracy. If information is:                                                                                                    |
|                                                        | • incorrect, PRESS "Cmd3"                                                                                                    |
|                                                        | <ul> <li>correct, PRESS "Enter". Menu PLA005 will be displayed. See paragraph 57*</li> </ul>                                                                                                    |

| G<br>Screen<br>PLB13510,              | For recording a manual action, enter:                                                                                                    |
|---------------------------------------|----------------------------------------------------------------------------------------------------|
| Disbursement<br>Amount<br>(Continued) | <ul> <li>disbursement date</li> <li>manually calculated additional loan amount</li> <li>manually calculated additional disbursement amount.</li> </ul> |
|                                       | <b>Note:</b> If the manually calculated loan and disbursement amounts do not equal the system displayed amounts:                                       |

- an overdisbursement will be created if the manually calculated amounts exceed the system displayed amounts
- the loan rate will be adjusted to reflect the manually calculated amounts if less than system displayed amounts.

After completing entries, review information for accuracy. If information is:

- incorrect, PRESS "Cmd3"
- correct, PRESS "Enter". Menu PLA005 will be displayed. See paragraph 57.-\_\_\*

#### A Menu PLA005, Completion Options Menu PLA005 will be displayed for selecting loan completion options after recording basic loan data. Select the applicable option according to this table and PRESS "Enter".

Option Title Result Print loan documents and disburse check 1 Screen PLA13005 will be displayed. See \*--or EFT.--\* subparagraph B. 2 Print loan documents, end processing, and save the information. Print note and save the information. Not applicable. 3 4 Loan information will be saved for End processing and save all information. • completion at a later date without printing forms. Menu PCA005 will be displayed. ٠ **Note:** See paragraph 58 for reaccessing saved loans. 5 End processing and delete all information. • Loan information entered for the current transaction will be deleted. Menu PCA005 will be displayed. • Note: See paragraph 24.

| B<br>Screen<br>PLA13005,<br>Completing the<br>Transaction | <ul> <li>the question, "Do you w</li> <li>PRESS "Cmd7" to a be displayed.</li> </ul>                                                                                                    | te and UCC-1 or chattel mortgage filing date<br>vish to complete this process?", will be displayed.<br>end processing without updating. Menu PCA005 will<br>RESS "Enter" to complete processing. * * *                                                                                |  |
|-----------------------------------------------------------|----------------------------------------------------------------------------------------------------|----------------------------------------------------------------------------------------------------|--|
| *C<br>Selecting Printer                                   | to print forms and reports h<br>P?". The session printer with<br>printer, PRESS "Enter". Or                                                                                                    | displayed with the message, "Price Support procedures<br>has started. Enter printer ID (P1, P2, etc.) to be used:<br>ill automatically be displayed. To use the default<br>therwise, change the entry to the desired printer and<br>will print and Screen PCE52010 will be displayed. |  |
| D<br>Printing<br>CCC-677                                  | CCC-677 will print and Screen PCE52010 will be displayed with the question,<br>"Do you want to reprint this form?".<br>Follow this table when answering the question.<br>IF THEN<br>an additional copy is • ENTER "Y" and PRESS "Enter" |                                                                                                    |  |
|                                                           | needed<br>no additional copies are<br>needed                                                                                                    | <ul> <li>CCC-677 will reprint, and Screen PCE52010<br/>will be redisplayed.</li> <li>ENTER "N" and PRESS "Enter".</li> <li>*Note: After "N" is entered, control will be</li> </ul>                                                                                                    |  |

\* \* \*

passed to Accounting to disburse

CCC-184. See 6-FI.--\*

•

# \*--58 Reaccessing Saved Loans

| A<br>Accessing Saved<br>Loans | To access a saved loan, ENTER "2" on Menu PCA005 and PRESS "Enter". See paragraph 24. |
|-------------------------------|---------------------------------------------------------------------------------------|
|                               | Complete the producer and loan identification screens according to paragraph 25.      |
|                               | The next menu displayed will be Menu PLB000. See subparagraph B.                      |
|                               |                                                                                       |

Continued on the next page

2-LP Peanuts (Rev. 8) Amend. 2

# \*--58 Reaccessing Saved Loans, Continued

В

Menu PLB000,<br/>ReaccessingMenu PLB000 contains several options for reaccessing saved loans. Follow<br/>this table.Saved LoansSaved Loans

| Option | Title                                                   | Result                                                                                                    |
|--------|---------------------------------------------------------|----------------------------------------------------------------------------------------------------|
| 1      | Make corrections to the non-disbursed loan              | Screen PLB10000 will be displayed. See subparagraph C.                                                                                                    |
| 2      | Print loan documents                                    | Screen PLA13005 will be displayed. See subparagraph 57 B.                                                                                                    |
| 3      | Disburse the loan                                       | Screen PLA13005 will be displayed. See subparagraph 57 B.                                                                                                    |
| 4      | Additional disbursement for increase in loan quantity   | Not applicable.                                                                                                    |
| 5      | Additional disbursement for increase in protein premium | Not applicable.                                                                                                    |
| 6      | Additional disbursement for increased loan rate         | Not applicable.                                                                                                    |
| 7      | Convert a certified loan to a measured loan             | Not applicable.                                                                                                    |
| 8      | Cancel the saved loan                                   | Screen PLA10000 will be displayed with the message,<br>"Cancellation process is ready to begin". Verify that<br>the loan was identified correctly. PRESS "Enter", and<br>loan will be deleted. |

\_\_\*

# \*--58 Reaccessing Saved Loans, Continued

| С                                                |                                                                                                    |
|--------------------------------------------------|----------------------------------------------------------------------------------------------------|
| Screen PLB10000<br>for Correcting<br>Loan Before | If "1" is entered on Menu PLB000, Screen PLB10000 will be displayed to make corrections to the loan before disbursement.                                                                   |
| Disbursement                                     | All screens and processing will be the same except Screen PLB11015 will be displayed with the question, "Do you want to delete this Bin/Lot from the loan?".                               |
|                                                  | • ENTER "Y" if the lot should be deleted.                                                                                                    |
|                                                  | • ENTER "N" to continue processing. See paragraph:                                                                                                    |
|                                                  | <ul> <li>54 for saved initial farm-stored certified disbursement</li> <li>55 for saved initial farm-stored measured disbursement</li> <li>56 for saved additional disbursement.</li> </ul> |
|                                                  | After all loan information has been entered, Menu PLA005 will be displayed for loan completion. See paragraph 57.                                                                          |
|                                                  | <b>Note:</b> Saved loan must be completed within 90 calendar days. If not completed within 90 calendar days, the loan is deleted and must be re-entered to be completed*                   |
|                                                  |                                                                                                    |

# 59, 60 (Reserved)

# Section 3 Transfers

# 61 Transferring Peanuts From Farm-Stored Loan to Warehouse-Stored Loan

| A<br>Basic<br>Requirements | The producer must, by January 31, request and obtain written permission from COC before delivering farm-stored quota or additional loan peanuts to the association for a warehouse-stored loan. |  |
|----------------------------|----------------------------------------------------------------------------------------------------|--|
|                            | The written permission shall include a statement that advances made by the association on these peanuts shall be made jointly to CCC and the producer.                                          |  |
|                            | <b>Note:</b> The producer must present this documentation when the peanuts are delivered to the association.                                                                                    |  |
|                            | Continued on the next page                                                                                                    |  |

# 61 Transferring Peanuts From Farm-Stored Loan to Warehouse-Stored Loan (Continued)

# B Handling Transfers

County Offices shall follow this table to transfer quota or additional peanuts from farm-stored loan to warehouse-stored loan by January 31.

| Step | Action                                                                                                    |
|------|----------------------------------------------------------------------------------------------------|
| 1    | Credit producer's outstanding loan with amounts advanced by the association.                                                                                                    |
|      | Notes: Record loan repayments according to Part 4.                                                                                                    |
|      | Do <b>not</b> assess interest.                                                                                                    |
| 2    | Issue CCC-184 to producer for any amount exceeding amount necessary to repay farm-stored loan.                                                                                                |
|      | Notes: Show refund on CCC-257 according to 3-FI, Part 3.                                                                                                    |
|      | *If transferred loan amount is less than original loan, see 8-LP, paragraph 315.                                                                                                    |
| 3    | At the time of transfer, provide KCAO and the area peanut association, with respect to* each loan that was transferred, the following:                                                        |
|      | • tons of peanuts that were transferred from farm-stored loan to warehouse-stored loan                                                                                                    |
|      | disbursement date                                                                                                    |
|      | • interest rate in effect:                                                                                                    |
|      | <ul> <li>when the loan was originally disbursed</li> <li>on January 1, if transfer occurs after this date</li> </ul>                                                                          |
|      | • copy of applicable:                                                                                                    |
|      | <ul><li>CCC-500</li><li>CCC-677.</li></ul>                                                                                                    |
| 4    | If the farm-stored loan amount is greater than the warehouse-stored loan amount, collect interest on the difference between the farm-stored loan amount and the warehouse-stored loan amount. |

# 61 Transferring Peanuts From Farm-Stored Loan to Warehouse-Stored Loan (Continued)

# B Handling Transfers (Continued)

| Step | Action                                                                                                    |
|------|----------------------------------------------------------------------------------------------------|
| 5    | Mail the information in this subparagraph to the applicable addressee:                                                                        |
|      | <ul> <li>KCFO<br/>Chief, FAD<br/>PO Box 419205<br/>Kansas City, MO 64141-6205<br/>Telephone No. 816-926-6231</li> </ul>                       |
|      | <ul> <li>GFA Peanut Association<br/>PO Box 488<br/>Camilla, GA 31730-0488</li> <li>*Telephone No. 229-336-5241*</li> </ul>                    |
|      | <ul> <li>Peanut Growers Cooperative Marketing Association<br/>PO Box 59<br/>Franklin, VA 23851-0059<br/>Telephone No. 757-562-4103</li> </ul> |
|      | <ul> <li>Southwestern Peanut Growers Association<br/>PO Box 338<br/>Gorman, TX 76454-0338<br/>Telephone No. 254-734-2222</li> </ul>           |

**Note:** After all of the requirements in this paragraph have been met, the area peanut association will handle these transactions as a warehouse-stored loan.

| A<br>Requirements<br>for Disaster<br>Transfer | <ul> <li>For producers to be eligible for disaster transfer (transfer of Segregation 2 or 3 peanuts from an additional loan to a quota loan):</li> <li>application for disaster transfer must be completed and submitted to the County Office by January 31</li> <li>the transfer of farm-stored additional loan to warehouse-stored additional loan must be completed by January 31.</li> </ul> |
|-----------------------------------------------|----------------------------------------------------------------------------------------------------|
| B<br>Additional<br>Instructions               | See 1-PN * * * for additional instructions.                                                                                                    |
| 63-73 (Reserved)                              |                                                                                                    |

# Part 3 Additional Peanuts Loan Provisions

# 74 (Withdrawn--Amend. 2)

#### Section 1 Sales of Additional Loan Peanuts

# 75 Handling Sales of Additional Loan Peanuts

# A

| <b>Basic Provision</b>                | A producer must forfeit his or her loan additional peanuts to CCC and as a producer-handler may buy back (purchase) the forfeited peanuts from CCC.                                                                                                    |
|---------------------------------------|----------------------------------------------------------------------------------------------------|
|                                       | <b>Note:</b> A producer may not redeem additional loan peanuts by repaying principal plus interest.                                                                                                    |
| B<br>Restrictions on<br>Buyback Sales | Additional peanuts of the <b>type</b> contracted for export or crushing from a farm may <b>not</b> be purchased from this farm as a buyback until <b>all</b> of the producer's contracts for additional peanuts for the applicable crop year have been satisfied for that <b>same type</b> . |
|                                       | <b>Note:</b> This restriction shall <b>not</b> apply if a producer's contract shows a zero *balance for that type of peanuts on the farm's FSA-1002*                                                                                                    |
|                                       | Continued on the next page                                                                                                    |

•

| C<br>Obtaining<br>Market Prices<br>for CCC Sales | Market prices for CCC sales of forfeited farm-stored loan peanuts to a<br>*producer-handler are announced on FSA BBS. These posted rates are issued through the FSA BBS "Rates" library.                                                   |  |  |  |  |
|--------------------------------------------------|----------------------------------------------------------------------------------------------------|--|--|--|--|
| and Eligible Uses                                | County Offices shall:                                                                                                    |  |  |  |  |
|                                                  | <ul> <li>access FSA BBS "Rates" library*</li> <li>generate a computer printout showing the announced CCC market price for<br/>CCC sales of forfeited farm-stored loan peanuts to a producer-handler for the<br/>following uses:</li> </ul> |  |  |  |  |

- unrestricted
- export edible

**Note:** Export edible peanuts must be:

- weighed and graded
- Segregation 1.
- crushing.

#### D

Handling SalesCounty Offices shall follow this table to handle sales and repayments of additionaland Repaymentsloan peanuts to a producer-handler.

| Step | Action                                                                                                    |
|------|----------------------------------------------------------------------------------------------------|
| 1    | Determine the full sales price under the applicable sales policy by type, per ton, according to this paragraph and paragraph 76.                                                          |
| 2    | Determine the marketing assessment fee.                                                                                                    |
|      | <b>Note:</b> See paragraph 3 and Exhibit 4 for procedures for determining marketing assessment fee.                                                                                       |
| 3    | Add the amounts in steps 1 and 2 to determine the total buyback or resale amount per ton.                                                                                                 |
| 4    | Collect from the producer-handler a check made payable to CCC for the applicable *amount determined on FSA-197, item 16 or 20.                                                            |
|      | <b>Note:</b> See paragraph 76 for instructions for completing FSA-197*                                                                                                    |
| 5    | Record the repayment of the amount determined in step 4, according to Part 4.                                                                                                    |
| 6    | Record the collection of the assessment through the cash receipts software using program code "XXAPNTSASMT" according to 3-FI, Part 3.                                                    |
|      | <b>Note:</b> Use the same producer-handler's check number that was used to record the loan repayment.                                                                                     |
| 7    | Refund, according to 3-FI, paragraph 68, the remaining applicable amount determined *<br>on FSA-197, item 21. Immediately issue CCC-184 payable to the applicable* peanut<br>association. |
| 8    | If CCC-500 is issued to the producer-handler as a receipt, enter manually the amount in steps 6 and 7 on CCC-500, remarks section.                                                        |

| E<br>Sales Before<br>February 1 | If the producer-handler purchases additional peanuts before February 1, the producer will participate in loan pools, that were established by the area association, in the same manner that would apply if the producer had secured a warehouse-stored loan. |
|---------------------------------|----------------------------------------------------------------------------------------------------|
|                                 | Complete FSA-197 and send a copy to the producer association in addition to *the records provided KCAO*                                                                                                    |
|                                 | <b>Note:</b> See paragraph 76 for instructions to complete FSA-197.                                                                                                    |
| F<br>Sales After<br>January 31  | If the producer-handler purchases additional peanuts after January 31, any amount collected exceeding the loan indebtedness shall accrue to CCC.                                                                                                    |
|                                 | County Offices shall:                                                                                                    |
|                                 | <ul> <li>handle sales according to subparagraph D, except show the balance of the<br/>additional peanut buyback amount as an additional peanut collection on<br/>CCC-257</li> </ul>                                                                          |
|                                 | • show the amounts in subparagraph D, steps 6 and 7 on CCC-500, remarks section, when issuing to the producer-handler as a receipt.                                                                                                    |

# ACompletingCounty Offices shall provide the association data for farm-stored additional loanFSA-197peanuts by completing FSA-197 according to this table.

Note: Prepare FSA-197 in duplicate.

| Item<br>Number | Instructions                                                                                                    |
|----------------|----------------------------------------------------------------------------------------------------|
| 1-4            | Enter applicable data.                                                                                                    |
| 5              | Enter producer-handler number from FSA-1008.                                                                                                    |
| 6 A            | Enter pounds.                                                                                                    |
| 6 B            | Enter tons, to 2 decimal places, from CCC-677, item B.                                                                                                    |
| 7              | *Enter the pool profit amount on CCC-184 being sent to the area peanut association.                                                                               |
| 8              | Enter the name and address of area peanut association, such as SWPGA, GFA, or PGCMA. Enter area peanut association telephone number, if needed*                   |
| 9              | Enter name, address, and telephone number of County FSA Office.                                                                                                   |
| 10             | Enter the name and address of each producer sharing in the crop.                                                                                                  |
| 11             | Enter each producer's Social Security number or employer identification number.                                                                                   |
| 12             | Enter percentage share, such as .5000, .6667, .3333.                                                                                                    |
|                | Note: The total of all shares must equal 100 percent.                                                                                                    |
| 13             | Enter peanut type.                                                                                                    |
| 14             | Enter the additional price support value per ton for the applicable type of peanuts produced in this crop year.                                                   |
| 15             | Enter the total additional price support loan value by multiplying item 6 B <b>times</b> item 14.<br><b>Notes:</b> This amount should agree with CCC-677, item E. |
|                | If there is a rounding difference, enter the CCC-677 entry.                                                                                                    |

## A Completing FSA-197 (Continued)

| Item<br>Number |                                                                                                    | Instructions                                                                                                    |  |  |  |
|----------------|----------------------------------------------------------------------------------------------------|----------------------------------------------------------------------------------------------------|--|--|--|
| 16             |                                                                                                    | <b>mes</b> the buyback rate (item 19), <b>plus</b> item 6 B <b>times</b> ditional peanuts according to Exhibit 4, <b>plus</b> applicable               |  |  |  |
| 17             | Enter peanut type.                                                                                                    |                                                                                                    |  |  |  |
| 18             | Enter the quota price support val                                                                                                    | ue per ton for the applicable type of peanuts.                                                                                                    |  |  |  |
| 19             | IF buyback is made                                                                                                    | THEN enter the applicable buyback rate, posted<br>on the FSA BBS "Rates" library, in item                                                              |  |  |  |
|                | by December 31                                                                                                    | 19 A.                                                                                                    |  |  |  |
|                | after December 31                                                                                                    | 19 B.                                                                                                    |  |  |  |
| 20             | result of multiplying item 6 B <b>tir</b> according to Exhibit 4, <b>plus</b> appl                                                                                                    | item 6 B <b>times</b> item 19 A or B, as applicable, <b>plus</b> the <b>nes</b> the marketing assessment rate for additional peanuts licable interest* |  |  |  |
| 21             | <ul> <li>buyback of additional peanuts.</li> <li>Enter the result of item 20 minus item 15, minus applicable interest paid on the loan,</li> <li>*minus marketing assessment fee. Do not include the marketing assessment fee in the CCC-184 payable to the area peanut association*</li> </ul> |                                                                                                    |  |  |  |
|                | Note: If the buyback is made af<br>CCC and deposited accor                                                                                                    | ter January 31, CCC-184 shall be made payable to rding to 3-FI.                                                                                        |  |  |  |
| 22             | Enter "unrestricted" if entry in                                                                                                    | item 20 or "restricted" if entry in item 16.                                                                                                    |  |  |  |
| 23             | Complete before mailing to appl                                                                                                    | icable association.                                                                                                    |  |  |  |
|                | Note: Total must be the same as                                                                                                    | s applicable item 16 or 20.                                                                                                    |  |  |  |
| 24             | Obtain CED signature.                                                                                                    |                                                                                                    |  |  |  |

A Completing FSA-197 (Continued)

| FSA-197 U.S. DI                                                                                                    | EPARTMENT OF AGRICULTU                                                                                                    | RE                                                                                                    | 1. ST. & CO. C                                                                                                    | ODE                                                                                                    | 2. CROP                                                                                             | YEAR                                                                                                    | 3. FARM                                      | INO.                                                                                |
|----------------------------------------------------------------------------------------------------|----------------------------------------------------------------------------------------------------|----------------------------------------------------------------------------------------------------|----------------------------------------------------------------------------------------------------|----------------------------------------------------------------------------------------------------|----------------------------------------------------------------------------------------------------|----------------------------------------------------------------------------------------------------|----------------------------------------------|-------------------------------------------------------------------------------------|
| (06-26-00)                                                                                                    | Farm Service Agency                                                                                                    | -                                                                                                    | 51-                                                                                                    | -175                                                                                                    | 19                                                                                                  | 999                                                                                                    |                                              | 123                                                                                 |
|                                                                                                    |                                                                                                    |                                                                                                    | 4. LOAN NO.                                                                                                    |                                                                                                    |                                                                                                    | 5. PRODUC                                                                                                    |                                              |                                                                                     |
|                                                                                                    | OF DATA TO ASSOC                                                                                                    |                                                                                                    |                                                                                                    | 10                                                                                                    |                                                                                                    |                                                                                                    | 810                                          | )04                                                                                 |
| FARM-STORE                                                                                                    | D ADDITIONAL LOAN                                                                                                    | I PEANUTS                                                                                                    | A. POUNDS                                                                                                    |                                                                                                    | 6. LOAN G                                                                                           | B. TONS (to                                                                                                    | 2 decima                                     | ls)                                                                                 |
|                                                                                                    |                                                                                                    |                                                                                                    |                                                                                                    | 1800                                                                                                    |                                                                                                    |                                                                                                    | .9                                           |                                                                                     |
| NOTE: A. Complete a s<br>B. Attach CCC-1                                                                                                    | eparate FSA-197 for each lo<br>184 to FSA-197.                                                                                                    | oan.                                                                                                    | 7. CHECK AM<br>\$ 413.9                                                                                                    |                                                                                                    |                                                                                                    | •                                                                                                    |                                              |                                                                                     |
| 8. TO: NAME AND ADDRESS                                                                                                    | OF PEANUT ASSOCIATION                                                                                                    |                                                                                                    | 9. FROM: NAM                                                                                                    | E AND ADDRES                                                                                                    | S OF COUN                                                                                           | TY FSA OFF                                                                                                    | ICE                                          |                                                                                     |
| PGCMA<br>P.O. Box 59                                                                                                    |                                                                                                    |                                                                                                    |                                                                                                    | st County                                                                                                    | FSA                                                                                                 |                                                                                                    |                                              |                                                                                     |
| Franklin, VA 238                                                                                                    | 51-0059                                                                                                    |                                                                                                    | P.O. Box<br>Courtland                                                                                                    | d, VA 123                                                                                                    | 21                                                                                                  |                                                                                                    |                                              |                                                                                     |
|                                                                                                    |                                                                                                    |                                                                                                    |                                                                                                    |                                                                                                    |                                                                                                    |                                                                                                    |                                              |                                                                                     |
| TELEPHONE NUMBER: (757<br>PART A - PRODUCER 3                                                                                                    |                                                                                                    |                                                                                                    | TELEPLHONE                                                                                                    | NUMBER: (99                                                                                                    | 9) 123-                                                                                             | 5643                                                                                                    |                                              |                                                                                     |
| FARLA - PRODUCER                                                                                                    | 10                                                                                                    |                                                                                                    |                                                                                                    |                                                                                                    |                                                                                                    | 11.                                                                                                    |                                              | 12.                                                                                 |
| Sam Brown                                                                                                    | PRODUCER NAME                                                                                                    | AND ADDRESS                                                                                                    |                                                                                                    |                                                                                                    | ID NO. (3                                                                                           | SSN No. or E                                                                                                    | ID No.)                                      | % SHARE                                                                             |
| 402 Pender RD                                                                                                    | 245                                                                                                    |                                                                                                    |                                                                                                    |                                                                                                    |                                                                                                    |                                                                                                    |                                              |                                                                                     |
| Somewhere, VA 12                                                                                                    | 345                                                                                                    |                                                                                                    |                                                                                                    |                                                                                                    | 111                                                                                                 | -22-33                                                                                                    | 33                                           | 100                                                                                 |
|                                                                                                    |                                                                                                    |                                                                                                    |                                                                                                    |                                                                                                    |                                                                                                    |                                                                                                    |                                              |                                                                                     |
|                                                                                                    |                                                                                                    |                                                                                                    |                                                                                                    |                                                                                                    |                                                                                                    |                                                                                                    |                                              |                                                                                     |
| PART B - CONTRIBUTI                                                                                                    | ON FOR RESALE OR B                                                                                                    |                                                                                                    | ENT<br>E COMPUTATION                                                                                                    |                                                                                                    |                                                                                                    |                                                                                                    |                                              |                                                                                     |
| PART B - CONTRIBUTI<br>13.<br>PEANUT TYPE                                                                                                    |                                                                                                    |                                                                                                    |                                                                                                    | 15.<br>LOAN VALUE<br>m 6 B X Item 14)                                                                                                    |                                                                                                    |                                                                                                    | 1t<br>RESALE                                 |                                                                                     |
| 13.                                                                                                    |                                                                                                    | RESAL<br>14.<br>ICE SUPPORT PER                                                                                                    |                                                                                                    | LOAN VALUE<br>am 6 B X Item 14)                                                                                                    | )                                                                                                   | s                                                                                                    |                                              |                                                                                     |
| 13.<br>PEANUT TYPE                                                                                                    | ADDITIONAL PR                                                                                                    | RESAL<br>14.<br>ICE SUPPORT PER                                                                                                    | E COMPUTATION<br>TON (Ite<br>\$ 155.6<br>CK COMPUTATION                                                                                                    | LOAN VALUE<br>em 6 B X Item 14)<br>2                                                                                                    |                                                                                                    |                                                                                                    |                                              | AMOUNT                                                                              |
| 13.<br>PEANUT TYPE<br>Virginia<br>17.                                                                                                    | ADDITIONAL PR                                                                                                    | RESAL 14. ICE SUPPORT PER BUYBAG                                                                                                    | E COMPUTATION                                                                                                    | LOAN VALUE<br>am 6 B X Item 14)<br>2<br>BACK RATE                                                                                                    |                                                                                                    | Ş                                                                                                    | BUY                                          | AMOUNT<br>20.<br>/BACK AMOUNT                                                       |
| 13.<br>PEANUT TYPE<br>Virginia                                                                                                    | ADDITIONAL PR<br>s 172.93                                                                                                    | RESAL 14. ICE SUPPORT PER BUYBAG                                                                                                    | E COMPUTATION<br>TON (Ite<br>\$ 155.6<br>CK COMPUTATION                                                                                                    | LOAN VALUE<br>em 6 B X Item 14)<br>2                                                                                                    |                                                                                                    |                                                                                                    | BUY<br>(Item 6<br>+ mart                     | 20.                                                                                 |
| 13.<br>PEANUT TYPE<br>Virginia<br>17.                                                                                                    | ADDITIONAL PR                                                                                                    | RESAL 14. ICE SUPPORT PER BUYBAG                                                                                                    | E COMPUTATION<br>TON (/(te<br>\$ 155.6<br>CK COMPUTATION<br>19. BUY<br>% BY DEC. 31.                                                                                                    | LOAN VALUE<br>am 6 B X Item 14)<br>2<br>BACK RATE                                                                                                    |                                                                                                    | Ş                                                                                                    | BUY<br>(Item 6<br>+ mari                     | 20.<br>(BACK AMOUNT<br>3 B x Item 19 A or B<br>keting assessment                    |
| 13.<br>PEANUT TYPE<br>Virginia<br>17.<br>PEANUT TYPE<br>Virginia                                                                                                    | ADDITIONAL PR<br>s 172.9:<br>18.<br>QUOTA PRICE SUPPORT<br>PER TON                                                                                                    | RESAL           14,<br>ICCE SUPPORT PER           L           BUYBAG           A.           105           \$           632.1                                                                                                    | E COMPUTATION<br>TON ( <i>ite</i><br>s 155.6<br>CK COMPUTATION<br>19. BUY<br>% BY DEC. 31.                                                                                                    | LOAN VALUE<br>I BACK RATE B. 10" S                                                                                                    | 7% AFTI                                                                                             | Ş                                                                                                    | BUY<br>(Item 6<br>+ mari<br>1<br>\$ 5        | 20.<br>(BACK AMOUNT<br>8 & Item 19 A or B<br>keting assessment<br>fee + interest)   |
| 13.<br>PEANUT TYPE<br>Virginia<br>17.<br>PEANUT TYPE<br>Virginia<br>21. Item 16 or Item 20 <i>minus</i> it                                                                                                    | ADDITIONAL PR<br>s 172.9:<br>18.<br>QUOTA PRICE SUPPORT<br>PER TON<br>s 602.68<br>em 15 minus applicable interest                                                                                                    | BUYBAG           14.           14.           14.           14.           105           1           1           1           1           1           1           1           1           1           1           1           1           1           1           1           1           1           1           1           1           1           1           1           1           1           1           1           1           1           1           1           1           1           1           1           1           1           1           1           1           1           1           1           1           1           1           1 | E COMPUTATION<br>TON ( <i>ite</i><br>s 155.6<br>CK COMPUTATION<br>19. BUY<br>% BY DEC. 31.                                                                                                    | LOAN VALUE<br>I BACK RATE B. 10" S                                                                                                    | 7% AFTI                                                                                             | \$<br>ER DEC. 31.                                                                                                    | BUY<br>(Item 6<br>+ mari<br>1<br>\$ 5        | 20.<br>(BACK AMOUNT<br>8 & Item 19 A or B<br>keting assessment<br>fee + interest)   |
| 13.<br>PEANUT TYPE<br>Virginia<br>17.<br>PEANUT TYPE<br>Virginia<br>21. Item 16 or Item 20 <i>minus</i> it<br>22. Sales policy under which p                                                                                                    | ADDITIONAL PR<br>s 172.9:<br>18.<br>QUOTA PRICE SUPPORT<br>PER TON<br>s 602.68<br>em 15 minus applicable interest                                                                                                    | BUYBAG           14.           14.           14.           14.           105           1           1           1           1           1           1           1           1           1           1           1           1           1           1           1           1           1           1           1           1           1           1           1           1           1           1           1           1           1           1           1           1           1           1           1           1           1           1           1           1           1           1           1           1           1           1           1 | E COMPUTATION<br>TON ( <i>ite</i><br>s 155.6<br>CK COMPUTATION<br>19. BUY<br>% BY DEC. 31.                                                                                                    | LOAN VALUE<br>I BACK RATE B. 10" S                                                                                                    | 7% AFTI                                                                                             | \$<br>ER DEC. 31.                                                                                                    | BUY<br>(Item 6<br>+ mari<br>1<br>\$ 5        | 20.<br>(BACK AMOUNT<br>8 & Item 19 A or B<br>keting assessment<br>fee + interest)   |
| 13.<br>PEANUT TYPE<br>Virginia<br>17.<br>PEANUT TYPE<br>Virginia<br>21. Item 16 or Item 20 minus it<br>22. Sales policy under which p<br>23. REMARKS<br>Disbursement Date                                                                                                    | ADDITIONAL PR<br>s 172.9:<br>18.<br>QUOTA PRICE SUPPORT<br>PER TON<br>s 602.68<br>em 15 minus applicable interest<br>eanuts were sold Unrest<br>12-20-99                                                                             | RESAL<br>14.<br>ICCE SUPPORT PER<br>BUYBAG<br>A. 105<br>s 632.4<br>paid on loan <i>minus</i> m<br>ricted.                                                                                                    | E COMPUTATION<br>TON (ite<br>s 155.6<br>CK COMPUTATION<br>19. BUY<br>% BY DEC. 31.<br>31<br>harketing assessment f<br>Additional Lo                                                                                                    | LOAN VALUE<br>IM 6 B × Item 14)<br>22<br>BACK RATE<br>B. 10"<br>S<br>Fee equals pool do<br>ran Value                                                                                                    | 7 % AFTI<br>eposit of \$<br>\$155                                                                   | <b>S</b><br>ER DEC. 31.<br>413<br>5. 62                                                                                       | BUY<br>(Item 6<br>+ mari<br>1<br>\$ 5        | 20.<br>(BACK AMOUNT<br>8 & Item 19 A or B<br>keting assessment<br>fee + interest)   |
| 13.<br>PEANUT TYPE<br>Virginia<br>17.<br>PEANUT TYPE<br>Virginia<br>21. Item 16 or Item 20 minus it<br>22. Sales policy under which p<br>23. REMARKS<br>Disbursement Date<br>Repayment Date 124                                                                                                    | ADDITIONAL PR<br>s 172.9:<br>18.<br>QUOTA PRICE SUPPORT<br>PER TON<br>s 602.68<br>em 15 minus applicable interest<br>eanuts were sold Unrest<br>12-20-99                                                                             | A.         105           I         BUYBAC           A.         105           paid on loan minus n         ricted.                                                                                                    | E COMPUTATION<br>TON (Ite<br>\$ 155.6<br>CK COMPUTATION<br>19. BUY<br>% BY DEC. 31.<br>31<br>arketing assessment f<br>Additional Lo<br>Interest on L                                                                                                   | LOAN VALUE<br>m 6 B × Item 14)<br>12<br>BACK RATE<br>B<br>B<br>Fee equals pool de<br>an Value<br>oan<br>Value                                                                                                    | 7 % AFTI<br>eposit of \$<br>\$153                                                                   | \$<br>ER DEC. 31.<br>413<br>562<br>4.44<br>89                                                                                 | BUY<br>(Item 6<br>+ mari<br>1<br>\$ 5        | 20.<br>(BACK AMOUNT<br>8 & Item 19 A or B<br>keting assessment<br>fee + interest)   |
| 13.<br>PEANUT TYPE<br>Virginia<br>17.<br>PEANUT TYPE<br>Virginia<br>21. Item 16 or Item 20 minus it<br>22. Sales policy under which p<br>23. REMARKS<br>Disbursement Date<br>Repayment Date 124                                                                                                    | ADDITIONAL PR<br>s 172.92<br>18.<br>QUOTA PRICE SUPPORT<br>PER TON<br>s 602.68<br>em 15 minus applicable interest<br>eanuts were sold Unrest<br>12-20-99<br>31-99                                                                    | A.         105           I         BUYBAC           A.         105           paid on loan minus n         ricted.                                                                                                    | E COMPUTATION<br>TON (Ite<br>\$ 155.6<br>CK COMPUTATION<br>19. BUY<br>% BY DEC. 31.<br>31<br>harketing assessment f<br>Additional Lo<br>Interest on L                                                                                                  | LOAN VALUE<br>m 6 B × Item 14)<br>12<br>BACK RATE<br>B<br>B<br>Fee equals pool de<br>an Value<br>oan<br>Value                                                                                                    | 7 % AFTI<br>eposit of \$<br>\$153                                                                   | \$<br>ER DEC. 31.<br>413<br>5.62<br>4.44<br>1.89<br>3.91                                                                      | BUY<br>(Item 6<br>+ mari<br>1<br>\$ 5        | 20.<br>(BACK AMOUNT<br>8 & Item 19 A or B<br>keting assessment<br>fee + interest)   |
| 13.<br>PEANUT TYPE<br>Virginia<br>17.<br>PEANUT TYPE<br>Virginia<br>21. Item 16 or Item 20 minus it<br>22. Sales policy under which p<br>23. REMARKS<br>Disbursement Date 12-<br>Marketing Assessme                                                                                                    | ADDITIONAL PR<br>s 172.92<br>18.<br>QUOTA PRICE SUPPORT<br>PER TON<br>s 602.68<br>em 15 minus applicable interest<br>eanuts were sold Unrest<br>12-20-99<br>31-99                                                                    | A.         105           I         BUYBAC           A.         105           paid on loan minus n         ricted.                                                                                                    | E COMPUTATION<br>TON (Ite<br>\$ 155.6<br>CK COMPUTATION<br>19. BUY<br>% BY DEC. 31.<br>31<br>arketing assessment f<br>Additional Lo<br>Interest on L                                                                                                   | LOAN VALUE<br>m 6 B × Item 14)<br>12<br>BACK RATE<br>B<br>B<br>Fee equals pool de<br>an Value<br>oan<br>Value                                                                                                    | 7 % AFTI<br>eposit of \$<br>\$155<br>\$20 \$<br>\$155<br>\$30 \$<br>\$575                           | \$<br>ER DEC. 31.<br>413<br>5.62<br>4.44<br>1.89<br>3.91                                                                      | BUY<br>(Item 6<br>+ mari<br>1<br>\$ 5        | 20.<br>(BACK AMOUNT<br>8 & Item 19 A or B<br>keting assessment<br>fee + interest)   |
| 13.<br>PEANUT TYPE<br>Virginia<br>17.<br>PEANUT TYPE<br>Virginia<br>21. Item 16 or Item 20 minus It<br>22. Sales policy under which p<br>23. REMARKS<br>Disbursement Date 12-<br>Marketing Assessme<br>24. SIGNATURE OF CED                                                                                                    | ADDITIONAL PR<br>s 172.92<br>18.<br>QUOTA PRICE SUPPORT<br>PER TON<br>s 602.68<br>em 15 minus applicable interest<br>eanuts were sold Unrest<br>12-20-99<br>31-99                                                                    | A.         105           I         BUYBAC           A.         105           paid on loan minus n         ricted.                                                                                                    | E COMPUTATION<br>TON (Ite<br>\$ 155.6<br>CK COMPUTATION<br>19. BUY<br>% BY DEC. 31.<br>31<br>arketing assessment f<br>Additional Lo<br>Interest on L                                                                                                   | LOAN VALUE<br>m 6 B × Item 14)<br>12<br>BACK RATE<br>B<br>B<br>Fee equals pool de<br>an Value<br>oan<br>Value                                                                                                    | 7 % AFTI<br>eposit of \$<br>\$155<br>\$20 \$<br>\$155<br>\$30 \$<br>\$575                           | \$<br>ER DEC. 31.<br>413<br>5. 62<br>4.44<br>89<br>3.91<br>5.86                                                               | BUY<br>(Item 6<br>+ mai<br>\$ 5<br>.91       | 20.<br>(BACK AMOUNT<br>8 & Item 19 A or B<br>keting assessment<br>fee + interest)   |
| 13.<br>PEANUT TYPE<br>Virginia<br>17.<br>PEANUT TYPE<br>Virginia<br>21. Item 16 or item 20 minus it<br>22. Sales policy under which p<br>23. REMARKS<br>Disbursement Date 12–<br>Marketing Assessme<br>24. SIGNATURE OF CED<br>/s/ Jane Jones<br>The U.S. Department of Agriculture                                                                                                   | ADDITIONAL PR<br>s 172.9:<br>18.<br>QUOTA PRICE SUPPORT<br>PER TON<br>\$ 602.68<br>em 15 minus applicable interest<br>eanuts were sold Unrest<br>12-20-99<br>31-99<br>nt Fee \$2.10(X),90=<br>(USDA) prohibits discrimination in all | RESAL 14. 14. BUYBAG A. 105 A. 105 a 632.6 paid on loan minus n ricted. 15. programs and actual                                                                                                    | E COMPUTATION<br>(/(te<br>\$ 155.6<br>CK COMPUTATION<br>19. BUY<br>% BY DEC. 31.<br>331<br>Tarketing assessment f<br>Additional Lo<br>Interest on L<br>Marketing Ass<br>Pool Deposit                                                                   | LOAN VALUE<br>m 6 B × Item 14)<br>12<br>BACK RATE<br>B. 10°<br>S<br>Fee equals pool do<br>an Value<br>toan<br>essment Fe<br>(Item 21)                                                                                                    | 7 % AFTI<br>eposit of \$<br>\$155<br>41<br>\$575                                                    | \$ ER DEC. 31. 413 5. 62 4. 44 1. 89 3. 91 5. 86 DATE 12-31                                                                   | BUY<br>(Item 6<br>+ mart<br>1<br>\$ 5<br>.91 | AMOUNT 20. (BACK AMOUNT B & Xtem 19 A or B Ketting assessment fee + interest) 75.86 |
| 13<br>PEANUT TYPE<br>Virginia<br>17.<br>PEANUT TYPE<br>Virginia<br>21. Item 16 or Item 20 minus it<br>22. Sales policy under which p<br>23. REMARKS<br>Disbursement Date<br>Repayment Date 12-<br>Marketing Assessme<br>24. SIGNATURE OF CED<br>/s/ Jane Jones<br>The U.S. Department of Agriculture<br>orentation, and manifel or family sta<br>month, audidage act, is hould contex | ADDITIONAL PR<br>s 172.9:<br>18.<br>QUOTA PRICE SUPPORT<br>PER TON<br>s 602.68<br>em 15 minus applicable interest<br>eanuts were sold Unrest<br>12-20-99<br>31-99<br>nt Fee \$2.10(X).90=                                            | RESAL 14. 14. 15. 10. 10. 10. 10. 10. 10. 10. 10. 10. 10                                                                                                    | E COMPUTATION<br>TON ((ref<br>\$ 155.6<br>CK COMPUTATION<br>19. BUY<br>% BY DEC. 31.<br>31<br>arketing assessment f<br>Additional Loc<br>Interest on L<br>Marketing Ass<br>Pool Deposit<br>es on the basis of race, co<br>s with disabilities who requ | LOAN VALUE<br>m 6 B × Item 14)<br>i2<br>BACK RATE<br>B. 10°<br>S<br>fee equals pool de<br>is<br>fee equals pool de<br>is<br>fee equals pool de<br>is<br>fee equals pool de<br>is<br>fee equals pool de<br>is<br>is<br>is<br>is<br>is<br>is<br>is<br>is<br>is<br>is | 7 % AFTI<br>eposit of \$<br>\$155<br>\$20<br>411<br>\$577<br>\$<br>\$577<br>\$<br>\$577<br>\$<br>\$ | \$<br>ER DEC. 31.<br>413<br>5. 62<br>4. 4<br>4. 89<br>. 91<br>5. 86<br>DATE<br>12-31-<br>. ege. disability<br>ation of progra | BUY<br>(Item 6<br>+ mari<br>s 5<br>.91       | AMOUNT  20  7  8  8  8  8  8  8  8  8  8  8  8  8                                   |

| B            |                                                                       |
|--------------|-----------------------------------------------------------------------|
| Distributing | County Offices shall distribute FSA-197 as follows:                   |
| FSA-197      |                                                                       |
|              | •*send original to applicable area peanut association, with a copy of |
|              | CCC-666 and CCC-500*                                                  |
|              |                                                                       |

• file a copy in the producer's loan folder.

77-87 (Reserved)

# Section 2 Removal From Storage and Disposition of Additional Peanuts

### 88 Handling Removal and Disposition

#### A

#### Basic Requirement

County Offices shall advise producer-handlers of their responsibilities, listed in subparagraph B, when the producer-handler intends to purchase, remove, or dispose of farm-stored additional peanuts under loan that are not graded and inspected and intended for any of the following uses:

- kept on the farm for seed
- sold for:
  - seed
  - unrestricted uses.

# 88 Handling Removal and Disposition, *Continued*

В

Producer-<br/>HandlerCounty Offices shall advise the producer-handler, referenced in subparagraph A,<br/>to take the following actions.ResponsibilitieCounty Offices shall advise the producer-handler, referenced in subparagraph A,<br/>to take the following actions.

S

| Step | Action                                                                                                    |
|------|----------------------------------------------------------------------------------------------------|
| 1    | Request and obtain written permission from the County Office at least 3 workdays before removing the peanuts from storage for disposition.                                                                                                    |
| 2    | Indicate planned disposition of the peanuts when requesting authority to move the peanuts.                                                                                                    |
|      | <b>Note:</b> For producer-handlers who want to weigh and grade peanuts, follow step 1 before removing the peanuts from storage.                                                                                                    |
| 3    | Pay costs of County Office field visit to supervise moving and disposition of peanuts that are not graded when supervision is completed.                                                                                                    |
|      | <b>Notes:</b> Supervision costs shall be determined and established by COC and STC. Record established supervision cost determinations in COC minutes.                                                                                                    |
|      | Supervision of disposition of peanuts for seed may end when peanuts have been bagged and certification for seed has been completed.                                                                                                    |
| 4    | Pay costs of the association to supervise the disposition of peanuts that are graded for edible export uses and crushing. The producer-handler must contact the producer association to arrange for the supervision. The County Office shall send applicable records concerning the peanuts to the producer association. |
| 5    | Dispose of, or hold for personal use, the <b>same</b> peanuts that were under loan.                                                                                                    |

| C<br>Reconciling<br>Records                           | The County Office shall reconcile records and account for all additional peanut dispositions supervised by the County Office.                                                                                                    |
|-------------------------------------------------------|----------------------------------------------------------------------------------------------------|
| D<br>Penalty for<br>Excess Peanuts                    | <ul> <li>Excess peanuts are subject to a penalty of 140 percent of the quota loan rate if the:</li> <li>records show that the producer disposed of additional farm-stored loan peanuts other than provided in the sales policy under which the peanuts were priced at the time of purchase</li> <li>producer has on hand more than the quantity of additional peanuts that were under loan.</li> </ul>                                                                                                    |
| E<br>Recording<br>Results on<br>*FSA-1007             | <ul> <li>If the producer-handler elects to officially weigh and grade the peanuts at the buying point to determine net weight and segregation, the results shall be recorded on FSA-1007 and provided to the County Office*</li> <li>Notes: If the producer-handler decides to purchase the peanuts under the sales policy in paragraph 75, County Offices shall ensure that the producer-handler understands that the peanuts must grade Segregation 1 for the producer-handler to be eligible for buyback of the peanuts for seed or unrestricted uses. No further supervision of the disposition of inspected peanuts graded Segregation 1 is</li> <li>*required. See subparagraph F for peanuts that do not grade Segregation 1.</li> <li>Record information on FSA-1007 according to paragraph 89*</li> </ul> |
| F<br>Disposition of<br>Segregation 2<br>and 3 Peanuts | Peanuts that grade Segregation 2 or 3 may be placed under warehouse-stored loan at the additional loan rate not later than January 31 of the year following the year in which the peanuts were produced.                                                                                                    |

# GCounty OfficeCounty Office shall follow this table to handle the removal from storage and<br/>disposition of farm-stored additional peanuts.

| Step | Action                                                                                                    |
|------|----------------------------------------------------------------------------------------------------|
| 1    | Provide producer authority to move or sell peanuts.                                                                                                    |
| 2    | Verify that the peanuts are the same peanuts measured and placed under loan.                                                                                                    |
| 3    | Immediately notify the association when producer indicates that peanuts purchased under the applicable sales policy in paragraph 75 will be inspected and sold for edible export or crushing.                                                                                                    |
| 4    | <ul> <li>For peanuts sold according to step 3, advise the association of the following:</li> <li>day peanuts will be inspected</li> <li>quantity purchased</li> <li>producer-handler registration number</li> <li>producer's name and address.</li> </ul>                                                                                                    |
| 5    | <ul> <li>Advise the association that after it has supervised the disposition of the peanuts, according to step 3, to transmit producer-handler records to the County Office showing the following:</li> <li>name</li> <li>address</li> <li>producer-handler registration number</li> <li>quantity supervised.</li> </ul> Note: If the quantity supervised is not equal to the quantity purchased, explain the reason. |

| Н                |                                                                              |
|------------------|------------------------------------------------------------------------------|
| Handling Partial | If the buyback quantity is a partial buyback, handle as a partial repayment. |
| Buyback          |                                                                              |
| Quantity         |                                                                              |

#### A Example of FSA-1007 for Unrestricted Use

This is an example of farm-stored additional peanuts returned to the farm for unrestricted use. Inspection and certificate were requested.

| <b>I</b>                                  |                |                          |                                                                                                    |               |                     |               |                                  |                                                  |                    |                    |                                               |                                                                 |                                   |                  | Form Apor                               | wed - D     | AR NO. NEGO-         | 0006      |
|-------------------------------------------|----------------|--------------------------|----------------------------------------------------------------------------------------------------|---------------|---------------------|---------------|----------------------------------|--------------------------------------------------|--------------------|--------------------|-----------------------------------------------|-----------------------------------------------------------------|-----------------------------------|------------------|-----------------------------------------|-------------|----------------------|-----------|
| FS                                        | A-1007         | (05-18                   | 96}                                                                                                    |               |                     |               |                                  | U:                                               | SDA SFSA           | AMS                | 1075                                          | The foli                                                        | ming are                          | mede in eo       | contence with the                       | Privace     | Act of 1974 15       | UBC       |
| INSPECTION CERTIFICATE AND SALES MEMORAND |                |                          |                                                                                                    |               |                     |               |                                  |                                                  |                    | eoguj.<br>Informat | P.L. 101                                      | and to determ                                                   | nhe production en<br>o Serial No. | i Ernaka         | following data.<br>Ing panalifies are a | 2.00        |                      |           |
|                                           | Openado<br>071 |                          |                                                                                                    | SI. & CO.     |                     | 6 Fam N       | o.                               | Buying<br>13                                     | Point No.          | 6 Loca             | rtion                                         |                                                                 | Compu                             | ter Senal N      | o. Serial No.                           |             |                      |           |
|                                           | 071            | • • /                    |                                                                                                    |               |                     | A 3175        | 50-000d                          | 59:                                              | 1                  |                    |                                               |                                                                 | 14                                | 39985            | 5                                       | 143         | 9985                 |           |
| Producer's Name                           |                |                          |                                                                                                    |               |                     | Sh            | are %                            |                                                  | APPLICANT N        | 0.1-               | ••                                            | -                                                               | Name and N                        | 0.               |                                         |             |                      |           |
| ~                                         | ь <i>с</i>     | -                        | ъ                                                                                                    |               |                     |               |                                  |                                                  | 100                |                    | 68001                                         |                                                                 |                                   | GROWER           | GA 31750-0                              | 000         |                      |           |
| A. P. GROWER                              |                |                          |                                                                                                    |               |                     | 100           |                                  | APPLICANT NO, 2 - Applicant/Buyer's Name and No. |                    |                    |                                               |                                                                 |                                   |                  |                                         |             |                      |           |
|                                           |                |                          |                                                                                                    |               |                     |               |                                  |                                                  |                    |                    |                                               |                                                                 |                                   |                  |                                         |             |                      |           |
| <u> </u>                                  | FCTIO          | N 8. MNH51               | FCTIO                                                                                                    | N CERTI       | FICATE              | - FARLA       | ER'S STOC                        | K PEA                                            |                    |                    | APPLICANT                                     | 0.3-                                                            | Applica                           | nt/Buyer's       | Name and N                              | 0.          |                      |           |
| This c                                    | ertificati     | e is issued              | l pursua                                                                                                    | nt to the A   | gricult             | croi Marb     | esing Act of a                   | 1946, 🛋                                          | s amended (        | 7                  |                                               |                                                                 |                                   |                  |                                         |             |                      |           |
| States                                    | Any o          | erane who                | o kaonnia                                                                                                    | wiv shall :   | falsely a           | nake ian      | e, alter, forg<br>on is subject  | 6 00 0                                           | onoverfeit sh      | le 🛛               | Quota Balance After This Sale                 |                                                                 |                                   |                  |                                         |             |                      |           |
| జీతా క                                    | 1,000.00       | ), imprisos              | whent for                                                                                                    | r not than    | l year, c           | r both.       |                                  |                                                  |                    |                    |                                               |                                                                 |                                   |                  | Delivery Point,                         |             |                      |           |
|                                           | -52            |                          |                                                                                                    |               |                     |               |                                  |                                                  | Inspected<br>12-18 |                    | Warehouse Des                                 | alption -                                                       | and Bin i                         |                  | •                                       |             |                      |           |
|                                           |                | mo No. ()                | FV-95)                                                                                                    |               |                     |               | inspection                       |                                                  |                    |                    | Type Storage                                  |                                                                 |                                   |                  | Converted Pen                           | ally Hall   | •                    |           |
| No. Be                                    | 0003<br>S      | Bulk                     | x                                                                                                    | Туре          | R                   | Seg.          | Crop Y                           | ser Ti<br>5                                      |                    | D.10               | Weight Ticket No                              |                                                                 | 11                                |                  |                                         |             |                      |           |
| FORE                                      |                | TERIAL                   |                                                                                                    |               | 3 %                 | 1             | VALENCI                          |                                                  |                    |                    | 1                                             | 1                                                               | ECTION                            | I I - SETTL      | EMENT SHEE                              | т           |                      |           |
|                                           |                |                          | -                                                                                                    |               | 5 ~                 | Crecke        |                                  |                                                  |                    |                    | A. Weight in                                  | -hudio                                                          | a Vehi                            | cie              |                                         |             | 10,360               |           |
| Dirt                                      | . 2            | •                        | Sticks<br>Tresh                                                                                                    | 4             |                     | Broken        |                                  |                                                  |                    | *                  |                                               |                                                                 |                                   |                  |                                         | ·           | 2,820                |           |
| Rocks                                     |                |                          | Paisir                                                                                                    | 15            | 1                   | UNICONO       | red Shells                       | *****                                            | 0117               | %                  | B. Weight of                                  |                                                                 |                                   |                  |                                         |             |                      |           |
|                                           | Specily)       |                          |                                                                                                    |               |                     |               | VIRGINIA                         | TPE                                              | UNIL.T             |                    | C. Gross We                                   |                                                                 |                                   |                  |                                         |             | 7,540                |           |
| LSK                                       |                |                          |                                                                                                    |               | 2 🗙                 | Fancy         |                                  |                                                  |                    | <u>*</u>           | D. Foreign M                                  | lateris                                                         | l (% ol                           | FM x C)          |                                         |             |                      | Lbs.      |
| Moistu                                    |                |                          |                                                                                                    | Sound         | 10 %                | ELK           |                                  |                                                  |                    | ×                  | E. Weight Le                                  | 198 FN                                                          | <u>/ {C m</u>                     | inus D)          |                                         |             | 7,314                | Lbs.      |
| SMK                                       |                |                          | 71                                                                                                    | At-           |                     |               | 3 %-                             |                                                  | 74                 | *                  | F. Excess M                                   | oistur                                                          | e (% o                            | (EM × E)         | )                                       | ļ           | 219                  | Lbs.      |
| Freeze                                    | Damag          | 70                       |                                                                                                    |               | ×                   | Other K       | arvels                           |                                                  | 5                  | *                  | G. NET WEK                                    | <mark>жнт (</mark> )                                            | E miau                            | 18 F)            |                                         |             | 7,095                | Lbs.      |
| Conce                                     | alect FBM      | ii)                      |                                                                                                    |               | x                   | Demege        |                                  |                                                  | O,                 | *                  | H. LSK (% C                                   | f LSK                                                           | ×C)                               |                  |                                         |             |                      | Lbs.      |
| REMA                                      | nks            |                          |                                                                                                    |               |                     | Total Ke      | mels                             |                                                  | 79                 | *                  | L Net Weigh                                   |                                                                 |                                   | LSK (G n         | ninus H)                                |             |                      | Lbs.      |
|                                           |                |                          |                                                                                                    |               |                     | Hulle         |                                  |                                                  | 22                 | *                  | J. Kemel Va                                   |                                                                 |                                   |                  |                                         | \$          |                      |           |
|                                           |                |                          |                                                                                                    |               |                     |               | mais and                         |                                                  | 101                | *                  | 1                                             |                                                                 |                                   |                  |                                         | \$          |                      |           |
|                                           |                |                          |                                                                                                    |               | 1                   | Hulle (E:     | x. LSKI                          |                                                  | 101                |                    | 1                                             | K. ELK Premium         \$           L. Total (J + K)         \$ |                                   |                  |                                         |             |                      |           |
|                                           |                |                          |                                                                                                    |               |                     |               |                                  |                                                  |                    |                    | M. Demage Excess FM Excess Spile TOTAL        |                                                                 |                                   |                  |                                         |             |                      |           |
|                                           |                |                          |                                                                                                    | ional         |                     |               |                                  |                                                  |                    |                    | 8<br>N. Net Value<br>(L. minus                | Per                                                             | Ton E                             | +s<br>coluding L |                                         | - <u>s</u>  | <del>.</del>         |           |
| ret                                       | urnec          | to i                     | arm                                                                                                    | for uf        | irest               | ricte         | d use.                           |                                                  |                    |                    | (L minus<br>O. Value Pe                       | M)<br>r Pou                                                     | nd Exc                            | -<br>Iudina LS   | ж                                       | -           |                      |           |
|                                           |                |                          |                                                                                                    |               |                     |               |                                  |                                                  |                    |                    | <u>(N + 2000</u>                              | <u>n                                    </u>                    |                                   |                  |                                         | L           |                      |           |
|                                           | mderrie        | and a du                 | h antha                                                                                                    | nized image   | cor of i            | he United     | States Depa                      | internet of                                      | Arricultur         | 7.                 | P. Value Pe                                   | rPOU                                                            |                                   | uoing LS         | ~                                       |             |                      |           |
| do her<br>somel                           | aby cert       | ify that, a<br>c above d | the requirer the second second s | products      | applicas<br>were in | ne anul on a  | the date inspe<br>of the quality | cted in                                          | dicated abov       | h <b>c.</b>        | Ox!=                                          |                                                                 | \$_                               |                  |                                         | -           |                      |           |
| Signal                                    | t by solid     | unamaticar a<br>Ispector | vere av h                                                                                                    | ercin state   | zd                  |               | Date S                           |                                                  |                    |                    | Hx                                            |                                                                 | ¢ = \$                            |                  |                                         |             |                      |           |
|                                           | R. F.          | West                     | on                                                                                                    |               | _                   |               |                                  | <u>2-20</u>                                      |                    |                    | TOTAL                                         |                                                                 |                                   |                  | +G                                      |             | U. Quota             | <u></u> ¢ |
|                                           | Applic<br>No.  | erit                     | O. Loen<br>Addi                                                                                                    |               | Applic<br>No.       |               | R. Buybec                        | k                                                | Applicant<br>No.   |                    | S. Comm. Addl. Applicant<br>Contract No.      |                                                                 |                                   | T. Quota<br>Loan | Applica<br>No.                          |             | Commen               | chel      |
| ÷                                         | LBS. (         | Line G)                  |                                                                                                    |               |                     | (Line G)      |                                  |                                                  | LB6. (Lin          | • G)               |                                               | UBS. A                                                          | Line QJ                           |                  |                                         | Une G)      |                      |           |
| ε                                         | ir line I      | >                        |                                                                                                    |               | x ine               | P             |                                  |                                                  | x line P           |                    |                                               | x line i<br>S                                                   | •                                 |                  | x line f                                | ,,,,        |                      |           |
| *                                         | \$<br>x        |                          |                                                                                                    | *             | Vaken               | of Segment    |                                  |                                                  |                    | × × × ×            |                                               |                                                                 |                                   | *                |                                         |             |                      |           |
|                                           |                | of Segme                 |                                                                                                    |               | 1                   | ng Charg      | 96<br>90                         |                                                  | Value of S         | Segina             | vent Value of Segment Value of Segment        |                                                                 |                                   |                  |                                         | ent         |                      |           |
| Deduct                                    |                | l.                       |                                                                                                    |               | 1                   |               |                                  |                                                  | i <b>∞\$</b>       |                    |                                               |                                                                 |                                   |                  |                                         |             |                      |           |
| 1.Mktg.<br>2. Tax                         | A86856.        | : <b>\$</b>              |                                                                                                    |               | S                   | house Co      | xie                              |                                                  | \$<br>•            |                    |                                               | \$                                                              |                                   |                  |                                         |             |                      |           |
| Ser                                       | Fee            | \$                       |                                                                                                    |               | -                   | -             |                                  |                                                  | •                  |                    |                                               | \$                                                              |                                   |                  |                                         |             |                      |           |
| 3. Pen                                    | ally           | \$                       |                                                                                                    |               | 1                   |               |                                  |                                                  | \$                 |                    |                                               | <b>\$</b>                                                       |                                   |                  | ŧ                                       |             |                      |           |
| 4. PPC                                    |                | ۱ <u>ډ</u>               |                                                                                                    |               | 1                   |               |                                  |                                                  | \$                 |                    | and the second second                         | \$                                                              |                                   |                  | \$                                      |             |                      |           |
| 5, FSF                                    | 5. FSFUN Is    |                          |                                                                                                    |               |                     |               |                                  | 1                                                |                    |                    |                                               | No. Water 7                                                     |                                   |                  |                                         |             |                      |           |
| 6, V.S. Claim \$                          |                |                          |                                                                                                    |               |                     |               |                                  |                                                  |                    |                    |                                               |                                                                 |                                   |                  |                                         |             |                      |           |
| 7.                                        |                | \$                       |                                                                                                    |               |                     |               |                                  |                                                  | \$                 |                    |                                               | \$                                                              |                                   |                  |                                         |             |                      |           |
| 8.                                        |                | <b>s</b>                 |                                                                                                    |               | 1                   |               |                                  |                                                  | \$                 |                    |                                               | \$                                                              |                                   |                  |                                         |             |                      |           |
| A Ne                                      |                |                          |                                                                                                    |               | 1.                  |               |                                  |                                                  | \$                 |                    |                                               | \$                                                              |                                   |                  |                                         |             |                      |           |
| S. Annound S. S. Draft No. Chack No.      |                |                          |                                                                                                    |               |                     |               | Check No                         |                                                  |                    | Druft N            | <b>ko</b> .                                   |                                                                 | Check                             | No.              |                                         |             |                      |           |
| l                                         |                |                          |                                                                                                    |               | 1                   |               |                                  |                                                  |                    |                    |                                               |                                                                 |                                   |                  |                                         |             |                      |           |
|                                           |                |                          |                                                                                                    |               | 1                   |               |                                  |                                                  |                    |                    |                                               |                                                                 |                                   |                  |                                         |             |                      |           |
| V. REN                                    | ARKS           |                          |                                                                                                    | _             |                     |               |                                  |                                                  | ·                  |                    |                                               |                                                                 |                                   |                  |                                         |             |                      |           |
|                                           |                |                          |                                                                                                    |               |                     |               |                                  |                                                  |                    |                    |                                               |                                                                 |                                   |                  |                                         |             |                      |           |
| Public ray                                | -              | an for this i            |                                                                                                    | i jahonadion  | le calification     | of to service | . Sti aukurian par               | -                                                | , building the     |                    | Antonio Astronom, an<br>Antonio, Astrony augu |                                                                 | ante ante                         | a burden in Ca   | د<br>ومناطقت اسم ورا<br>مناطق استروم    | ne date par | adad, and completing | E         |
| 7820.97                                   | etinates. I    | P. C. 29194              |                                                                                                    | Office of Mar | mernd .             | od Budat      | Service and                      |                                                  | ed form NO.        | A                  | 08. March 19.0. 20                            | vi.                                                             |                                   |                  |                                         |             |                      |           |
|                                           |                |                          |                                                                                                    |               |                     |               |                                  |                                                  |                    |                    |                                               |                                                                 |                                   |                  |                                         |             |                      |           |

| A<br>Basic<br>Requirements     | Producer-handlers must keep records on peanuts that will be sold for seed or *for which FSA-1007 is not used* |
|--------------------------------|----------------------------------------------------------------------------------------------------|
| B<br>What Records<br>Must Show | Records must show:                                                                                            |
|                                | • date of sale                                                                                                |
|                                | • quantity                                                                                                    |
|                                | • type                                                                                                    |
|                                | to whom peanuts are sold.                                                                                     |
| С                              |                                                                                                    |
| C<br>Keeping Records           | Keep records:                                                                                                 |
|                                | • in a manner that will permit the County Office to readily determine quantities sold                         |
|                                | • for 3 years following the marketing year in which the peanuts were produced.                                |

| A<br>Advising<br>Producer-<br>Handler to<br>Provide<br>*FSA-1007 | County Offices shall advise producer-handlers who complete buyback transactions of additional farm-stored peanuts, according to paragraph 75, and subsequently grade and resell the peanuts to a handler to provide copies of completed FSA-1007 to the County Office for all sales of farm-stored peanuts acquired by the handlers. |
|------------------------------------------------------------------|----------------------------------------------------------------------------------------------------|
| B<br>Verifying<br>Producer-<br>Handler Total<br>Production       | County Offices shall review completed FSA-1007 provided by the handler to* to determine whether the producer-handler has reported total production acquired by CCC.                                                                                                    |
| 92-102 (Reserve                                                  | d)                                                                                                    |

# \*--Part 4 Processing Repayments in APSS

# **103** Selecting Repayment Options

| A                         |                                                                                                    |
|---------------------------|----------------------------------------------------------------------------------------------------|
| Introduction              | To begin any type of repayment processing:                                                                                                    |
|                           | <ul> <li>have the loan folder at the terminal</li> <li>ENTER "4" on Menu PCA005 according to paragraph 24</li> <li>select the loan and producer according to paragraph 25.</li> </ul> |
|                           | Screen PCA14000 will be displayed.                                                                                                    |
| В                         |                                                                                                    |
| Viewing<br>Disbursements  | On Screen PCA14000, ENTER "N" to the question, "Do you wish to see<br>disbursements on this loan?". Individual disbursements are no longer allowed<br>to be selected for repayment.   |
| C<br>Deleting             | To delete all repayment calculations and begin the repayment process again,                                                                                                    |
| Repayment<br>Calculations | PRESS "Cmd2" at any time.                                                                                                    |
|                           | • Screen PPD00000 will be displayed.                                                                                                    |
|                           | • The producer and loan previously identified still will be marked as "in-<br>use" by the work station so the repayment process may be restarted*                                     |

# \*--103 Selecting Repayment Options, *Continued*

#### D

#### Repayment Options

After accessing loan repayments according to subparagraph A, Screen PPD00000 displays the loan repayment options available. Select the option for the type of repayment to be processed according to this table and PRESS "Enter".

| Option | Title                 | Result                                                   |
|--------|-----------------------|----------------------------------------------------------|
| 1      | Regular Repayment     | Screen PPD01000 will be displayed.<br>See paragraph 104. |
| 2      | Commodity Certificate | Not applicable.                                          |
| 3      | Market Price          | Not applicable.                                          |
| 4      | Receivable            | Screen PPD71000 will be displayed.<br>See paragraph 105. |
| 5      | Overdisbursement      | Screen PPD72000 will be displayed.<br>See paragraph 106. |

#### *E* Options Displaying Asterisks

An asterisk displayed in front of an option indicates that type of repayment is not applicable to the loan being repaid.--\*

#### A

Accessing Repayments After entering "1" on Screen PPD00000 according to paragraph 103, Screen PPD01000 will be displayed with the regular repayment options. Select the applicable option and PRESS "Enter".

| Option | Title                                                 | Result                                                      |
|--------|-------------------------------------------------------|-------------------------------------------------------------|
| 1      | Full Repayment                                        | Screen PPD11200 will be displayed.                          |
| 2      | Partial Repayment                                     | See subparagraph B.                                         |
| 3      | Lump Sum Repayment                                    | *Screen PPD31000 will be*<br>displayed. See subparagraph C. |
| 4      | Record Production<br>Evidence for Prior<br>Repayments | Not applicable.                                             |

\* \* \*

#### B

Full and PartialAfter entering "1" or "2" on Screen PPD01000, Screen PPD11200 will be<br/>displayed. Complete Screen PPD11200 according to this table.

| Field                        | Entry                                                                                                    |
|------------------------------|----------------------------------------------------------------------------------------------------|
| Repayment Date               | To record a current repayment, enter the current date.                                                                                                    |
|                              | To inquire about a future repayment, enter the date the repayment will be made.                                                                                                    |
|                              | <b>Note:</b> To calculate a future repayment, ENTER "N" to the question,<br>"Is this the recording of a manually made action?", on<br>Screen PCA12000. The files will not update for a future repayment<br>inquiry. |
|                              | To record a manually made repayment, enter the date the repayment was received.                                                                                                    |
| * * *                        | * * *                                                                                                    |
| Is this a wire transfer?     | <ul><li>Do either of the following:</li><li>ENTER "Y" if the repayment is made by wire transfer.</li></ul>                                                                                                    |
|                              | • leave the default "N" if the repayment is made by other means.                                                                                                    |
| Should interest be assessed? | If interest should:                                                                                                    |
|                              | <ul> <li>be assessed, ENTER "Y"</li> <li>not be assessed, ENTER "N".</li> </ul>                                                                                                    |

PRESS "Enter" after completing all applicable entries.

| B<br>Full and Partial       | If the repayment is a:                                                                                                    |
|-----------------------------|----------------------------------------------------------------------------------------------------|
| Repayments<br>(Continued)   | • partial repayment, Screen PPD11400 will be displayed                                                                          |
|                             | Note: See subparagraph D.                                                                                                    |
|                             | • full repayment, Screen PPD13800 will be displayed.                                                                            |
|                             | Note: See subparagraph E.                                                                                                    |
| C<br>Lump-Sum<br>Repayments | *After entering "3" on Screen PPD01000, Screen PPD31000 will be displayed.<br>Complete Screen PPD31000 according to this table* |

| Field     | Entry                                                                                                    |  |
|-----------|----------------------------------------------------------------------------------------------------|--|
| Repayment | To record a current repayment, enter the current date.                                                                                                    |  |
| Date      | To inquire about a future repayment, enter date the repayment will be made.                                                                                                    |  |
|           | <b>Note:</b> To calculate a future repayment, ENTER "N" to the question, "Is this the recording of a manually made action?", on Screen PCA12000. The files will not update for a future repayment inquiry. |  |
|           | To record a manually made repayment, enter date the repayment was received.                                                                                                    |  |
| * * *     | * * *                                                                                                    |  |

#### C Lump-Sum Repayments (Continued)

| Field                        | Entry                                                                                                    |  |
|------------------------------|----------------------------------------------------------------------------------------------------|--|
| Repayment by wire transfer?  | ENTER "Y" if the repayment is made by wire transfer.<br>Leave the default "N" if the repayment is made by other means.                                |  |
| Should interest be assessed? | If interest should:<br>• be assessed, ENTER "Y"<br>•*not be assessed, PRESS "Cmd2" and process as a partial repayment according<br>to subparagraph A* |  |
| Bin Seal<br>Number           | Enter the number of the bin to which the lump-sum repayment is to be applied.                                                                         |  |
| Amount to<br>Repay           | Enter the repayment amount received.                                                                                                    |  |

PRESS "Enter" after completing all applicable entries and \*--Screen PPD32500 will be displayed. See subparagraph F.--\*

| D<br>Selecting Lot for<br>Repayment | After completing Screen PPD11200 according to subparagraph B,<br>Screen PPD11400 displays lots to be selected for repayment.             |  |
|-------------------------------------|----------------------------------------------------------------------------------------------------|--|
|                                     | • ENTER "Y" for each lot to be liquidated in the "Select" field.                                                                         |  |
|                                     | • Enter the quantity to be liquidated in the "Select Quantity" field. After all lots to be repaid have been selected on Screen PPD11400: |  |
|                                     | <ul> <li>PRESS "Enter"</li> <li>Screen PPD13800 will be displayed</li> <li>continue processing according to subparagraph E.</li> </ul>   |  |

| E<br>Summary Screen<br>PPD13800 and<br>Screen | After entering repayment data according to subparagraph B,<br>Screen PPD13800 will be displayed with the following information: |
|-----------------------------------------------|----------------------------------------------------------------------------------------------------|
| PPD98000                                      | <ul> <li>repayment date</li> <li>cost per ton</li> <li>quantity remaining</li> <li>quantity liquidated</li> </ul>               |

- maturity date \* \* \*
- principal remaining
- principal liquidated
- interest amount
- total amount.

At the bottom of Screen PPD13800, the question, "Do you wish to complete this repayment?", will be displayed.

- To cancel the repayment, ENTER "N".
- To complete the repayment, ENTER "Y" and PRESS "Enter". Screen PPD98000 will be displayed.

Enter the amount received on Screen PPD98000 and PRESS "Enter". \*--Screen PCA97000 will be displayed and CCC-500 will be printed.--\* See paragraph 107.

**Note:** If the amount received is less than the calculated amount displayed, a receivable will be created for the difference in amounts.

#### 104 Processing Regular Repayments (Continued)

| F<br>Summary Screen<br>*PPD32500 | After entering lump-sum repayment data according to subparagraph C,<br>Screen PPD32500 will be displayed with the following information:                                                                                                    |
|----------------------------------|----------------------------------------------------------------------------------------------------|
|                                  | <ul> <li>repayment date</li> <li>bin/receipt number</li> <li>quantity remaining</li> <li>quantity liquidated</li> <li>total quantity liquidated</li> <li>cost per unit</li> <li>maturity date</li> <li>disbursement date</li> <li>principal remaining</li> <li>loan principal repaid</li> <li>interest amount</li> <li>total amount</li> <li>grand total due.</li> </ul>                                                |
|                                  | <ul><li>This screen will also display the question, "Do you wish to repay the above amount?".</li><li>If there is an amount remaining after repaying the selected lot and there are additional lots on the loan, this screen will also display the amount remaining and the question, "Do you wish to make another repayment?".</li><li>To cancel the repayment, PRESS "Cmd7". Menu PCA005 will be displayed.</li></ul> |

• To complete the repayment, ENTER "Y". Screen PPD31000 will be redisplayed. See subparagraph C to complete Screen PPD31000.--\*

#### \*--105 **Processing Receivable Repayments**

| <i>A</i><br>Accessing<br>Receivable<br>Repayments | After entering "4" on Screen PPD00000 according to paragraph 103, Screen PPD71000 will be displayed with the receivable effective date and total receivable principal outstanding on the loan. |
|---------------------------------------------------|----------------------------------------------------------------------------------------------------|
|                                                   | <b>Note:</b> If there are multiple receivable effective dates, "multiple" will be displayed instead of a specific date.                                                                        |
|                                                   | Enter the repayment date and whether repayment is being made by wire transfer.                                                                                                    |
|                                                   | <b>Note:</b> To find specific receivable information about a loan before making the repayment, ENTER "1", "Inquire about a Loan", on Menu PCA005 according to 14-PS, Part 5.                   |
| B<br>Completing                                   | Use this table to complete Screen PPD71000.                                                                                                    |

#### Completing Screen PPD71000

Use this table to complete Screen PPD71000.

| Field                       | Entry                                                                                                    |  |
|-----------------------------|----------------------------------------------------------------------------------------------------|--|
| Repayment<br>Date           | <ul> <li>Enter:</li> <li>current date to record a current day repayment</li> <li>date the repayment will be made to inquire about a future repayment</li> <li>date the repayment was received to record a manual repayment.</li> </ul> |  |
| Is this a Wire<br>Transfer? | <ul> <li>ENTER:</li> <li>"Y", if the repayment is made by wire transfer</li> <li>"N", if the repayment is made by other means.</li> </ul>                                                                                              |  |

PRESS "Enter" after completing entries and Screen PPD73000 will be displayed.-\_\*

## \*--105 Processing Receivable Repayments, Continued

| <i>C</i><br>Selecting<br>Receivables to<br>Repay | Screen PPD73000 displays the following information for each outstanding receivable on the loan: |
|--------------------------------------------------|-------------------------------------------------------------------------------------------------|
|                                                  | <ul><li>select number</li><li>effective date</li></ul>                                          |

- outstanding principal on this record
- previous interest on this record
- creating application.

The "Creating Application" field displays "Other".--\*

#### D

MakingComplete the repayment entries on Screen PPD73000 according to this table.Repayments

| Step | Action                                                                                                    |                                                                                                    |  |
|------|----------------------------------------------------------------------------------------------------|----------------------------------------------------------------------------------------------------|--|
| 1    | Enter the number of the receivable to be liquidated from the list on the screen. This is a required entry.                                                                           |                                                                                                    |  |
| 2    | Enter the dollar amount to be liquidated from this record. This is a required entry.                                                                                                 |                                                                                                    |  |
|      | <b>Note:</b> This entry should be the principal amount to be liquidated from the receivable. The interest due will be calculated on the principal amount entered on Screen PPD73000. |                                                                                                    |  |
| 3    | Enter liquidated damages applicable to this record.                                                                                                    |                                                                                                    |  |
|      | IF liquidated damages                                                                                                    | s THEN                                                                                                    |  |
|      | do <b>not</b> apply                                                                                                    | ENTER "0".                                                                                                    |  |
|      | apply to this repayment                                                                                                    | manually calculate the liquidated damages according to<br>*7-LP, Part 5, Section 2, and enter dollar amount on*<br>quantity: |  |
|      |                                                                                                    | • applicable to the portion of the receivable being repaid for a partial repayment                                           |  |
|      |                                                                                                    | • on which liquidated damages have not been collected if part of the receivable was previously repaid.                       |  |
| 4    | IF a demand letter was                                                                                                    | THEN                                                                                                    |  |
|      | sent                                                                                                    | enter the date the letter was mailed.                                                                                        |  |
|      | not sent leave blank.                                                                                                    |                                                                                                    |  |

PRESS "Enter" after completing entries and Screen PPD74000 will be displayed.

| E<br>Interest<br>Calculations | Interest will be calculated from the receivable effective date up to, but not including, the date of repayment.                         |  |
|-------------------------------|----------------------------------------------------------------------------------------------------|--|
|                               | <b>Notes:</b> If a demand letter was mailed and the repayment date is not 30 calendar days or less from the date the letter was mailed: |  |
|                               | • repayment must be handled through claims according to 64-FI                                                                           |  |
|                               | • the message, "Cannot Repay. Please Transfer to Claims and Record Collection.", will be displayed.                                     |  |
|                               | PRESS "Enter" to return to Menu PCA005, and transfer the receivable to claims according to 14-PS, Part 7.                               |  |
| F<br>Receivable<br>Summary    | After pressing "Enter" on Screen PPD73000, Screen PPD74000 will be displayed with the following information:                            |  |
|                               | receivable effective date                                                                                                    |  |
|                               | receivable principal liquidated                                                                                                    |  |
|                               | <b>Note:</b> This includes the principal repaid on all receivables entered during this transaction.                                     |  |
|                               | • interest due                                                                                                    |  |
|                               | liquidated damages, if applicable                                                                                                    |  |
|                               | • total due for this repayment*                                                                                                    |  |

#### \*--105 Processing Receivable Repayments (Continued)

F Receivable Summary (Continued) Complete Screen PPD74000 according to this table.

| Field                        | Entry                                                                                                    |            |  |
|------------------------------|----------------------------------------------------------------------------------------------------|------------|--|
| Enter amount you wish to     | Enter the amount to be repaid.                                                                                                    |            |  |
| repay                        | <b>Note:</b> If less than the total amount due is entered, the amount will be prorated between the receivable amount, interest, and liquidated damages on the screen. Record in the loan folder the percent of liquidated damages paid, if applicable. |            |  |
| Do you wish to               | IF another receivable is                                                                                                    | THEN ENTER |  |
| repay another receivable?    | to be repaid                                                                                                    | "Y".       |  |
| <b>not</b> to be repaid "N". |                                                                                                    | "N".       |  |

PRESS "Enter" after completing entries. If the question, "Do you wish to repay another receivable?", was answered with:

- "Y", Screen PPD73000 will be redisplayed to select another receivable (follow subparagraph D)
- "N", Screen PPD76000 will be displayed.--\*

#### G Completing

Repayments

After all receivable repayments have been entered, Screen PPD76000 displays:

- total receivable principal due
- total interest due
- total liquidated damages due
- grand total received.
  - **Note:** The grand total received is the total amount chosen to repay for all receivables selected.

The question, "Do you wish to complete this Repayment?", will be displayed.

- •\*--To complete the repayment, ENTER "Y". Screen PCA97000 will be displayed. See paragraph 107.--\*
- To end processing, ENTER "N" or PRESS "Cmd7". Menu PCA005 will be displayed.
- To restart the repayment, PRESS "Cmd2". Screen PPD00000 will be displayed. See paragraph 103.

\* \* \*

## \*--106 Processing Overdisbursement Repayments

| A<br>Accessing<br>Overdisbursement<br>Repayments | After entering "5" on Screen PPD00000 according to paragraph 103, Screen PPD72000 will be displayed with the overdisbursement effective date and total overdisbursement principal outstanding on the loan.   |
|--------------------------------------------------|----------------------------------------------------------------------------------------------------|
|                                                  | <b>Note:</b> If there are multiple overdisbursement effective dates, the word "multiple" will be displayed instead of a specific date.                                                                       |
|                                                  | Enter the repayment date and whether repayment is being made by wire transfer.                                                                                                    |
|                                                  | <b>Note:</b> To find specific overdisbursement information about a loan before making the repayment, ENTER "1", "Inquire about a Loan", on the Price Support - Main Menu PCA005, according to 14-PS, Part 5. |

# BUse this table to complete Screen PPD72000.Screen PPD72000Screen PPD72000

| Field                       | Entry                                                                                                    |
|-----------------------------|----------------------------------------------------------------------------------------------------|
| Repayment<br>date           | <ul> <li>Enter:</li> <li>current date to record a current day repayment</li> <li>date the repayment will be made to inquire about a future repayment</li> <li>date the repayment was received to record a manual repayment.</li> </ul> |
| Is this a wire<br>transfer? | <ul> <li>ENTER:</li> <li>"Y", if the repayment is made by wire transfer</li> <li>"N", if the repayment is made by other means.</li> </ul>                                                                                              |

PRESS "Enter" after completing entries and Screen PPD73000 will be displayed.--\*

## \*--106 Processing Overdisbursement Repayments, Continued

| <i>C</i><br>Selecting<br>Overdisbursement<br>to Repay | Screen PPD73000 displays the following information for each outstanding overdisbursement on the loan:                                             |
|-------------------------------------------------------|----------------------------------------------------------------------------------------------------|
|                                                       | <ul> <li>select number</li> <li>effective date</li> <li>outstanding principal on this record</li> <li>previous interest on this record</li> </ul> |

• creating application.

The "Creating Application" field displays:

- "Loan Making", if the overdisbursement was created by recording a manual loan
- "LOAN VIOLATION", if the overdisbursement was created by recording a loan violation (1993-crop year and later)
- "LIQ DAMAGES", for liquidated damages as a result of recording a loan violation.--\*

## D

**Making Repayments** Complete the repayment entries on Screen PPD73000 according to this table.

| Step |                                                                                                    | Action                                                                                                    |
|------|----------------------------------------------------------------------------------------------------|----------------------------------------------------------------------------------------------------|
| 1    | Enter the number of the overdis required entry.                                                                                                    | sbursement to liquidate from the list on the screen. This is a                                                                                                    |
| 2    | <ul> <li>Enter the dollar amount to be liquidated from this record. This is a required entry.</li> <li>Note: This entry should be the principal amount to be liquidated from the overdisbursement. The interest due will be calculated on the principal amount entered on Screen PPD73000.</li> </ul> |                                                                                                    |
| 3    | IF a demand letter was                                                                                                    | THEN                                                                                                    |
|      | sent                                                                                                    | <ul> <li>enter the date the letter was mailed if the originating application is "Loan Making"</li> <li>PRESS "Enter" if the originating application is "LOAN VIOLATION" or "LIQ DAMAGES".</li> </ul> |
|      | not sent                                                                                                    | leave blank.                                                                                                    |

PRESS "Enter" after completing entries and Screen PPD75000 will be displayed.—\*

# \*--106 Processing Overdisbursement Repayments, *Continued*

| <i>E</i><br>Interest<br>Calculations    | Interest will be calculated from the disbursement date recorded for the overdisbursement to, but not including, the date of repayment.                                                                                                    |
|-----------------------------------------|----------------------------------------------------------------------------------------------------|
|                                         | <ul> <li>Note: If a demand letter was mailed and the repayment date is not 30 calendar days or less from the date the letter was mailed:</li> <li>repayment must be handled through ACS according to 64-FI</li> <li>the message, "Cannot Repay. Please Transfer to Claims and Record Collection.", will be displayed.</li> <li>PRESS "Enter" to return to Menu PCA005, and transfer the</li> </ul> |
| <i>F</i><br>Overdisbursement<br>Summary | <ul> <li>overdisbursement to claims according to 14-PS, Part 7.</li> <li>After pressing "Enter" on Screen PPD73000, Screen PPD75000 will be displayed with the following information:</li> <li>overdisbursement effective date</li> </ul>                                                                                                    |
|                                         | <ul> <li>amount previously due, if more than 1 overdisbursement is being repaid</li> <li>overdisbursement principal liquidated</li> <li>Note: This includes the principal repaid on all overdisbursements entered during this transaction.</li> </ul>                                                                                                    |
|                                         | <ul> <li>interest due</li> <li>liquidated damages due, if applicable</li> <li>total due for this repayment*</li> </ul>                                                                                                    |
|                                         | Continued on the next page                                                                                                    |

F Overdisbursement Summary (Continued) Complete Screen PPD75000 according to this table.

| Field                          | Entry                                                                                           |            |
|--------------------------------|-------------------------------------------------------------------------------------------------|------------|
| Enter amount you wish to repay | Enter the amount to be repaid.                                                                  |            |
|                                | <b>Note:</b> If less than the total amount due is prorated between the overdisburse the screen. | r          |
| Do you wish to repay           | IF another overdisbursement is                                                                  | THEN ENTER |
| another<br>overdisbursement?   | to be repaid                                                                                    | "Y".       |
|                                | not to be repaid                                                                                | "N".       |

PRESS "Enter" after completing entries. If the question, "Do you wish to repay another overdisbursement?", was answered with a:

- "Y", Screen PPD73000 will be redisplayed to select another overdisbursement (follow subparagraph D)
- "N", Screen PPD77000 will be displayed.--\*

#### G Completing Repayments

gAfter all overdisbursement repayments have been entered, Screen PPD77000tsdisplays:

- total overdisbursement principal due
- total interest due
- total liquidated damages amount due
- grand total received.

**Note:** The grand total received is the total amount chosen to repay for all overdisbursements selected.

The question, "Do you wish to complete this repayment?", will be displayed.

- •\*--To complete the repayment, ENTER "Y". Screen PCA97000 will be displayed. See paragraph 107.--\*
- To end processing, ENTER "N" or PRESS "Cmd7". Menu PCA005 will be displayed.
- To restart the repayment, PRESS "Cmd2". Screen PPD00000 will be displayed. See paragraph 103.

\* \* \*

| A<br>* S L 4                              | Same an DCA07000 and the displaced and the transmission "Drive Same at more than                                                                                                    |
|-------------------------------------------|----------------------------------------------------------------------------------------------------|
| *Selecting<br>Printer                     | <ul> <li>Screen PCA97000 will be displayed with the message, "Price Support procedures to print forms and reports has started. Enter printer ID (P1, P2, etc.) to be used P?". The session printer will automatically be displayed. To use the default printer, PRESS "Enter". Otherwise, change the entry to the desired printer and PRESS "Enter".</li> <li>Screen PCE50010 will be displayed with the message, "CCC-500 should now be printed on P5. Do you want to reprint this form? (Y or N)".</li> </ul> |
|                                           |                                                                                                    |
| B<br>Printing<br>CCC-500 and<br>CCC-500-1 | <ul> <li>On Screen PCE50010, the message, "CCC-500 should now be reprinting on (Printer ID). Do you want to reprint? (Y or N)".</li> <li>If "Y" is selected, CCC-500 will be reprinted and Screen PCE50010 will be</li> </ul>                                                                                                    |
|                                           | redisplayed.                                                                                                    |
|                                           | • If "N" is selected, Schedule of Deposit Selection Screen AGK00500 will be displayed. See subparagraph C.                                                                                                    |
|                                           | If "N" is selected and there are more than 4 producers on the loan, CCC-500-1 will be printed. Screen PCE69010 will be displayed with the message, "Form CCC-500-1 should now be printed on P1. Do you want to reprint this form?".                                                                                                    |
|                                           | • ENTER "Y" to reprint CCC-500-1. Screen PCE69010 will be redisplayed and CCC-500-1 may be reprinted.                                                                                                    |
|                                           | <ul> <li>If "N" is selected, Screen AGK00500 will be displayed. See subparagraph<br/>C*</li> </ul>                                                                                                    |
| C<br>Completing<br>CCC-257<br>Processing  | See 3-FI for instructions on completing CCC-257 processing. Once CCC-257 processing is complete, Menu PCA005 will be displayed.                                                                                                    |
|                                           |                                                                                                    |

# 108-119 (Reserved)

• • • • • •

# \*--Part 5 Deliveries--\*

## 120 Overview

#### A Introduction This part provides the provisions for handling deliveries of farm-stored loan peanuts, including: early delivery • arranging for delivery ٠ delivery notices • • delivered quota and additional peanuts. 121 Early Delivery A Handling Early Producers may begin delivering farm-stored loan or purchase peanuts to CCC Delivery before April 30 of the year after the year in which the crop is produced without early delivery charge.

| <i>B</i><br>Handling Storage<br>Deductions | Beginning February 1 of the year after the year in which the crop is produced, storage deductions will not be charged to producers for early delivery to CCC. |
|--------------------------------------------|----------------------------------------------------------------------------------------------------|
|                                            | <b>Note:</b> Storage will be charged to producers who deliver farm-stored peanuts                                                                             |

**Note:** Storage will be charged to producers who deliver farm-stored peanuts before February 1. Handle as a transfer from farm-stored to warehouse-stored loan if producer wants to forgo storage charges.

# 122 Arranging for Delivery

#### A

# County Office Responsibilities

After receiving notices from producers of their intentions to deliver peanuts under farm-stored loan or for purchase by CCC, County Offices shall follow this table to arrange for delivery.

| Step | Action                                                                                                    |
|------|----------------------------------------------------------------------------------------------------|
| 1    | Notify the State Office of the approximate quantity of additional and quota peanuts to be delivered.                                          |
| 2    | Prepare list showing:                                                                                                    |
|      | <ul> <li>producers' names and addresses</li> <li>amount to be delivered</li> <li>quantity eligible to be settled as quota peanuts.</li> </ul> |
| 3    | Immediately transmit the list described in step 2 to the State Office.                                                                        |

#### B

State Office Responsibilities

Immediately after receiving notice from the County Office according to subparagraph A, State Offices shall follow this table to arrange for delivery.

| Step | Action                                                                                                    |
|------|----------------------------------------------------------------------------------------------------|
| 1    | Notify PSD and TPD * * * by FAX of the amount of quota and additional peanuts to be delivered.              |
| 2    | After notifying PSD and TPD, request the applicable area peanut association to:                             |
|      | <ul><li>arrange for inspection of peanuts</li><li>establish delivery points.</li></ul>                      |
| 3    | FAX copies of County Office list showing items described in *subparagraph A to the area peanut association. |
| 4    | Advise the area peanut association to arrange to have FSA-1007* prepared for quota or additional peanuts.   |
|      | Note: Adjust net weight to reflect shrinkage. See subparagraph 137 B.                                       |

| A<br>Delivery<br>Instructions for<br>Farm-Stored | <b>Note:</b> *After receiving notification according to subparagraph 122 B, step 1, TPD shall do the following:*                     |
|--------------------------------------------------|----------------------------------------------------------------------------------------------------|
| Peanuts                                          | • coordinate delivery of peanuts to a particular buying point                                                                        |
|                                                  | • notify the County Office, through the State Office, of points to be used.                                                          |
|                                                  | After receiving delivery points to be used, the County Office shall issue delivery instructions to the producer or producer-handler. |
|                                                  | See CCC-691P, in subparagraph B, for suggested delivery notice for farm-stored peanuts.                                              |
|                                                  | Notes: Do not use CCC-691 for delivery notice.                                                                                       |

\*--CCC shall **not** pay storage, handling, or similar charges on peanuts delivered under farm-stored loan.--\*

#### B

Example of CCC-691P

This is an example of CCC-691P, a delivery notice to a producer with instructions to deliver farm-stored peanuts to the designated delivery point.

| 161                                                                                                    | ed States<br>artment of                                                                                                    | Farm<br>Service                                                                                                    |                                                                                                    |                                                                                                    |                                                                                                    |                                                                                                    |
|----------------------------------------------------------------------------------------------------|----------------------------------------------------------------------------------------------------|----------------------------------------------------------------------------------------------------|----------------------------------------------------------------------------------------------------|----------------------------------------------------------------------------------------------------|----------------------------------------------------------------------------------------------------|----------------------------------------------------------------------------------------------------|
| - · ·                                                                                                    | culture                                                                                                    | Agency                                                                                                    |                                                                                                    |                                                                                                    |                                                                                                    |                                                                                                    |
|                                                                                                    |                                                                                                    |                                                                                                    |                                                                                                    |                                                                                                    |                                                                                                    |                                                                                                    |
|                                                                                                    |                                                                                                    | Farm-                                                                                                    | Stored Loan P                                                                                                    | eanuts Deliver                                                                                                    | y Notice                                                                                                    |                                                                                                    |
|                                                                                                    |                                                                                                    |                                                                                                    |                                                                                                    |                                                                                                    |                                                                                                    |                                                                                                    |
| To:                                                                                                    |                                                                                                    |                                                                                                    |                                                                                                    |                                                                                                    | Loan Number:                                                                                                    |                                                                                                    |
|                                                                                                    |                                                                                                    |                                                                                                    |                                                                                                    |                                                                                                    | Type:                                                                                                    |                                                                                                    |
|                                                                                                    |                                                                                                    |                                                                                                    |                                                                                                    |                                                                                                    | Year Produced:                                                                                                    |                                                                                                    |
|                                                                                                    |                                                                                                    |                                                                                                    |                                                                                                    |                                                                                                    |                                                                                                    |                                                                                                    |
|                                                                                                    |                                                                                                    |                                                                                                    |                                                                                                    |                                                                                                    |                                                                                                    |                                                                                                    |
| r ou a:<br>herein                                                                                                    |                                                                                                    | ed to deliver to tr                                                                                                    | ie storage point ii                                                                                                    | ndicated below, by                                                                                                    | y the date shown, the p                                                                                                    | eanuts described                                                                                                    |
| Deliver                                                                                                    | Tou                                                                                                    |                                                                                                    |                                                                                                    |                                                                                                    | Seal Numbers:                                                                                                    |                                                                                                    |
| Deliver                                                                                                    | 10.                                                                                                    |                                                                                                    |                                                                                                    |                                                                                                    | Quantity (LBS.):                                                                                                    |                                                                                                    |
|                                                                                                    |                                                                                                    |                                                                                                    |                                                                                                    |                                                                                                    | FINAL DATE TO                                                                                                    |                                                                                                    |
|                                                                                                    |                                                                                                    |                                                                                                    |                                                                                                    |                                                                                                    | DELIVER:                                                                                                    |                                                                                                    |
| on an<br>Office                                                                                                    | inspection certific<br>. The weights an                                                                                                    | ate, one copy of d grades entered                                                                                                    | which will be giv<br>on the form will                                                                                                    | ven to you and oth be used in final se                                                                                                    | ntity of peanuts deliver<br>ther copies submitted to<br>ettlement of your farm-<br>in in writing. An appeal                                                                                                    | the County FSA storage loan.                                                                                                    |
| on an<br>Office<br>If you                                                                                                    | inspection certific<br>. The weights an<br>do not agree with<br>spector at the time                                                                                                    | ate, one copy of<br>d grades entered<br>the grade, you r                                                                                                    | which will be giv<br>on the form will<br>nay appeal the gr                                                                                                    | ven to you and oth<br>be used in final se<br>rade determination                                                                                                    | er copies submitted to                                                                                                    | the County FSA<br>storage loan.<br>I must be filed wit                                                                                                    |
| on an<br>Office<br>If you<br>the ins<br>wareh<br>The po<br>securit                                                                   | inspection certific<br>. The weights an<br>do not agree with<br>spector at the time<br>ouse.<br>eanuts described h                                                                                                    | ate, one copy of<br>d grades entered<br>the grade, you r<br>the peanuts are of<br>merein are to be do<br>the loan listed abo                                                                                                    | which will be giv<br>on the form will<br>nay appeal the gr<br>delivered and bef<br>elivered accordin                                                                                                    | ven to you and oth<br>be used in final se<br>rade determination<br>fore they are comm<br>or they are and                                                                                                    | er copies submitted to<br>ettlement of your farm-<br>n in writing. An appeal                                                                                                    | the County FSA<br>storage loan.<br>I must be filed win<br>nuts in the<br>a storage note and                                                                                           |
| on an<br>Office<br>If you<br>the ins<br>wareh<br>The po<br>securit<br>Count                                                          | inspection certific<br>. The weights an<br>do not agree with<br>spector at the time<br>ouse.<br>eanuts described h<br>ty agreement for t<br>y FSA Office imm                                                                                                    | ate, one copy of<br>d grades entered<br>t the grade, you r<br>t the peanuts are o<br>herein are to be d<br>the loan listed about<br>nediately.                                                                                                    | which will be giv<br>on the form will<br>nay appeal the gr<br>delivered and bef<br>elivered accordin<br>ove. If you are u                                                                                                    | ven to you and oth<br>be used in final se<br>rade determination<br>fore they are comm<br>or they are and                                                                                                    | er copies submitted to<br>ettlement of your farm-<br>n in writing. An appeal<br>ningled with other pear<br>d conditions of the farm<br>ivery by the final date                                                                                                    | the County FSA<br>storage loan.<br>I must be filed win<br>nuts in the<br>a storage note and                                                                                           |
| on an<br>Office<br>If you<br>the ins<br>wareh<br>The po<br>securit<br>Count<br>(Add th<br>If you<br>other the no sist                | inspection certific<br>. The weights an<br>do not agree with<br>spector at the time<br>ouse.<br>eanuts described h<br>ty agreement for t<br>y FSA Office imm<br>the following to st<br>deliver the peanu<br>than mesh or net,<br>al fibers, are free                                                               | ate, one copy of<br>d grades entered<br>n the grade, you r<br>the peanuts are of<br>herein are to be d<br>he loan listed abo<br>nediately.<br>ates in the South-<br>tts in bags, the ba<br>weighing not less<br>of holes, and are                       | which will be giv<br>on the form will<br>may appeal the gr<br>delivered and bef<br>elivered accordin<br>ove. If you are u<br>west Area - AZ, o<br>ugs must be new o<br>s than 7 1/2 ounc<br>finished at the to                      | ven to you and oth<br>be used in final se<br>rade determination<br>ore they are comm<br>g to the terms and<br>nable to make del<br>CA, NM, OK, TX<br>or thoroughly clea<br>es, nor more than                                               | ter copies submitted to<br>ettlement of your farm-<br>in writing. An appeal<br>ningled with other pear<br>d conditions of the farm<br>ivery by the final date<br>(X)<br>ned used bags that are<br>10 ounces per square<br>selvage edge of the mai                     | the County FSA<br>storage loan.<br>I must be filed win<br>nuts in the<br>n storage note and<br>indicated, notify t<br>made of material<br>yard, and containi                          |
| on an<br>Office<br>If you<br>the ins<br>wareh<br>The po<br>securit<br>Count<br>(Add th<br>If you<br>other the no sist                | inspection certific<br>. The weights an<br>do not agree with<br>spector at the time<br>ouse.<br>eanuts described h<br>ty agreement for t<br>y FSA Office imm<br>the following to st<br>deliver the peanu<br>than mesh or net,<br>al fibers, are free                                                               | ate, one copy of<br>d grades entered<br>n the grade, you r<br>the peanuts are of<br>herein are to be d<br>he loan listed abo<br>nediately.<br>ates in the South-<br>tts in bags, the ba<br>weighing not less<br>of holes, and are                       | which will be giv<br>on the form will<br>may appeal the gr<br>delivered and bef<br>elivered accordin<br>ove. If you are u<br>west Area - AZ, o<br>ugs must be new o<br>s than 7 1/2 ounc<br>finished at the to                      | ven to you and oth<br>be used in final se<br>rade determination<br>ore they are comm<br>g to the terms and<br>nable to make del<br>CA, NM, OK, TX<br>or thoroughly clea<br>es, nor more than<br>op with either the s                       | ter copies submitted to<br>ettlement of your farm-<br>in writing. An appeal<br>ningled with other pear<br>d conditions of the farm<br>ivery by the final date<br>(X)<br>ned used bags that are<br>10 ounces per square<br>selvage edge of the mai                     | the County FSA<br>storage loan.<br>I must be filed win<br>nuts in the<br>n storage note and<br>indicated, notify t<br>made of material<br>yard, and containi                          |
| on an<br>Office<br>If you<br>the ins<br>wareh<br>The py<br>securi<br>Count<br>(Add th<br>If you<br>other the<br>no siss<br>hem.      | inspection certific<br>. The weights an<br>do not agree with<br>spector at the time<br>ouse.<br>eanuts described h<br>ty agreement for t<br>y FSA Office imm<br>the following to st<br>deliver the peanu<br>than mesh or net,<br>al fibers, are free                                                               | ate, one copy of<br>d grades entered<br>the grade, you r<br>the peanuts are of<br>herein are to be d<br>the loan listed abor<br>nediately.<br>ates in the South-<br>tts in bags, the ba<br>weighing not less<br>of holes, and are<br>e to be of uniform | which will be giv<br>on the form will<br>may appeal the gr<br>delivered and bef<br>elivered accordin<br>ove. If you are u<br>west Area - AZ, o<br>ugs must be new o<br>s than 7 1/2 ounc<br>finished at the to                      | ven to you and oth<br>be used in final se<br>rade determination<br>ore they are comm<br>g to the terms and<br>nable to make del<br>CA, NM, OK, TX<br>or thoroughly clea<br>es, nor more than<br>op with either the s                       | ter copies submitted to<br>ettlement of your farm-<br>in writing. An appeal<br>ningled with other pear<br>d conditions of the farm<br>ivery by the final date<br>(X)<br>ned used bags that are<br>10 ounces per square<br>selvage edge of the mai                     | the County FSA<br>storage loan.<br>I must be filed win<br>nuts in the<br>n storage note and<br>indicated, notify t<br>made of material<br>yard, and containi                          |
| on an<br>Office<br>If you<br>the ins<br>wareh<br>The persecution<br>Count<br>(Add the<br>If you<br>other the<br>no sissifier<br>hem. | inspection certific<br>. The weights an<br>do not agree with<br>spector at the time<br>ouse.<br>eanuts described h<br>ty agreement for t<br>y FSA Office imm<br>the following to st<br>deliver the peanu<br>than mesh or net,<br>al fibers, are free<br>Also, the bags ar                                          | ate, one copy of<br>d grades entered<br>the grade, you r<br>the peanuts are of<br>herein are to be d<br>the loan listed abor<br>nediately.<br>ates in the South-<br>tts in bags, the ba<br>weighing not less<br>of holes, and are<br>e to be of uniform | which will be giv<br>on the form will<br>may appeal the gr<br>delivered and bef<br>elivered accordin<br>ove. If you are u<br>west Area - AZ, o<br>ugs must be new o<br>s than 7 1/2 ounc<br>finished at the to                      | ven to you and oth<br>be used in final se<br>rade determination<br>ore they are comm<br>g to the terms and<br>nable to make del<br>CA, NM, OK, TX<br>or thoroughly clea<br>es, nor more than<br>op with either the s                       | ter copies submitted to<br>ettlement of your farm-<br>in writing. An appeal<br>ningled with other pear<br>d conditions of the farm<br>ivery by the final date<br>(X)<br>ned used bags that are<br>10 ounces per square<br>selvage edge of the mai                     | the County FSA<br>storage loan.<br>I must be filed win<br>nuts in the<br>n storage note and<br>indicated, notify t<br>made of material<br>yard, and containi                          |
| on an<br>Office<br>If you<br>the ins<br>wareh<br>The persecution<br>Count<br>(Add the<br>If you<br>other the<br>no sissifier<br>hem. | inspection certific<br>. The weights an<br>do not agree with<br>spector at the time<br>ouse.<br>eanuts described h<br>ty agreement for t<br>y FSA Office imm<br>the following to st<br>deliver the peanu<br>than mesh or net,<br>al fibers, are free<br>Also, the bags ar                                          | ate, one copy of<br>d grades entered<br>the grade, you r<br>the peanuts are of<br>herein are to be d<br>the loan listed abor<br>nediately.<br>ates in the South-<br>tts in bags, the ba<br>weighing not less<br>of holes, and are<br>e to be of uniform | which will be giv<br>on the form will<br>may appeal the gr<br>delivered and bef<br>elivered accordin<br>ove. If you are u<br>west Area - AZ, o<br>ugs must be new o<br>s than 7 1/2 ounc<br>finished at the to                      | ven to you and oth<br>be used in final se<br>rade determination<br>ore they are comm<br>g to the terms and<br>nable to make del<br>CA, NM, OK, TX<br>or thoroughly clea<br>es, nor more than<br>op with either the s                       | ter copies submitted to<br>ettlement of your farm-<br>in writing. An appeal<br>ningled with other pear<br>d conditions of the farm<br>ivery by the final date<br>(X)<br>ned used bags that are<br>10 ounces per square<br>selvage edge of the mai                     | the County FSA<br>storage loan.<br>I must be filed win<br>nuts in the<br>n storage note and<br>indicated, notify t<br>made of material<br>yard, and containi                          |
| on an<br>Office<br>If you<br>the ins<br>wareh<br>The py<br>securit<br>Count<br>(Add f<br>If you<br>other<br>no sisa<br>hem.          | inspection certific<br>The weights and<br>do not agree with<br>spector at the time<br>ouse.<br>eanuts described h<br>ty agreement for ty<br>y FSA Office imm<br>the following to st<br>deliver the peanut<br>than mesh or net,<br>al fibers, are free<br>Also, the bags ard<br>y Executive Direct<br>-691P<br>-93) | ate, one copy of<br>d grades entered<br>the grade, you r<br>the peanuts are of<br>herein are to be d<br>the loan listed abor<br>nediately.<br>ates in the South<br>the bags, the ba<br>weighing not less<br>of holes, and are<br>e to be of uniform     | which will be giv<br>on the form will<br>may appeal the gr<br>delivered and bef<br>elivered accordin<br>ove. If you are u<br>west Area - AZ, o<br>ugs must be new o<br>s than 7 1/2 ounc<br>finished at the to<br>n size with appro | ven to you and oth<br>be used in final se<br>rade determination<br>ore they are common<br>g to the terms and<br>nable to make del<br>CA, NM, OK, TX<br>or thoroughly clea<br>es, nor more than<br>p with either the s<br>ximately two-bush | ter copies submitted to<br>ettlement of your farm-<br>in in writing. An appeal<br>ningled with other pear<br>d conditions of the farm<br>ivery by the final date<br>(X)<br>ned used bags that are<br>10 ounces per square<br>selvage edge of the mat<br>hel capacity. | the County FSA<br>storage loan.<br>I must be filed with<br>nuts in the<br>a storage note and<br>indicated, notify t<br>made of material<br>yard, and containing<br>terial, binding or |
| on an<br>Office<br>If you<br>the ins<br>wareh<br>The py<br>securit<br>Count<br>(Add f<br>If you<br>other<br>no sisa<br>hem.          | inspection certific<br>The weights and<br>do not agree with<br>spector at the time<br>ouse.<br>eanuts described h<br>ty agreement for ty<br>y FSA Office imm<br>the following to st<br>deliver the peanut<br>than mesh or net,<br>al fibers, are free<br>Also, the bags ard<br>y Executive Direct<br>-691P<br>-93) | ate, one copy of<br>d grades entered<br>the grade, you r<br>the peanuts are of<br>herein are to be d<br>the loan listed abor<br>nediately.<br>ates in the South<br>the bags, the ba<br>weighing not less<br>of holes, and are<br>e to be of uniform     | which will be giv<br>on the form will<br>may appeal the gr<br>delivered and bef<br>elivered accordin<br>ove. If you are u<br>west Area - AZ, o<br>ugs must be new o<br>s than 7 1/2 ounc<br>finished at the to<br>n size with appro | ven to you and oth<br>be used in final se<br>rade determination<br>ore they are common<br>g to the terms and<br>nable to make del<br>CA, NM, OK, TX<br>or thoroughly clea<br>es, nor more than<br>p with either the s<br>ximately two-bush | ter copies submitted to<br>ettlement of your farm-<br>in writing. An appeal<br>ningled with other pear<br>d conditions of the farm<br>ivery by the final date<br>(X)<br>ned used bags that are<br>10 ounces per square<br>selvage edge of the mai                     | the County FSA<br>storage loan.<br>I must be filed with<br>nuts in the<br>a storage note and<br>indicated, notify t<br>made of material<br>yard, and containing<br>terial, binding or |

#### А

HandlingCounty Office shall follow this table to handle quantities of quota peanutsDelivered Quotadelivered in excess of quota or quota peanuts grading Segregation 2 or 3 when<br/>delivered.

| WHEN quota loan peanuts                                          | THEN                                                                       |                                                                                                    |  |  |  |  |  |
|------------------------------------------------------------------|----------------------------------------------------------------------------|----------------------------------------------------------------------------------------------------|--|--|--|--|--|
| are delivered in excess of quota                                 | the peanuts delivered in excess of quota:                                  |                                                                                                    |  |  |  |  |  |
| and an inadvertent error was made<br>in determining the quantity | • may be accepted for delivery                                             |                                                                                                    |  |  |  |  |  |
|                                                                  | • are additional peanuts and shall be settled at the additional loan rate. |                                                                                                    |  |  |  |  |  |
| grade Segregation 2 or 3 when delivered                          | the peanu                                                                  | its:                                                                                                    |  |  |  |  |  |
| denvered                                                         |                                                                            | are additional loan peanuts and shall be settled at the additional loan rate                                                                 |  |  |  |  |  |
|                                                                  | • shall be subject to additional discounts.                                |                                                                                                    |  |  |  |  |  |
|                                                                  | Notes:                                                                     | See Exhibit 9 for discounts rates.                                                                                                    |  |  |  |  |  |
|                                                                  |                                                                            | The peanuts may be settled as quota peanuts if the producer:                                                                                 |  |  |  |  |  |
|                                                                  |                                                                            | <ul> <li>meets eligibility requirements for transfer from<br/>additional loan to quota loan according to<br/>1-PN * * *</li> </ul>           |  |  |  |  |  |
|                                                                  |                                                                            | • requests the peanuts be settled as quota peanuts                                                                                           |  |  |  |  |  |
|                                                                  |                                                                            | <ul> <li>ensures the quantity to be settled in this manner<br/>does not exceed the amount determined<br/>according to 1-PN * * *.</li> </ul> |  |  |  |  |  |

| B<br>Handling<br>Delivered<br>Additional<br>Peanuts | <ul> <li>Additional loan peanuts may be delivered to CCC without penalty if the quantity is:</li> <li>equal to or less than the quantity under loan</li> <li>more than the loan quantity, but COC determines that the excess was the result of an inadvertent error at loanmaking.</li> <li>Settlement will be based on quantity and quality delivered at the additional loan rate.</li> </ul> |
|-----------------------------------------------------|----------------------------------------------------------------------------------------------------|
|                                                     | <ul> <li>Note: Any additional peanuts delivered to CCC that do not meet the conditions in this subparagraph are:</li> <li>quota peanuts</li> <li>subject to penalty at the rate in 1-PN * * *.</li> </ul>                                                                                                    |

### 125-135 (Reserved)

•

### \*--Part 6 Settlements

# Section 1 Handling Settlements--\*

# 136 \* \* \* Maturity Report for Settlements

| A<br>Preparing Report                     | *County Offices shall prepare loan maturity reports through APSS, according to 14-PS, Part 9*  |
|-------------------------------------------|------------------------------------------------------------------------------------------------|
| <i>B</i><br>Loan Maturity<br>Notification | County Offices shall notify each producer with outstanding farm-stored peanut loans by letter: |
|                                           | • at least 45 calendar days, but not more than 60 calendar days, before the loan maturity date |
|                                           | • of the maturity date and the options that are available.                                     |

2-LP Peanuts (Rev. 8) Amend. 2

| A<br>General<br>Requirements | Base settlement on the quantity and quality of peanuts delivered.<br>*See paragraph 142 for examples of settlement using FSA-1007. |
|------------------------------|----------------------------------------------------------------------------------------------------|
| B<br>Determining<br>Quantity | No adjustment in shrinkage will be permitted for loan peanuts delivered to CCC before February 1.                                  |
|                              | Adjust FSA-1007, Section II, item C as follows to reflect net weight* of loan peanuts delivered on or after February 1:            |
|                              | • multiply item C <b>times</b> 1.04 to reflect 4 percent for shrinkage of <b>Virginia</b> type peanuts                             |
|                              | • multiply item C <b>times</b> 1.035 to reflect 3.5 percent shrinkage for all <b>other</b> types of peanuts.                       |
|                              | <b>Note:</b> No adjustment in shrinkage will be permitted for peanuts delivered to CCC under purchase agreement.                   |
|                              |                                                                                                    |

Continued on the next page

Par. 137

### С

**Bagged Peanuts** If peanuts are delivered in bags, the bags must be new or clean used bags that:

- are made of material, other than mesh or net, weighing at least 7 1/2 ounces per square yard, but no more than 10 ounces per square yard
- contain no sisal fibers
- are free from holes
- are finished at the top with the selvage edge of the material, binding, or hem
- are of uniform size with at least a 2-bushel capacity.

| D<br>Determining<br>Quality    | Peanuts will be graded by a Federal or Federal-State inspector on<br>*FSA-1007 when peanuts are delivered in settlement of a loan or for*<br>purchase to determine quality.<br>Grading will be done according to the current farmers stock peanuts inspection<br>instructions. |
|--------------------------------|----------------------------------------------------------------------------------------------------|
| E<br>Completing<br>*FSA-1007   | FSA-1007 will be initially prepared at the delivery point and sent to the County<br>Office for completion.<br>See paragraph 142 for completing FSA-1007*                                                                                                    |
| F<br>Inspection<br>Charge Code | County Offices shall issue CCC-184, coded "MISCEXP", to pay for inspection charges at time of delivery to CCC.                                                                                                    |

# А Completing

County Office shall follow this table to complete settlement with the producer.

# Settlement

| Step | Action                                                                                                    |
|------|----------------------------------------------------------------------------------------------------|
| 1    | Complete settlement for each loan or purchase delivered using CCC-692.                                          |
|      | Note: See paragraph 143 for instructions to complete CCC-692.                                                   |
| 2    | Determine the marketing assessment fee.                                                                         |
|      | Note: See Exhibit 4 for determining marketing assessment fee.                                                   |
| 3    | Require producers to write a separate check for the amount determined on CCC-692, item 18.                      |
|      | <b>Note:</b> The producer's check shall be made payable to CCC.                                                 |
| 4    | Deposit the check in step 3 according to 3-FI, Part 3. Use the following program code, as applicable:           |
|      | <ul><li>"XXQPNTSASMT"</li><li>"XXAPNTSASMT".</li></ul>                                                          |
| 5    | *Send applicable copy of the following to KCAO:*                                                                |
|      | <ul> <li>FSA-1007</li> <li>CCC-692</li> <li>facsimile of Exhibit 4 with marketing assessment amount.</li> </ul> |

| A<br>Handling<br>Payment Due<br>Producer | <ul> <li>If CCC-184 is due the producer because of a settlement:</li> <li>issue CCC-184 to the producer using program code "MISCEXP"</li> <li>make a photocopy of CCC-184 and attach it to CCC-692.</li> <li>Mail CCC-692 and photocopy of CCC-184 to the following address:</li> <li>*KCFO, FOD, POB*<br/>PO Box 419205<br/>Kansas City, MO 64142-6205.</li> </ul>            |
|------------------------------------------|----------------------------------------------------------------------------------------------------|
| B<br>Handling Funds<br>Due CCC           | <ul> <li>If funds are due CCC and a check is received from the producer because of a settlement:</li> <li>deposit the check according to 3-FI, Part 3, using program code "MISCINC"</li> <li>make a photocopy of the CCC-257 detail report and attach to CCC-692</li> <li>mail CCC-692 and photocopy of the CCC-257 detail report to the address in subparagraph A.</li> </ul> |

•

| A<br>Calculating | County Office shall calculate settlement rates:                                                         |  |  |  |  |  |
|------------------|----------------------------------------------------------------------------------------------------|--|--|--|--|--|
| Settlement Rates | <ul> <li>on net weight basis</li> <li>by type, applying premiums and discounts in Exhibit 9.</li> </ul> |  |  |  |  |  |
| *141 Adjustments | s on FSA-1002                                                                                           |  |  |  |  |  |

#### A Adjusting FSA-1002

County Offices shall adjust FSA-1002 showing farm-stored loan peanuts to--\* indicate actual pounds of quota peanuts delivered.

### A Completing Complete FSA-1007 according to this table.--\* FSA-1007

| Circle<br>Number | Instructions                                                                                                    |  |  |  |  |  |  |  |  |
|------------------|----------------------------------------------------------------------------------------------------|--|--|--|--|--|--|--|--|
| 1                | Delivery point shall complete these items.                                                                                                    |  |  |  |  |  |  |  |  |
|                  | Notes: Section II items shall include:                                                                                                    |  |  |  |  |  |  |  |  |
|                  | <ul> <li>item A, weight, including vehicle</li> <li>item B, weight of vehicle</li> <li>A minus B times shrink factors, if applicable.</li> </ul> |  |  |  |  |  |  |  |  |
|                  | See subparagraph 137 B to determine shrink factors.                                                                                              |  |  |  |  |  |  |  |  |
| 2                | FSIS inspector shall complete Section I.                                                                                                    |  |  |  |  |  |  |  |  |

### A Completing FSA-1007 (Continued)

|                                                                          |                                              |                              |                              |                              |                                |                                    |                         |                                            |                                   |                                                                                       |                                               |                                        | Form App                                    | oved - OM                           | B NO. 0560-0006                                     |  |
|--------------------------------------------------------------------------|----------------------------------------------|------------------------------|------------------------------|------------------------------|--------------------------------|------------------------------------|-------------------------|--------------------------------------------|-----------------------------------|---------------------------------------------------------------------------------------|-----------------------------------------------|----------------------------------------|---------------------------------------------|-------------------------------------|-----------------------------------------------------|--|
| FSA                                                                      | -1007 (05-10                                 | 6-95)                        |                              |                              |                                |                                    | US                      | DA/: FSA/                                  | AMS                               | NOTE                                                                                  | The following ar                              | e made in aco                          | cordance with t                             | he Privacy A                        | Act of 1974 (5 USC                                  |  |
| INSPECTION CERTIFICATE AND                                               |                                              |                              |                              |                              | ND SALES MEMORANDUM            |                                    |                         | information will be used to determine prod |                                   |                                                                                       |                                               |                                        |                                             |                                     |                                                     |  |
| Farm Operator/Seller's Name, St. & CO. Code &<br>13 071 417 A. P. GROWER |                                              |                              |                              |                              | ».                             | Buying Point No. & L<br>13         |                         | k Loca                                     | tion                              | Comp                                                                                  | uter Serial N                                 | o. Serial No.                          | Serial No.                                  |                                     |                                                     |  |
| FITZGERALD, GA 31                                                        |                                              |                              |                              | 1750                         |                                | 591                                |                         | 1439985                                    |                                   |                                                                                       |                                               | 1439                                   | 985                                         |                                     |                                                     |  |
| Producer's Name Share %                                                  |                                              |                              |                              |                              |                                | APPLICANT N                        | D. 1 - Applica          | nt/Buyer's                                 | Name and I                        | No.                                                                                   |                                               |                                        |                                             |                                     |                                                     |  |
| ~ 1                                                                      | P. GROWE                                     | D                            |                              |                              |                                |                                    |                         | 100                                        |                                   | MITCHELL COUNTY FSA OFFIC                                                             |                                               |                                        |                                             |                                     | (1)                                                 |  |
| A. 1                                                                     | P. GROWE                                     | IK.                          |                              |                              |                                |                                    |                         | 100                                        |                                   | APPLICANT.NO. 2 - Applicant/Buyer's Name :                                            |                                               |                                        |                                             | and No.                             |                                                     |  |
|                                                                          |                                              |                              | ,                            |                              |                                |                                    |                         |                                            |                                   | See para<br>for pean                                                                  | graph 121<br>uts deliv                        | for the<br>ered on                     | shrink a<br>or after                        | djustme:<br>Februar                 | nt factor<br>v 1.                                   |  |
| $2_{\overline{2}}$                                                       |                                              |                              |                              |                              |                                |                                    |                         |                                            |                                   | VA - 1.0<br>APPLICANT N                                                               | 4. Other                                      | tvpes -                                | 1.035.                                      |                                     |                                                     |  |
| This co                                                                  | ECTION I - IN<br>ertificate is issu          | ed pursue                    | ant to the                   | Agricultu                    | ral Marke                      | ting Act of                        | 1946, as                | amended (                                  |                                   | APPLICANT N                                                                           | O. 3 - Applici                                | ant/Buyers                             | Name and I                                  | NO.                                 |                                                     |  |
| States.                                                                  | 1621 et seq.)<br>Any person w                | ho knowi                     | ingly shall                  | falsely n                    | nake, issu                     | e, alter, forg                     | e, or co                | unterfeit th                               | is                                |                                                                                       |                                               |                                        |                                             |                                     |                                                     |  |
| certific                                                                 | ate, electronic<br>1,000,00, impris          | mage, or                     | participat                   | e in any                     | such actio                     | n is subject                       | to a fine               | e of not mor                               | re                                | Quota Balance A                                                                       | fter This Sale                                |                                        | Contract Bala                               | ince After T                        | 'his Sale                                           |  |
| Vehicle                                                                  |                                              | ř.                           |                              |                              |                                |                                    |                         | Inspected                                  |                                   | Warehouse Desc                                                                        | ription and Bir                               | No.                                    | Delivery Poin                               | t, If not sam                       | ie as Whse.                                         |  |
| G-1<br>Inspect                                                           | tion Memo No.                                | (FV-95)                      |                              |                              | Type of                        | nspection                          | <u> </u>                | -23-96                                     |                                   | Type Storage                                                                          |                                               |                                        | Converted Pe                                | nalty Rate                          |                                                     |  |
| 000<br>No. Ba                                                            | 059<br>gs Bul                                | k                            | Туре                         |                              | Seg.                           | Crop Y                             | ear Tir                 | ne                                         |                                   | Weight Ticket No                                                                      |                                               |                                        |                                             |                                     |                                                     |  |
|                                                                          |                                              | X                            |                              | R                            |                                | 95                                 |                         |                                            | .m.                               |                                                                                       | 21                                            |                                        |                                             |                                     |                                                     |  |
| FORE                                                                     | IGN MATERIA                                  |                              |                              | 5%                           |                                | VALENCI                            | TYPE                    | ONLY                                       |                                   |                                                                                       | SECTIO                                        | N II - SETTL                           | EMENT SHE                                   | ET                                  |                                                     |  |
| Dirt                                                                     | 1                                            | Stick                        | s                            | 1                            | Cracked<br>Broken              |                                    |                         |                                            | %                                 | A. Weight Ind                                                                         | cluding Veh                                   | icle                                   |                                             |                                     | 10,570 Lbs.                                         |  |
| Rocks                                                                    |                                              | Tras<br>Bais                 |                              | 3                            | Discolo                        | ed Shells                          |                         |                                            | %                                 | B. Weight of                                                                          | Vehicle                                       |                                        |                                             | 1)                                  | 5,990 Lbs.                                          |  |
|                                                                          | Specify)                                     | 1140                         |                              |                              |                                | VIRGINIA                           | TYPE                    | ONLY                                       |                                   | C. Gross We                                                                           | iaht (A min                                   | us B)(458                              | 0 x 1.035                                   |                                     | 4,740 Lbs.                                          |  |
| LSK                                                                      |                                              |                              |                              | 3 %                          | Fancy                          |                                    |                         |                                            |                                   | D. Foreign M                                                                          |                                               |                                        |                                             |                                     | Lbs.                                                |  |
| Moistu                                                                   | re                                           |                              |                              | -                            |                                |                                    |                         |                                            | <u>%</u><br>%                     |                                                                                       | · · · · ·                                     |                                        |                                             | -                                   | Lbs.                                                |  |
| SMK                                                                      |                                              |                              | Sound                        |                              | ELK                            |                                    |                         |                                            |                                   | E. Weight Le                                                                          |                                               |                                        | <b>`</b>                                    |                                     | Lbs.                                                |  |
| Freeze                                                                   | Domogo                                       | 64                           | %+                           |                              | Other Ke                       | <u>6 %=</u>                        |                         | 70                                         | %                                 | F. Excess M                                                                           |                                               |                                        | ,                                           | -                                   |                                                     |  |
|                                                                          | Damage                                       |                              |                              | %                            |                                | 911015                             |                         | 7                                          | %                                 | G. NET WER                                                                            |                                               | us F)                                  |                                             | -                                   | Lbs.                                                |  |
| Concea<br>REMA                                                           | aled RMD                                     |                              |                              | %                            | Damage                         |                                    |                         | 2                                          | %                                 | H. LSK (% c                                                                           | f LSK x C)                                    |                                        |                                             |                                     | Lbs.                                                |  |
| <b>NEWA</b>                                                              | 113                                          |                              |                              |                              | Total Ker                      | nels                               |                         | 79                                         | %                                 | I. Net Weigh                                                                          | nt Excluding                                  | LSK (G r                               | ninus H)                                    | · · ·                               | Lbs.                                                |  |
|                                                                          |                                              |                              |                              |                              | Hulls                          |                                    |                         | 21                                         | %                                 | J. Kernel Va                                                                          | lue Per Tor                                   | ı (Excludii                            | ng LSK)                                     | \$                                  |                                                     |  |
|                                                                          |                                              |                              |                              |                              | Total Ke<br>Hulls (E:          | rnels and<br>k. LSK)               |                         | 100                                        | %                                 | K. ELK Prer                                                                           | nium                                          |                                        |                                             | \$                                  |                                                     |  |
|                                                                          |                                              |                              |                              |                              |                                |                                    |                         |                                            | L. Total (J + K)                  |                                                                                       |                                               |                                        | \$                                          |                                     |                                                     |  |
|                                                                          |                                              |                              |                              |                              |                                |                                    |                         |                                            |                                   | M. Damage                                                                             | Excess FM                                     | Exce                                   | ess Splits                                  | TOTAL                               |                                                     |  |
|                                                                          |                                              |                              |                              |                              |                                |                                    |                         |                                            |                                   | N. Net Valu<br>(L minus                                                               | e Per Ton E                                   |                                        | LSK                                         | s                                   |                                                     |  |
|                                                                          |                                              |                              |                              |                              |                                |                                    |                         |                                            |                                   | O. Value Pe                                                                           | r Pound Ex                                    | cluding L                              | SK                                          | -                                   | ¢                                                   |  |
|                                                                          |                                              |                              |                              |                              |                                |                                    |                         |                                            |                                   | <b>P.</b> Value Pe                                                                    |                                               |                                        |                                             |                                     |                                                     |  |
| I, the                                                                   | undersigned, a                               | duly auth                    | orized insp                  | ector of                     | the United                     | States Depa                        | riment o                | of Agricultu                               | re,                               | 1                                                                                     |                                               |                                        |                                             |                                     |                                                     |  |
| sampi                                                                    | reby certify that<br>les of the above        | describe                     | d product:                   | : were in                    | nt and on<br>spected ai        | the date insp<br>nd the qualit     | ected ind<br>y and/or   | licated abo<br>r condition                 | ve,<br>as                         | 0 x ! =                                                                               | \$ <u>.</u>                                   |                                        |                                             | _                                   |                                                     |  |
| Signat                                                                   | t by said sample<br>ure of Inspecto          | <u>s were as</u><br>1        | herein sta                   | ted.                         |                                | Date                               | Signed                  |                                            |                                   | H X                                                                                   | ¢ = \$                                        |                                        |                                             | r                                   |                                                     |  |
| 1                                                                        | R. F. Wes                                    |                              |                              |                              |                                |                                    | -25-9                   |                                            |                                   | TOTAL                                                                                 |                                               | 1                                      | ÷G                                          |                                     | ¢                                                   |  |
|                                                                          | Applicant<br>No.                             | Q. Loa                       | an<br>ditional               | Appli<br>No.                 |                                | R. Buyba                           | sk -                    | Applicant<br>No.                           |                                   | S. Comm. Addl.<br>Contract                                                            | No.                                           | T. Quota<br>Loan                       | Appl<br>No.                                 | icant                               | U. Quota<br>Commercial                              |  |
| I<br>T                                                                   | LBS. (Line G                                 | )                            |                              | LBS.                         | (Line G)                       |                                    |                         | LBS. (Lin                                  | e G)                              |                                                                                       | LBS. (Line G                                  | •                                      | LBS                                         | (Line G)                            |                                                     |  |
| E                                                                        | x line P                                     |                              |                              | x line<br>\$                 | P                              |                                    |                         | x line P                                   |                                   |                                                                                       | x line P                                      |                                        | x line                                      | P                                   |                                                     |  |
| м                                                                        | \$<br>X                                      |                              |                              |                              | e of Segm                      | ent                                |                         | y<br>v                                     |                                   | %                                                                                     | \$                                            |                                        | % ×                                         |                                     | %                                                   |  |
|                                                                          | <ul> <li>Value of Seg</li> </ul>             | ment                         |                              | =8                           | ing Charg                      | jes                                |                         | Value of                                   | Segm                              |                                                                                       |                                               | Value of Segment                       |                                             |                                     |                                                     |  |
| Deduct                                                                   | =\$<br>ions                                  |                              |                              | \$                           |                                |                                    |                         | =\$                                        |                                   |                                                                                       | =\$                                           |                                        | =\$                                         |                                     |                                                     |  |
|                                                                          | Assess. \$                                   |                              |                              | \$                           | s rehouse Code                 |                                    |                         |                                            |                                   |                                                                                       | \$                                            |                                        |                                             | \$                                  |                                                     |  |
|                                                                          | r.Fee \$                                     |                              |                              |                              | nouse C                        |                                    |                         | \$                                         |                                   |                                                                                       | \$                                            |                                        | \$                                          | \$                                  |                                                     |  |
| 3. Per                                                                   | nalty \$                                     |                              |                              |                              |                                |                                    |                         | \$                                         |                                   | \$                                                                                    |                                               | \$                                     | \$                                          |                                     |                                                     |  |
| 4. PP                                                                    | <sub>QL</sub> I <sub>\$</sub>                |                              |                              |                              |                                |                                    |                         | \$                                         | <u> </u>                          | \$                                                                                    |                                               | \$                                     |                                             |                                     |                                                     |  |
| 5. FS                                                                    | FLN S                                        |                              |                              |                              |                                |                                    |                         |                                            |                                   |                                                                                       | \$                                            |                                        |                                             |                                     |                                                     |  |
| 6. U.S                                                                   | S. Claim \$                                  |                              |                              |                              |                                |                                    |                         |                                            |                                   |                                                                                       | ¢                                             |                                        |                                             |                                     |                                                     |  |
|                                                                          |                                              |                              |                              |                              |                                |                                    |                         |                                            |                                   | \$                                                                                    |                                               |                                        |                                             |                                     |                                                     |  |
| 7. \$<br>8 \$                                                            |                                              |                              |                              |                              |                                |                                    |                         |                                            | ( ) ( ) ( ) ( ) ( ) ( ) ( ) ( ) ( |                                                                                       |                                               |                                        |                                             |                                     |                                                     |  |
|                                                                          |                                              |                              |                              |                              |                                | \$ \$                              |                         |                                            |                                   |                                                                                       |                                               |                                        |                                             |                                     |                                                     |  |
| 9. Ar                                                                    | nount \$                                     |                              |                              | \$<br>Chec                   | k No.                          |                                    |                         | \$<br>Check N                              | 0                                 |                                                                                       | \$<br>Draft No.                               |                                        | \$<br>Che                                   | ck No.                              |                                                     |  |
| Draft No. Check No.                                                      |                                              |                              |                              | A 110.                       |                                |                                    | GIRCAN                  | 0.                                         | Dratt No.                         |                                                                                       |                                               |                                        |                                             |                                     |                                                     |  |
| I I                                                                      |                                              |                              |                              |                              |                                |                                    |                         |                                            |                                   |                                                                                       |                                               |                                        |                                             |                                     |                                                     |  |
|                                                                          | MADKE                                        |                              |                              | 1                            |                                |                                    |                         | <u> </u>                                   |                                   |                                                                                       | I                                             |                                        |                                             |                                     |                                                     |  |
| V. RE                                                                    | MARKS                                        |                              |                              |                              |                                |                                    |                         |                                            |                                   |                                                                                       |                                               |                                        |                                             |                                     |                                                     |  |
|                                                                          |                                              |                              |                              |                              |                                |                                    |                         |                                            |                                   |                                                                                       |                                               |                                        |                                             |                                     |                                                     |  |
| Public ru<br>reviewin                                                    | porting burden for<br>g the collection of in | his collection<br>formation. | n of informati<br>Send comme | on is estima<br>ats regardin | stod to avera<br>g this burden | ge 30 minutes p<br>estimate or any | er respons<br>other asp | se, including th<br>ect of this colle      | e time fo                         | r reviewing instructions, s<br>information, including sug<br>006), Washington, D.C. 2 | earching existing di<br>gestions for reducing | ta sources, gathe<br>this burden, to L | ering and maintainin<br>Department of Agric | ng the data nee<br>ulture, Clearand | ded, and completing and<br>se Officer, OIRM, AG Box |  |
| 7630, W                                                                  | eenington, D. C. 20                          | ou; and to t                 | ne unice of t                | <sub>nanyy</sub> emen        | cana duagat                    | . approvers Hes                    | www.media               | AND NO.                                    | 0.00-0                            |                                                                                       |                                               |                                        |                                             |                                     |                                                     |  |

### A Completing FSA-1007 (Continued)

| Circle<br>Number |        | Instructions                                                                                                    |  |  |  |  |  |  |  |  |
|------------------|--------|----------------------------------------------------------------------------------------------------|--|--|--|--|--|--|--|--|
| 3                | County | County Office shall complete:                                                                                                    |  |  |  |  |  |  |  |  |
|                  |        | remarks block in Section I, if applicable<br>tion II items as follows.                                                                                                    |  |  |  |  |  |  |  |  |
|                  | Item   | Computation                                                                                                    |  |  |  |  |  |  |  |  |
|                  | D      | Percent of foreign material times C.                                                                                                    |  |  |  |  |  |  |  |  |
|                  | Е      | C minus D.                                                                                                    |  |  |  |  |  |  |  |  |
|                  | F      | Percent of excess moisture times E.                                                                                                    |  |  |  |  |  |  |  |  |
|                  |        | <b>Note:</b> Excess moisture is moisture exceeding 7 percent in all areas.                                                                                                    |  |  |  |  |  |  |  |  |
|                  | G      | E minus F.                                                                                                    |  |  |  |  |  |  |  |  |
|                  | Н      | Percent of LSK times C.                                                                                                    |  |  |  |  |  |  |  |  |
|                  | Ι      | G minus H.                                                                                                    |  |  |  |  |  |  |  |  |
|                  | J      | *Total percent of SMK and SS <b>times</b> the support value of each percent of SMK and SS* per ton <b>plus</b> value of other kernels, <b>times</b> percent of other kernels according to Exhibit 9. |  |  |  |  |  |  |  |  |
|                  | K      | Percent of ELK applicable only to Virginia-type, determined by multiplying percent of ELK in a ton <b>times</b> rate according to Exhibit 9.                                                         |  |  |  |  |  |  |  |  |
|                  | L      | J plus K.                                                                                                    |  |  |  |  |  |  |  |  |
|                  | М      | Discount for damages <b>plus</b> discount for excess foreign material, <b>plus</b> discount for excess splits according to Exhibit 9.                                                                |  |  |  |  |  |  |  |  |
|                  | Ν      | L minus M.                                                                                                    |  |  |  |  |  |  |  |  |
|                  | 0      | N divided by 2,000 pounds.                                                                                                    |  |  |  |  |  |  |  |  |
|                  | Р      | O <b>times</b> I <b>plus</b> H <b>times</b> the value per pound LSK according to Exhibit 9, <b>divided</b> by G, equals value per pound, including LSK.                                              |  |  |  |  |  |  |  |  |
|                  | Q      | G times P times applicable percent for additional peanuts.                                                                                                    |  |  |  |  |  |  |  |  |

### A Completing FSA-1007 (Continued)

|                                                                                                    |                                                                      |                                                                 |                                                     |                                                                | Form Appr               | oved - OMB NO. 0560-0006                                     |
|----------------------------------------------------------------------------------------------------|----------------------------------------------------------------------|-----------------------------------------------------------------|-----------------------------------------------------|----------------------------------------------------------------|-------------------------|--------------------------------------------------------------|
| FSA-1007 (05-16-95)                                                                                                    |                                                                      | USDA/ FSA/AMS                                                   | NOTE:                                               | The following are made in a 552a) P.I. 101-624 autoc           | ccordance with th       | e Privacy Act of 1974 (5 USC<br>n of the following data. The |
| INSPECTION CERTIFICATE<br>Farm Operator/Seller's Name, St. & CO. Code                                                                                                    |                                                                      | ORANDUM<br>lying Point No. & Loca                               |                                                     | information will be used to dete                               | mine production an      | d if marketing penalties are due.                            |
| 13 071 417 A. P. GROWER<br>FITZGERALD, G.                                                                                                    | -                                                                    | 13<br>591                                                       | aon                                                 | 143998                                                         | 1                       | 1439985                                                      |
| Producer's Name                                                                                                    |                                                                      | Share %                                                         | APPLICANT N                                         | IO. 1 - Applicant/Buyer<br>COMMODITY CREDIT<br>MITCHELL COUNTY | s Name and N            | 0                                                            |
| A. P. GROWER                                                                                                    |                                                                      | 100                                                             | 11111                                               | P.O. BOX 912<br>CAMILLA GA 315                                 | 30-0000                 |                                                              |
|                                                                                                    |                                                                      |                                                                 | APPLICANT N                                         | IO. 2 - Applicant/Buyer'                                       | s Name and N            | 0.                                                           |
|                                                                                                    |                                                                      |                                                                 |                                                     |                                                                |                         |                                                              |
| SECTION I - INSPECTION CERTIFICAT<br>This certificate is issued pursuant to the Agricult                                                                                                    | ural Marketing Act of 194                                            | 6, as amended (7                                                | APPLICANT                                           | IO. 3 - Applicant/Buyer                                        | s Name and N            | 0.                                                           |
| U.S.C. 1621 et seq.) and is admissable as prim.<br>States. Any person who knowingly shall falsely                                                                                                    | a facie evidence in all con<br>make, issue, alter, forge,            | urts of the United<br>or counterfeit this                       |                                                     |                                                                |                         |                                                              |
| certificate, electronic image, or participate in any<br>than \$1,000.00, imprisonment for not than 1 year,                                                                                               | such action is subject to a<br>or both.                              | a fine of not more                                              | Quota Balance /                                     | fter This Sale                                                 | Contract Balan          | ce After This Sale                                           |
| Vehicle No.<br>G-11                                                                                                    |                                                                      | Date Inspected<br>3-23-96                                       | Warehouse Des                                       | cription and Bin No.                                           | Delivery Point,         | If not same as Whse.                                         |
| nspection Memo No. (FV-95)<br>000059                                                                                                    | Type of Inspection                                                   | 5 23-90                                                         | Type Storage                                        | 0                                                              | Converted Pen           | alty Rate                                                    |
| No. Bags Bulk Type R                                                                                                    | Seg. Crop Year<br>95                                                 | Time<br>4:15 p.m.                                               | Weight Ticket N                                     |                                                                |                         |                                                              |
| FOREIGN MATERIAL 5 %                                                                                                    |                                                                      |                                                                 |                                                     | SECTION II - SETT                                              | I EMENT SHEE            | T                                                            |
|                                                                                                    | Cracked or                                                           |                                                                 | A Weight In                                         |                                                                |                         | [                                                            |
| Trash &                                                                                                    | Broken Shells<br>Discolored Shells                                   |                                                                 |                                                     | cluding Vehicle                                                |                         | 10,570 Lbs.                                                  |
| Rocks Raisins 3                                                                                                    | VIRGINIA TY                                                          | %<br>/PE ONLY                                                   | B. Weight of                                        |                                                                |                         | 5,990 Lbs.                                                   |
| ek.                                                                                                    | 1                                                                    |                                                                 |                                                     | ight (A minus B) (45                                           |                         | 4,740 Lbs.                                                   |
| J 7                                                                                                    | ·····                                                                | %                                                               |                                                     | laterial (% of FM x C                                          | )                       | 3 237 Lbs.                                                   |
| SMK Sound Splits                                                                                                    | ELK                                                                  | %                                                               |                                                     | ess FM (C minus D)                                             |                         | 4,503 Lbs.                                                   |
| 64 %+                                                                                                    | <u>6 %=</u>                                                          | 70 %                                                            |                                                     | oisture (% of EM x E                                           |                         | 90 Lbs                                                       |
| reeze Damage %                                                                                                    | Other Kernels                                                        | 7 %                                                             | G. NET WER                                          | GHT (E minus F)                                                |                         | 4,413 Lbs.                                                   |
| Concealed RMD %                                                                                                    | Damage                                                               | 2 %                                                             | H. LSK (% c                                         | f LSK x C)                                                     |                         | 142 Lbs.                                                     |
|                                                                                                    | Total Kernels                                                        | 79 %                                                            | <ol> <li>Net Weight</li> </ol>                      | t Excluding LSK (G                                             | minus H)                | 4,271 Lbs.                                                   |
|                                                                                                    | Hulls<br>Total Kernels and                                           | 21 %                                                            | J. Kernel Va                                        | lue Per Ton (Excludi                                           | ng LSK)                 | \$ 681.45                                                    |
|                                                                                                    | Hulls (Ex. LSK)                                                      | 100 %                                                           | K. ELK Prer                                         | nium                                                           |                         | \$                                                           |
|                                                                                                    |                                                                      |                                                                 | L. Total (J +                                       |                                                                |                         | \$ 681.45                                                    |
|                                                                                                    |                                                                      |                                                                 | M. Damage<br>\$ 3.40                                | + <b>s</b> 1.00 + <b>s</b>                                     | 1.60 =                  | TOTAL<br>\$ 6.00                                             |
|                                                                                                    |                                                                      |                                                                 | (L minus                                            | Per Ton Excluding                                              |                         | \$ 675.45                                                    |
|                                                                                                    |                                                                      |                                                                 | O. Value Pe<br>(N ÷ 2000)                           | r Pound Excluding L                                            | SK                      | 33.77 ¢                                                      |
| I the underviewed a dub with mind in *                                                                                                    | the United Stars                                                     | and of Annia It                                                 | P. Value Pe                                         | r Pound Including LS                                           | ĸ                       |                                                              |
| I, the undersigned, a duly authorized inspector of<br>do hereby certify that, at the request of the applica<br>samples of the above described products were in                                           | nt and on the date inspected                                         | d indicated above,                                              | O x l =                                             | \$ 1,44                                                        | 2.4234                  | -                                                            |
| shown by said samples were as herein stated.<br>Signature of Inspector                                                                                                    | Date Sign                                                            |                                                                 | Нx                                                  | ¢ = \$                                                         | 9.94                    |                                                              |
| R. F. Weston                                                                                                    | 3-2:                                                                 | 5-96                                                            | TOTAL                                               | 1,452.36                                                       | + G =                   | 32.9109 ¢                                                    |
| Applicant 3 Q. Loan Applie<br>No. Additional No.                                                                                                    |                                                                      | No.                                                             | S. Comm. Addl.<br>Contract                          | Applicant T. Quota<br>No. Loan                                 | Applica<br>No.          | int U. Quota<br>Commercial                                   |
| I LBS. (Line G) 4,413 LBS.                                                                                                    | (Line G)                                                             | LBS. (Line G)                                                   |                                                     | LBS. (Line G)                                                  | LBS. (L                 |                                                              |
| E x line P x line<br>\$ 1,452.36 \$                                                                                                    | P                                                                    | x line P<br>\$                                                  |                                                     | x line P<br>\$                                                 | x line P<br>\$          |                                                              |
|                                                                                                    | of Segment                                                           | x                                                               | %                                                   | x                                                              | % X                     | %                                                            |
| Value of Segment Carryi<br>=\$ 282.05 \$                                                                                                    | ng Charges                                                           | Value of Segmer<br>=\$                                          | it -                                                | Value of Segment<br>=\$                                        | Value o                 | of Segment                                                   |
| eductions Mktg.Assess. \$                                                                                                    |                                                                      | \$                                                              |                                                     | \$                                                             | \$                      |                                                              |
|                                                                                                    | house Code                                                           | \$                                                              |                                                     | s                                                              | \$                      | dan an an an an an an an an an an an an a                    |
| Penalty s                                                                                                    | ,                                                                    | s                                                               |                                                     | \$                                                             |                         |                                                              |
| PPQL \$                                                                                                    |                                                                      |                                                                 |                                                     | ÷                                                              |                         |                                                              |
| FSFLN \$                                                                                                    |                                                                      | 0                                                               |                                                     | \$                                                             | 5                       |                                                              |
| . U.S. Claim \$                                                                                                    |                                                                      |                                                                 |                                                     | \$                                                             |                         |                                                              |
| s s                                                                                                    |                                                                      | \$                                                              |                                                     | <u>م</u>                                                       |                         |                                                              |
| , I <sub>s</sub>                                                                                                    |                                                                      | \$                                                              |                                                     | \$\$                                                           | \$                      |                                                              |
| Net                                                                                                    |                                                                      | s                                                               |                                                     | \$                                                             | \$                      | ······································                       |
| Amount \$ \$                                                                                                    | No.                                                                  | Check No.                                                       |                                                     | \$<br>Draft No.                                                | \$<br>Check I           | No.                                                          |
|                                                                                                    |                                                                      |                                                                 |                                                     |                                                                |                         |                                                              |
|                                                                                                    |                                                                      |                                                                 |                                                     |                                                                |                         |                                                              |
| . REMARKS ~                                                                                                    |                                                                      |                                                                 |                                                     |                                                                | I                       |                                                              |
| -                                                                                                    |                                                                      |                                                                 |                                                     |                                                                |                         |                                                              |
|                                                                                                    | d to average 30 minutes per resp                                     | onse, including the time for re                                 | viewing instructions, se                            | urching existing data sources, gather                          | ing and maintaining th  | e data needed, and completing and                            |
| blic reporting burden for this collection of information is estimate                                                                                                    | the formula of a state                                               |                                                                 |                                                     |                                                                |                         |                                                              |
| blic reporting burden for this collection of information is estimated<br>rewing the collection of information. Send comments regarding<br>30. Washington, D. C. 20250; and to the Office of Management i | this burden estimate or any other<br>and Budget, Paperwork Reduction | aspect of this collection of Info<br>Project (CMB NO, 0560-0006 | mation, including sugge<br>I), Washington, D.C. 205 | stions for reducing this burden, to De<br>03.                  | partment of Agriculture | o, Clearance Officer, OIRM, AG Box                           |

### A Completing FSA-1007--\* (Continued)

| Circle<br>Number | Instructions                                                                                                    |
|------------------|----------------------------------------------------------------------------------------------------|
| 4                | County Offices shall enter the applicable crop year marketing assessment fee.                                                       |
|                  | <b>Note:</b> Calculate the assessment by multiplying net tons <b>times</b> the applicable marketing assessment rate. See Exhibit 4. |
|                  | Enter other deductions as applicable.                                                                                               |

### A Completing FSA-1007 (Continued)

|                                   |                                                |                                       | 、<br>、                                      |                                              |                                                      |                                                                                                    |                                                                                    |                                                           |                                     | Form Appro                                        | ved - O                     | MB NO. 0560-0006                                   |
|-----------------------------------|------------------------------------------------|---------------------------------------|---------------------------------------------|----------------------------------------------|------------------------------------------------------|----------------------------------------------------------------------------------------------------|------------------------------------------------------------------------------------|-----------------------------------------------------------|-------------------------------------|---------------------------------------------------|-----------------------------|----------------------------------------------------|
| FS/                               | A-1007 (05-16-9                                | 5)                                    |                                             |                                              |                                                      | USDA/                                                                                                    | 10                                                                                 | The following an                                          | made in ac                          | cordance with the                                 | Privacy                     | Act of 1974 (5 USC                                 |
|                                   | INSPECTION                                     |                                       |                                             |                                              |                                                      |                                                                                                    | NOTE:                                                                              | 552a). P.L. 10<br>Information will be                     | 1-624 authori.<br>used to detern    | izes the collection<br>mineproduction and         | of the :                    | following data, The<br>ng penalties are due.       |
|                                   | Operator/Seller's N                            |                                       |                                             | Farm No                                      | . [6                                                 | Buying Point No. & Loca                                                                                  | tion                                                                               | Compu                                                     | iter Serial N                       | o. Serial No.                                     |                             |                                                    |
| 13                                |                                                | . P. GROV<br>ITZGERALI                |                                             | 31750                                        | -0000                                                | 13<br>591                                                                                                |                                                                                    | 14                                                        | 39985                               | ;                                                 | 1439                        | 9985                                               |
| Produ                             | cer's Name                                     |                                       |                                             |                                              | I-                                                   | Share %                                                                                                  | APPLICANT N                                                                        | O. 1 - Applica                                            | nt/Buyer's                          | Name and No                                       | <b>o</b> .                  |                                                    |
| А.                                | P. GROWER                                      |                                       |                                             |                                              |                                                      | 100                                                                                                    | 11111                                                                              | P.O. BO<br>CAMILL                                         | X 912                               | FSA OFFICE                                        |                             |                                                    |
|                                   |                                                |                                       |                                             |                                              |                                                      |                                                                                                    | APPLICANT N                                                                        | O. 2 - Applica                                            | nt/Buyer's                          | Name and No                                       | <b>5</b> .                  | ······                                             |
|                                   |                                                |                                       |                                             |                                              |                                                      |                                                                                                    |                                                                                    |                                                           |                                     |                                                   |                             |                                                    |
| s                                 | SECTION I - INSPE                              | CTION CERTI                           | FICATE                                      | FARME                                        | R'S STOCH                                            |                                                                                                    | APPLICANT N                                                                        | O. 3 - Applica                                            | nt/Buver's                          | Name and N                                        | 0.                          |                                                    |
| This c                            | certificate is issued<br>. 1621 et seq.) and   | oursuant to the A                     | Agricultur                                  | al Markei                                    | ing Act of 1                                         | 946, as amended (7                                                                                       | 1                                                                                  |                                                           |                                     |                                                   |                             |                                                    |
| States.                           | . Any person who                               | knowingly shall                       | falsely ma                                  | ake, issue                                   | alter, forge                                         | , or counterfeit this                                                                                    |                                                                                    |                                                           | ,                                   |                                                   |                             |                                                    |
|                                   | icate, electronic ima<br>\$1,000.00, imprisonn |                                       |                                             |                                              | i is subject h                                       |                                                                                                    | Quota Balance A                                                                    | fer This Sale                                             |                                     | Contract Balan                                    | ce After                    | This Sale                                          |
| Vehicl<br>G~1                     |                                                |                                       |                                             |                                              |                                                      | Date Inspected<br>3-23-96                                                                                | Warehouse Des                                                                      | cription and Bin                                          | No.                                 | Delivery Point,                                   | lf not sar                  | ne as Whse.                                        |
| Inspec                            | ction Memo No. (F)<br>0059                     | /-95)                                 | 1                                           | Type of Ir                                   | spection                                             |                                                                                                    | Type Storage                                                                       |                                                           |                                     | Converted Pena                                    | alty Rate                   |                                                    |
| No. Ba                            | ags Bulk                                       | Туре                                  | _ [                                         | Seg.                                         | Crop Ye                                              | ar Time                                                                                                  | Weight Ticket No                                                                   |                                                           |                                     |                                                   |                             |                                                    |
| FOP                               | EIGN MATERIAL                                  | X                                     | R                                           |                                              | 95                                                   | 4:15 p.m.<br>TYPE ONLY                                                                                   |                                                                                    | 21                                                        |                                     | ENENT OUT                                         |                             |                                                    |
| FORE                              |                                                |                                       | 5%                                          | Cracked                                      |                                                      | TIPEONLY                                                                                                 |                                                                                    | SECTIO                                                    | VII-SETTL                           | EMENT SHEE                                        |                             |                                                    |
| Dirt                              | 1                                              |                                       |                                             | Broken S                                     |                                                      | %                                                                                                    | A. Weight In                                                                       | cluding Vehi                                              | cle                                 |                                                   |                             | 10,570 <sub>Lbs</sub>                              |
| Rocks                             |                                                | Trash &<br>Raisins                    | 3                                           | Discolor                                     | ed Shells                                            | %                                                                                                    | B. Weight of                                                                       | Vehicle                                                   |                                     |                                                   |                             | 5,990 Lbs                                          |
| Other (                           | (Specify)                                      |                                       |                                             |                                              | VIRGINIA                                             | TYPE ONLY                                                                                                | C. Gross We                                                                        | eight (A minu                                             | is B) (458                          | 0 x 1.035)                                        |                             | 4,740 Lbs.                                         |
| LSK                               |                                                |                                       | 3 %                                         | Fancy                                        |                                                      | %                                                                                                    | D. Foreign M                                                                       |                                                           |                                     |                                                   |                             | 237 Lbs.                                           |
| Moistu                            | ıre                                            |                                       |                                             | ELK                                          |                                                      |                                                                                                    |                                                                                    |                                                           |                                     | ·                                                 |                             | 4,503 Lbs                                          |
| SMK                               |                                                | Sound                                 |                                             |                                              | _ 1                                                  | <u>%</u>                                                                                                 | E. Weight Le                                                                       |                                                           |                                     | <u> </u>                                          |                             |                                                    |
|                                   |                                                | 64 %+                                 |                                             | Other Ke                                     | 6 %=                                                 | 70 %                                                                                                    | F. Excess M                                                                        |                                                           |                                     | )                                                 |                             | 90 Lbs                                             |
|                                   | e Damage                                       |                                       | 70                                          |                                              | 11815                                                | 7 %                                                                                                    | G. NET WER                                                                         | aHT (E min                                                | us F)                               |                                                   |                             | 4,413 Lbs                                          |
| Conce<br>REMA                     | aled RMD                                       |                                       | 70                                          | Damage                                       |                                                      | 2 %                                                                                                    | H. LSK (% c                                                                        | of LSK x C)                                               |                                     |                                                   |                             | 142 Lbs                                            |
| TE MA                             | inko                                           |                                       | ľ                                           | otal Kerr                                    | iels                                                 | 79 %                                                                                                    | I. Net Weigh                                                                       | nt Excluding                                              | LSK (G n                            | ninus H)                                          |                             | 4,271 Lbs.                                         |
|                                   |                                                |                                       | Ľ                                           | Hulls                                        |                                                      | 21 %                                                                                                    | J. Kernel Va                                                                       | lue Per Ton                                               | (Excludin                           | ng LSK)                                           | \$                          | 681.45                                             |
|                                   |                                                |                                       |                                             | Total Ker<br>Hulls (Ex                       |                                                      | 100 %                                                                                                    | K. ELK Prer                                                                        | nium                                                      | -                                   |                                                   | \$                          |                                                    |
|                                   |                                                |                                       | -                                           |                                              |                                                      |                                                                                                    | L. Total (J +                                                                      |                                                           |                                     |                                                   | \$                          | 681.45                                             |
|                                   |                                                |                                       |                                             |                                              |                                                      |                                                                                                    | M. Damage                                                                          | Excess FM                                                 | Exce                                |                                                   | TOTAL                       |                                                    |
|                                   |                                                |                                       |                                             |                                              |                                                      |                                                                                                    | \$ 3.40<br>N. Net Valu                                                             | +\$ 1.00<br>e Per Ton E<br>M)                             | +\$<br>xcluding l                   | LSK                                               | - <b>\$</b><br>\$           | 6.00                                               |
|                                   |                                                |                                       |                                             |                                              |                                                      |                                                                                                    | (L minus<br>O. Value Pe<br>(N ÷ 200                                                | r Pound Exe                                               | luding LS                           | SK                                                | *                           | 675.45                                             |
|                                   |                                                |                                       |                                             |                                              |                                                      |                                                                                                    |                                                                                    |                                                           |                                     |                                                   |                             | 33.77 ¢                                            |
| I, the                            | undersigned, a duly                            | authorized insu                       | sctor of th                                 | e United                                     | States Depar                                         | tment of Agriculture.                                                                                    | P. Value Pe                                                                        |                                                           | -                                   |                                                   |                             |                                                    |
| do he<br>sampl                    | reby certify that, at<br>les of the above de   | the request of the<br>cribed products | applicant<br>were insp                      | and on th                                    | e date inspec                                        | and/or condition as                                                                                      | Oxl=                                                                               | \$_                                                       | 1,44                                | 2.4234                                            | _                           |                                                    |
| show                              | n by said samples we<br>ture of Inspector      | ere as herein state                   | ed.                                         |                                              | Date Si                                              |                                                                                                    | Нx                                                                                 | ¢ = \$                                                    |                                     | 9.94                                              |                             |                                                    |
| 1                                 | R. F. Westo                                    | n                                     |                                             |                                              | 1                                                    | 25-96                                                                                                    |                                                                                    | 1,452.3                                                   |                                     | +G =                                              |                             | 32.9109 ¢                                          |
|                                   |                                                | Loan<br>Additional                    | Applica<br>No.                              | int                                          | R. Buyback                                           | Applicant                                                                                                | S. Comm. Addl.<br>Contract                                                         |                                                           | T. Quota<br>Loan                    | Applica<br>No.                                    | ant                         | U. Quota<br>Commercial                             |
|                                   | LBS (Line G)                                   | 4,413                                 | LBS. (I                                     | Line G)                                      |                                                      | LBS. (Line G)                                                                                            | , comata                                                                           | LBS. (Line G)                                             | . Luan                              | LBS. (I                                           | ine G)                      | , commercial                                       |
| E                                 | x line P                                       |                                       | x line F                                    | >                                            |                                                      | x line P                                                                                                 |                                                                                    | x line P                                                  |                                     | x line F                                          | ,<br>,                      |                                                    |
| м                                 |                                                | 52.36                                 | / Value o                                   | of Segme                                     | nt                                                   | \$\$                                                                                                    |                                                                                    | \$                                                        |                                     | \$\$                                              |                             |                                                    |
|                                   | ×<br>Value of Segmer                           | <u>19.42</u> %                        | °=\$                                        | g Charge                                     |                                                      | x<br>Value of Segme                                                                                      | %                                                                                  | x<br>Value of Segm                                        | ent                                 | % ×<br>Value                                      | of Segme                    | %                                                  |
| -<br>Deduct                       | =\$ 2                                          | 82.05                                 | \$                                          |                                              |                                                      | =\$                                                                                                    |                                                                                    | =\$                                                       |                                     | =\$                                               |                             |                                                    |
| 1.Mktg.                           | Assess. \$                                     | 3.20 (4)                              | \$                                          |                                              |                                                      | \$                                                                                                    |                                                                                    | \$                                                        |                                     | \$                                                |                             |                                                    |
| 2. Tax<br>Se                      | k-<br>Ir.Fee \$                                |                                       | Wareh                                       | ouse Co                                      | de                                                   | \$                                                                                                    |                                                                                    | \$                                                        |                                     | \$                                                |                             |                                                    |
|                                   | naity s                                        |                                       | 1                                           |                                              |                                                      | ,<br>s                                                                                                   |                                                                                    | s                                                         |                                     | s                                                 |                             |                                                    |
| 4. PP0                            | aL Is                                          |                                       | 1                                           |                                              |                                                      | \$                                                                                                    |                                                                                    | \$                                                        |                                     | s                                                 |                             |                                                    |
| 5. FSF                            |                                                |                                       | 1                                           |                                              |                                                      | φ                                                                                                    |                                                                                    |                                                           |                                     | *                                                 |                             |                                                    |
|                                   |                                                |                                       | -                                           |                                              |                                                      |                                                                                                    |                                                                                    | \$                                                        |                                     |                                                   |                             |                                                    |
| 6. U.S                            | S. Claim \$                                    |                                       | -                                           |                                              |                                                      |                                                                                                    |                                                                                    | \$                                                        |                                     |                                                   |                             |                                                    |
| 7.                                | 1\$                                            |                                       | 4                                           |                                              |                                                      | \$                                                                                                    |                                                                                    | \$                                                        |                                     | \$                                                |                             |                                                    |
| 8.                                | \$                                             |                                       |                                             |                                              |                                                      | s                                                                                                    |                                                                                    | \$                                                        |                                     | \$                                                |                             |                                                    |
|                                   |                                                | 278.85                                | \$                                          |                                              |                                                      | s                                                                                                    |                                                                                    | \$                                                        |                                     | \$                                                |                             |                                                    |
| 9. Ne<br>An                       | No.                                            |                                       | Check                                       | No.                                          |                                                      | Check No.                                                                                                |                                                                                    | Draft No.                                                 |                                     | Check                                             | No.                         |                                                    |
| 9. Ne<br>Draft M                  |                                                |                                       |                                             |                                              |                                                      |                                                                                                    |                                                                                    |                                                           |                                     |                                                   |                             |                                                    |
|                                   |                                                |                                       |                                             |                                              |                                                      |                                                                                                    |                                                                                    |                                                           |                                     |                                                   |                             |                                                    |
|                                   |                                                |                                       |                                             |                                              |                                                      |                                                                                                    |                                                                                    |                                                           |                                     |                                                   |                             |                                                    |
| 9. An<br>Draft M                  | MARKS                                          |                                       |                                             |                                              |                                                      |                                                                                                    |                                                                                    | I                                                         |                                     | <b>I</b>                                          |                             |                                                    |
| 9. An<br>Draft M                  | MARKS                                          | Q.                                    |                                             |                                              | ,                                                    |                                                                                                    |                                                                                    | I                                                         |                                     | . <b>I</b>                                        |                             |                                                    |
| V. REI                            | -                                              |                                       | -                                           | 1 to average                                 | 30 minutes per                                       | rasponse, including the time for                                                                         | reviewing instructions, se                                                         | earching existing data                                    | sources, gather                     | ring and maintaining to                           | he data nee                 | ded, and completing and                            |
| 9. <u>An</u><br>Draft N<br>V. REI | -                                              |                                       | is estimated<br>regarding th<br>nagement ar | f to average<br>his burden e<br>nd Budget, P | 30 minutes per<br>timate of any ol<br>aperwork Reduc | response, including the time for<br>her aspect of this collection of in<br>tion Project (OMB NO. 0560-00 | reviewing instructions, s<br>formation, including sugg<br>06), Washington, D.C. 20 | earching existing data<br>estions for reducing to<br>503. | sources, gather<br>Ne burden, to De | ning and maintaining to<br>epartment of Agricultu | he data noe<br>re, Clearanc | ded, and completing and<br>e Officer, OIRM, AG Box |

-\*

| В            |                                               |
|--------------|-----------------------------------------------|
| Distributing | For delivery to CCC, County Offices shall:    |
| FSA-1007     |                                               |
|              | • send applicant's copy to applicant number 1 |

- •\*--attach association copy to KCAO copy of CCC-692 and send to KCAO--\*
- send FSIS copy to Federal-State Inspection Service
- send other copy to warehouse operator
- issue CCC-184 to producer.

### A Completing CCC-692

County Office shall manually complete CCC-692 according to this table when eligible farm-stored peanuts are delivered to CCC.

| Item<br>Number | Instructions                                                                                                    |
|----------------|----------------------------------------------------------------------------------------------------|
| 1              | Enter applicable data.                                                                                                    |
| 6              | Enter total outstanding loan quantity to be liquidated from the loan by this settlement.                                                          |
|                | Note: Leave blank if entire delivery is for a purchase.                                                                                           |
| 10             | *Enter quantity delivered from FSA-1007, item G.                                                                                                  |
|                | Note: See paragraph 124 concerning limitations.                                                                                                   |
| 12             | Enter the settlement rate from FSA-1007, item P.                                                                                                  |
| 16             | Compute interest on deficiencies according to 7-LP, subparagraph 1101 D*                                                                          |
| 18             | Compute marketing assessment according to Exhibit 4 and paragraph 138.                                                                            |
| 20             | Enter the sum of itemized charges and excise tax applicable to this settlement.                                                                   |
| 25             | Enter any credits applicable to this settlement.                                                                                                  |
| 28             | If CCC-184 is to be issued to the producer, enter on the first line "Producer (shown above)" instead of entering the producer's name and address. |
| 29             | Issue CCC-184's according to 1-FI.                                                                                                    |
|                | Note: Do not show date of issuance.                                                                                                    |

### A Completing CCC-692 (Continued)

| CCC-6<br>(02-16-                              |                                                                                         | ARTMENT OF AGRICULTUR<br>modity Credit Corporation | E         |                    |         | Form CCC-892A i                       |          |              |                  |  |
|-----------------------------------------------|-----------------------------------------------------------------------------------------|----------------------------------------------------|-----------|--------------------|---------|---------------------------------------|----------|--------------|------------------|--|
| SETTLEMENT STATEMENT                          |                                                                                         |                                                    |           |                    |         | Form CCC-892 when this box is marked: |          |              |                  |  |
| 1. Name & Mailing Address of Contact Producer |                                                                                         |                                                    |           |                    | †       | 2. CROP YEAR                          | в. сом   | MODITY 4     | LOAN/P.A. NO     |  |
|                                               |                                                                                         |                                                    |           |                    |         | 199X<br>5. st. & co. co               |          | NUTS         | 55<br>LIQUIDATED |  |
| А. Р                                          | . ANYONE                                                                                |                                                    |           |                    |         |                                       |          | 6,20         | )O Lbs.          |  |
| FITZ                                          | GERALD, GA 3175                                                                         | 0-0000                                             |           |                    | ļ       | 13 01                                 |          |              | 0 tons)          |  |
|                                               |                                                                                         |                                                    |           |                    |         | 7. ORH REDUCT                         | ION      | B. TOTAL     | QTY. DELVRD.     |  |
|                                               |                                                                                         |                                                    |           |                    |         |                                       |          | 6,00         | )0 Lbs.          |  |
|                                               |                                                                                         |                                                    | ELIVEREI  | FOR ACCC           | UNT     | OF CCC                                |          | <del>.</del> |                  |  |
|                                               | 9.<br>10USE RECEIPT OR LOT NO.                                                          | 10.<br>QUANTITY DELIVERED                          | BECEN     | 11.<br>14 ST 800 0 | ODE     | 12.<br>SETTLEMENT                     | DATE     |              | 13.<br>/ERY AMT. |  |
| WANER                                         | 0150084                                                                                 | 6,000 lbs.                                         |           | L3 017             | 0001    | .32753                                |          |              | 965.22           |  |
|                                               |                                                                                         |                                                    | сна       | RGES               |         |                                       |          |              |                  |  |
| 14. LQ4                                       | AN AMOUNT LIQUIDATED                                                                    | 15. DELIVERY CHARGE                                |           | 16. INTERES        | TONI    |                                       | 47. ASS  | ESSMENTS     |                  |  |
|                                               |                                                                                         |                                                    |           |                    |         |                                       |          |              |                  |  |
|                                               | \$2,030.73 <sup>†</sup>                                                                 |                                                    | +         |                    |         | +                                     | <u> </u> |              | +                |  |
| 18. MA                                        | RKETING ASSESSMENTS                                                                     | 19. LOAN ORIGINATION FE                            | EE        | 20 OTHER C         | HARG    | ES 21. AMO                            | UNT TO   | BE SETTLED   | 22. DUE CC       |  |
|                                               | \$20.25                                                                                 |                                                    | +         |                    |         | =                                     | ;2,050   | 0.98         | \$85.76          |  |
| send to                                       | TO PRODUCER - When the a<br>the County Office shown be<br>26 is greater than the amount | ow, your remittance made p                         | ayable to | Commodity C        | redit C | orporation for the                    |          |              |                  |  |
|                                               |                                                                                         |                                                    | CRE       | DITS               |         |                                       |          |              |                  |  |
| 23. T <b>O</b>                                | TAL DELIVERY VALUE                                                                      | 24. STORAGE CREDIT                                 | 25. OTH   | R CREDITS          | 28. A   | MT ALLOWED IN                         | SETTLEN  | AENT27. DI   | JE PRODUCER      |  |
|                                               | \$1,965.22                                                                              | *                                                  | <u> </u>  |                    | 1       | \$1,965.                              | 22       | <u>İ</u>     |                  |  |
|                                               |                                                                                         | 28. PRODUCER                                       |           |                    |         | 29. ID NUM                            | BER      | 30. PRO      | DUCER SHARE      |  |
| 31. AP                                        | PROVED FOR CCC BY                                                                       |                                                    | PATE      |                    |         | and Ad                                |          | County ASC   | S Office         |  |
|                                               |                                                                                         |                                                    |           |                    |         | Mitchell                              | Count    |              |                  |  |
|                                               | /_/ 1 1 TTF                                                                             |                                                    |           | 2 25 02            |         | PO Box 31:<br>Camilla,                |          | 730-00       | 00               |  |
|                                               | /s/ Mary Wi                                                                             | uuams                                              |           | 3-25-9X            |         | camilia,                              | GA JI    |              | 00               |  |
|                                               |                                                                                         |                                                    |           |                    |         | TELEPHONE NO.                         |          | L23) 45      | 1 7012           |  |

Continued on the next page

| B<br>Distributing<br>CCC-692 | County Offices shall:                                                                                                    |
|------------------------------|----------------------------------------------------------------------------------------------------|
|                              | • send producer's copy to producer                                                                                                    |
|                              | <ul> <li>file County Office copy in producer's folder</li> </ul>                                                                                                    |
|                              | •*send copy to KCAO with related FSA-1007 on CCC-384*                                                                                                    |
|                              | <b>Note:</b> Show number of CCC-692's transmitted as the control total on CCC-384, Section 3. Send any related CCC-184's and offset documents separately, according to 1-FI. |
|                              |                                                                                                    |

### 144 CCC-692A

A Example of CCC-692A

Complete CCC-692A only when there is not enough room for the required information on CCC-692. CCC-692A is self-explanatory.

| CCC-692A U. S. DEPARTMENT OF AGRICULTURE<br>(D2-18-94) Commodity Credit Corporation<br>SETTLEMENT STATEMENT CONTINUATION SHEET |         |       |           |       |      |                      |  |
|----------------------------------------------------------------------------------------------------|---------|-------|-----------|-------|------|----------------------|--|
|                                                                                                    |         |       |           |       |      |                      |  |
|                                                                                                    |         |       |           |       |      |                      |  |
|                                                                                                    |         |       |           |       |      |                      |  |
| 5.<br>WAREHOUSE RECEIPT OR LOT NO.                                                                                             |         | DECEM | 7.        | 8.    | DATE | 9.<br>DELIVERY AMOUN |  |
|                                                                                                    |         | 1     |           |       |      |                      |  |
|                                                                                                    |         |       |           |       |      |                      |  |
|                                                                                                    |         |       |           |       |      |                      |  |
|                                                                                                    |         |       |           |       |      |                      |  |
|                                                                                                    |         |       |           |       |      |                      |  |
|                                                                                                    |         |       |           |       |      |                      |  |
|                                                                                                    |         |       |           |       |      |                      |  |
|                                                                                                    |         |       |           |       |      |                      |  |
|                                                                                                    |         |       |           |       |      |                      |  |
|                                                                                                    |         |       |           |       |      |                      |  |
|                                                                                                    |         |       |           |       |      |                      |  |
|                                                                                                    |         |       |           |       |      |                      |  |
|                                                                                                    |         |       |           |       |      |                      |  |
|                                                                                                    |         |       |           |       |      |                      |  |
|                                                                                                    |         |       |           |       |      |                      |  |
|                                                                                                    |         |       |           |       |      |                      |  |
|                                                                                                    |         |       |           |       |      |                      |  |
|                                                                                                    |         |       |           |       |      |                      |  |
|                                                                                                    |         |       |           |       |      |                      |  |
|                                                                                                    |         |       |           |       |      |                      |  |
|                                                                                                    |         |       |           |       |      |                      |  |
|                                                                                                    |         |       |           |       |      |                      |  |
|                                                                                                    |         |       |           |       |      |                      |  |
| <br>10. Pf                                                                                                    | RODUCER |       | 11. ID NL | MBER  | 12   | 2. PRODUCER SHARE    |  |
| <br>10. Pf                                                                                                    | RODUCER |       | 11. ID NL | MBER  | 12   | 2. PRODUCER SHARE    |  |
| <br>10. PF                                                                                                    | RODUCER |       | 11. ID NL | MBER  | 12   | 2. PRODUCER SHARE    |  |
| <br>10. PF                                                                                                    | RODUCER |       | 11. ID NL | MBER  | 12   | 2. PRODUCER SHARE    |  |
| <br>10. PF                                                                                                    | RODUCER |       | 11. ID NL | MBER  | 12   | 2. PRODUCER SHARE    |  |
| <br>10. PF                                                                                                    | RODUCER |       | 11. ID NL | MBER  | 12   | 2. PRODUCER SHARE    |  |
| <br>10. Pf                                                                                                    | RODUCER |       | 11. ID NU | MBER  | 12   | 2. PRODUCER SHARE    |  |
| <br>10. PF                                                                                                    | RODUCER |       | 11. ID NU | MBER  | 12   | 2. PRODUCER SHARE    |  |
| <br>10. PF                                                                                                    | RODUCER |       | 11. ID NI | MBER  | 12   | 2. PRODUCER SHARE    |  |
| <br>10. PF                                                                                                    | RODUCER |       | 11. ID NU | MBER  | 12   | 2. PRODUCER SHARE    |  |
| <br>10. PF                                                                                                    | RODUCER |       | 11. ID NU | MBER  | 12   | 2. PRODUCER SHARE    |  |
| <br>10. Pf                                                                                                    | XODUCER |       | 11. ID NL | IMBER | 12   | 2. PRODUCER SHARE    |  |
| <br>10. Pf                                                                                                    | RODUCER |       | 11. ID NL | IMBER | 12   | 2. PRODUCER SHARE    |  |
| <br>10. Pf                                                                                                    | RODUCER |       | 11. ID NL | IMBER | 12   | 2. PRODUCER SHARE    |  |
| <br>10. Pf                                                                                                    | RODUCER |       | 11. ID NL | IMBER | 12   | 2. PRODUCER SHARE    |  |

145-155 (Reserved)

Wait

# \*--Section 2 Processing Settlements in APSS

**156 General Settlement Provisions** 

| A                        |                                                                                                    |
|--------------------------|----------------------------------------------------------------------------------------------------|
| Introduction             | This section provides:                                                                                                    |
|                          | <ul><li>general information about the settlement process</li><li>instructions for accessing the settlement software.</li></ul> |
| В                        |                                                                                                    |
| No Manual<br>Settlements | Loan settlements cannot be processed in APSS as a manual transaction. Wait until the computer is operational.                  |
| С                        |                                                                                                    |
| IRS Reporting            | Information processed during settlements will be written to the IRS file to be used at the end of the calendar year.           |
|                          | See 62-FI for information about IRS reporting*                                                                                 |
|                          |                                                                                                    |
| 157 (Reserved)           |                                                                                                    |

# \*--158 Accessing Settlement Software

| <i>A</i><br>Accessing<br>Menu PCA005       | Access Menu PCA005 according to paragraph 24.                                                                                                |
|--------------------------------------------|----------------------------------------------------------------------------------------------------|
| <i>B</i><br>Accessing<br>Settlement Option | On Menu PCA005, ENTER "5", "Settle a Loan" and PRESS "Enter". Screen PCA11000 will be displayed. See paragraph 159.                          |
|                                            | <b>Note:</b> Option 14, "Settle a Loan in Claim Status", cannot be used with peanut loans. Peanut loans in claim status cannot be purchased* |

## \*--159 Processing Settlements for Farm-Stored Loans

| <i>A</i><br>Screen PSA30000                               | After completing the producer and loan information on Screen PCA11000 according to paragraph 25, Screen PSA30000 will be displayed. On Screen PSA30000:                                                                                                    |
|-----------------------------------------------------------|----------------------------------------------------------------------------------------------------|
|                                                           | <ul><li>the loan amount and loan quantity are displayed</li><li>no entries are allowed.</li></ul>                                                                                                    |
| <i>B</i><br>Verifying Loan<br>Amount and Loan<br>Quantity | <ul> <li>Verify that the loan amount and loan quantity are correct. If the loan amount and the loan quantity are:</li> <li>correct, PRESS "Enter"</li> <li>Note: After a short pause to update the files, Menu PCA005 will be displayed.</li> <li>incorrect, PRESS "Cmd7" to display Menu PCA005*</li> </ul> |

160-176 (Reserved)

## \*--Part 7 Correcting APSS Transactions

### 177 General Provisions

| A<br>Introduction    | Use the correction process when a loan transaction has been recorded and<br>updated in the price support master file, but later discovered to be incorrect.                |
|----------------------|----------------------------------------------------------------------------------------------------|
|                      | The correction process will reverse or delete transactions that are incorrect.<br>The same transaction can be re-entered with the correct information, when<br>applicable. |
| B<br>Getting Started | Before beginning any type of correction processing, the complete loan folder should be at the terminal for reference purposes*                                             |

# \*--178 Accessing Correction Functions

| A<br>Initial Entry                    | Access Menu PCA005 according to paragraph 24.                                                                      |
|---------------------------------------|----------------------------------------------------------------------------------------------------|
|                                       | On Menu PCA005, ENTER "7" to initiate the correction process and PRESS "Enter". Screen PCA11000 will be displayed. |
| <i>B</i><br>Producer and<br>Loan Data | Complete the producer and loan information according to paragraph 25. Screen PXA00005 will be displayed*           |

### \*--179 Selecting Transaction

| A                |                                                                          |
|------------------|--------------------------------------------------------------------------|
| Screen PXA00005, | After the loan is identified, Screen PXA00005 will be displayed with the |
| Loan Correction  | following:                                                               |
|                  |                                                                          |

- producer's name
- crop year
- loan number
- commodity
- transaction types, in order of occurrence
- transaction date
- transaction time
- diskette date, if applicable.

This screen displays all the transactions that have taken place on the selected loan.

- Transactions are listed in sequential order as they occurred.
- After identifying the transaction that is to be reversed:
  - ENTER "Y" in front of the transaction
  - PRESS "Enter" to continue.
- **Notes:** Only one "Y" is allowed. All transactions listed after the selected transaction will also be reversed during the correction process.

If a diskette date is present for the transaction being reversed, see paragraph 180 for using history diskettes before proceeding.--\*

# \*--179 Selecting Transaction, Continued

| <i>B</i><br>Loan<br>Reconstruction<br>Process | <ul> <li>After pressing "Enter" on Screen PXA00005, Screen PXA10000 will be displayed with the following:</li> <li>a prompt for the history diskette, if a diskette date was present for any transaction involved in the correction</li> </ul> |
|-----------------------------------------------|----------------------------------------------------------------------------------------------------|
|                                               | <b>Note:</b> See paragraph 180 for using history diskettes.                                                                                                    |
|                                               | • target date of the transaction to be corrected                                                                                                    |
|                                               | • a series of messages indicating reversal is in progress for the transaction and any subsequent transactions.                                                                                                    |
|                                               | After a short time, the message, "Verify listing to continue error correction process", will be displayed. Before continuing:                                                                                                    |
|                                               | • review the report titled, "Correction Posting Check-Off List", that was automatically printed on the default printer                                                                                                    |
|                                               | • verify that the entries shown on the report are to be reversed                                                                                                    |
|                                               | • if report is correct, PRESS "Enter" and continue processing according to:                                                                                                    |
|                                               | <ul> <li>paragraph 181, if CCC-184's were involved in correction</li> <li>paragraph 182, if no CCC-184's were involved in correction</li> </ul>                                                                                                |
|                                               | • if report is incorrect, PRESS "Cmd7" to end processing*                                                                                                    |

### \*--180 Using History Diskettes

### A

### Types of History Diskettes

Price support start-of-day processing periodically removes loan data from the history files. The removed data is saved onto the 2 types of diskettes listed on this table.

| Туре   | Purpose                                        |
|--------|------------------------------------------------|
| APK205 | Used to correct loans or LDP's                 |
| APK208 | Stored as off-site backups to APK205 diskettes |

### *B* APK205 Diskettes

If correcting 1 or more transaction, APK205 diskettes may be needed to restore information necessary for the correction.

If a diskette is needed, the "Diskette Date" field on Screen PXA00005 will display the date of APK205 diskettes containing the loan or LDP information needed for the correction.

- Insert diskettes into the disk drive, in sequential order, when prompted.
- After the transaction is restored from the diskettes, the correction process will continue.
- **Note:** Depending on the transaction being reversed, other APK205 diskettes may be needed for subsequent transactions that also will be reversed during the correction process.--\*

### \*--180 Using History Diskettes, Continued

#### C APK208 Diskettes

The correction process may reject damaged APK205 diskette and display an error message. If an error message is received, APK208 diskettes can be copied to obtain another set of APK205 diskettes.

Follow 14-PS, Part 13 for information on converting the APK208 diskettes to APK205 diskettes.--\*

| A<br>*Accounting<br>Interface                                                    | After verifying the correction report and pressing "Enter" on Screen PXA10000 according to subparagraph 179 B, Screen ANK52010 will be displayed with the CCC-184 or CCC-184's issued for the loan being corrected.<br>This screen will list the program code, amount, CCC-184 number, issue date, and the loan number, with the question, "Is the check to be canceled available?".                                |
|----------------------------------------------------------------------------------|----------------------------------------------------------------------------------------------------|
| B<br>Loan To Be<br>Re-Entered And<br>Loan Disbursed<br>With a Check              | If the loan will be re-entered and direct deposit was not used, ENTER "Y". CCC-<br>184 will be canceled without creating a receivable in Accounting.<br>Re-enter the loan as a manual action according to Part 4, Section 7.<br>When recording CCC-184 data in Accounting, enter CCC-184 number of the<br>original CCC-184. This reissues the same number on the new loan.<br>See 67-FI for additional information. |
| C<br>Loan Not To Be<br>Re-Entered Or<br>Loan Disbursed<br>With Direct<br>Deposit | If the loan will not be re-entered, ENTER "N". The CCC-184 will be canceled<br>and screens will be displayed to record receivable information.<br>Complete receivable processing according to 67-FI.                                                                                                    |
| D<br>Receivable<br>Created in<br>Correction<br>Process                           | If any loan disbursements were made by direct deposit and the direct deposit had been transmitted, or if "N" was inadvertently entered to the question, "Is the check to be canceled available?" on Screen ANK52010 when the loan will actually be re-entered, a receivable will be created that must be repaid.                                                                                                    |
|                                                                                  | When re-entering the manual loan, a manual CCC-184 must be made payable to CCC. CCC-184 must then be applied to the receivable as a repayment.                                                                                                    |
|                                                                                  | See 67-FI for more information.                                                                                                    |
|                                                                                  | <b>Note:</b> The receivable repayment date must be the same as the receivable creation date to prevent interest from being assessed*                                                                                                    |

# \*--182 Corrections Involving CCC-257's

| <i>A</i><br>Repayment<br>Corrections | When correcting a repayment transaction, amounts deposited on CCC-257 during the repayment will be reversed.     |
|--------------------------------------|----------------------------------------------------------------------------------------------------|
|                                      | • The correction process will only reverse the program or "PGM" record associated with the repayment on CCC-257. |
|                                      | • The remittance or "RMT" record will remain on CCC-257 and cause CCC-257 to be out-of-balance until the:        |
|                                      | <ul><li>repayment is re-entered</li><li>"RMT" record is removed from CCC-257.</li></ul>                          |
| <i>B</i><br>Handling<br>Corrections  | See 3-FI, Part 3 for instructions on handling CCC-257 corrections*                                               |

# \*--183 Completing Correction Process

| A<br>Completing<br>Correction      | When the correction process is complete, applicable CCC-184's canceled or receivables established, and files updated, Menu PCA005 will be displayed. See subparagraph B for re-entry instructions, if necessary.<br>File the Correction Posting Check-Off List in the loan folder for future reference. |
|------------------------------------|----------------------------------------------------------------------------------------------------|
| <i>B</i><br>Re-Entry<br>References | As explained in this part, entering "Y" next to a transaction in the correction process will reverse that transaction and all subsequent transactions. When applicable, the incorrect transaction and all subsequent transactions must be reentered.                                                    |
|                                    | If re-entry is necessary, follow this table to find the instructions for re-entering the applicable transaction.                                                                                                    |

| IF re-entering a       | THEN see |
|------------------------|----------|
| loanmaking transaction | Part 2.  |
| repayment              | Part 4.  |
| settlement             | Part 6.  |

# **Reports, Forms, Abbreviations, and Redelegations of Authority**

# Reports

None

**Forms** This table lis

This table lists all forms referenced in this handbook.

| Number    | Title                                     | Display<br>Reference | Reference                           |
|-----------|-------------------------------------------|----------------------|-------------------------------------|
| CCC-184   | CCC Check                                 |                      | 1, 57, 61, 75,<br>76,<br>Parts 6, 7 |
| CCC-257   | Schedule of Deposit                       |                      | 61, 75, 107,<br>139, 182,<br>Ex. 4  |
| CCC-384   | CCC Document Transmittal                  |                      | 143                                 |
| CCC-500   | Loan Repayment Receipt                    |                      | 61, 75, 76,<br>104, 107             |
| CCC-500-1 | Loan Repayment Receipt Continuation Sheet |                      | 107                                 |
| CCC-666   | Farm Stored Loan Quantity Certification   | 43                   | 48, 53, 76                          |
| CCC-677   | Farm Storage Note and Security Agreement  |                      | 3.5, 54, 55,<br>57, 61, 76          |
| CCC-677-1 | Farm Storage Loan Worksheet               | 44                   | 48, 53                              |
| CCC-679   | Lien Waiver                               |                      | 44                                  |

## Forms (Continued)

| Number   | Title                                                                                           | Display<br>Reference | Reference                    |
|----------|-------------------------------------------------------------------------------------------------|----------------------|------------------------------|
| CCC-691  | Commodity Delivery Notice                                                                       |                      | 123                          |
| CCC-691P | Farm-Stored Loan Peanuts Delivery Notice                                                        | 123                  |                              |
| CCC-692  | Settlement Statement                                                                            | 143                  | 138, 139, 142,<br>143, 144   |
| CCC-692A | Settlement Statement Continuation Sheet                                                         | 144                  |                              |
| FSA-197  | Transmittal of Data to Association for Farm-Stored<br>Additional Loan Peanuts                   | 76                   | 3.5, 75                      |
| FSA-1002 | Peanut Marketing Card (Smart Card)                                                              |                      | 4, 30, 47, 75,<br>141        |
| FSA-1007 | Inspection Certification and Sales Memorandum                                                   | 89, 142              | 88-91, 122,<br>Part 6, Ex. 9 |
| FSA-1008 | Application for Peanut Handler Registration Number                                              |                      | 76                           |
| FSA-1016 | Certification of Use or Nonuse of Daminozide<br>(KYLAR), or other Growth Regulators, on Peanuts |                      | 17, 30                       |
| UCC-1    | Financing Statement                                                                             |                      | 30, 57                       |
| UCC-1F   | Effective Financing Statement                                                                   |                      | 30                           |

# Reports, Forms, Abbreviations, and Redelegations of Authority (Continued)

| Abbreviations | The following abbreviations are not listed in 1-CM. |
|---------------|-----------------------------------------------------|
| Not Listed in |                                                     |
| 1-CM          |                                                     |

| Approved<br>Abbreviation | Term                                                               | Reference             |
|--------------------------|--------------------------------------------------------------------|-----------------------|
| EFT                      | Electronic Funds Transfer                                          | 57                    |
| ELK                      | extra large kernels                                                | 89, 142,<br>Ex. 9     |
| FAD                      | Financial Accounting Division, KCFO                                | 61                    |
| GFA                      | GFA Peanut Association                                             | 61, 76                |
| LSK                      | loose shell kernels                                                | 17, 89, 142,<br>Ex. 9 |
| PGCMA                    | Peanut Growers Cooperative Marketing Association                   | 76                    |
| FOD, POB                 | Financial Operations Division, Program Operations<br>Branch, KCFO* | 139                   |
| SMK                      | sound mature kernels                                               | 89, 142,<br>Ex. 9     |
| SS                       | sound split                                                        | 142,<br>Ex. 9         |
| SWPGA                    | Southwestern Peanut Growers Association                            | 76                    |

# Reports, Forms, Abbreviations, and Redelegations of Authority (Continued)

**Redelegations** This table lists redelegations of authority in this handbook. **of Authority** 

| Redelegation                                                                                                    | Principle<br>Reference |
|----------------------------------------------------------------------------------------------------|------------------------|
| CED may redelegate, in writing, the authority to approve all forms and documents completed according to this handbook, except those in which the person approving has a monetary interest. | 1                      |

# Definitions of Terms <u>Used in This Handbook</u>

| Identity<br>Preserved | <ul> <li><u>Identity preserved</u> means farm-stored peanuts must be:</li> <li>stored separately from peanuts produced on any other farm</li> <li>handled in a manner that allows only the actual peanuts produced on the farm and no others to be delivered to CCC in settlement of the loan.</li> </ul>  |  |  |  |
|-----------------------|----------------------------------------------------------------------------------------------------|--|--|--|
| Unrestricted Use      | <ul> <li><u>Unrestricted use</u> means that peanuts are graded and determined to be Segregation:</li> <li>1 for: <ul> <li>a producer-handler to be eligible for a buyback</li> <li>domestic edible use</li> <li>crushing</li> </ul> </li> <li>Note: Crushing may be for domestic or export use.</li> </ul> |  |  |  |

•\*--2 or 3 if the quantity is recorded on producer-handler's FSA-1002 as a--\* marketing of quota peanuts and used only for seed.

•

#### Marketing Assessment Rates

additional

| A*2001 CropThis table provides the 2001 crop peanut marketing assessment rates<br>farm-stored loan peanuts.Marketing |                                   |                                 |  |
|----------------------------------------------------------------------------------------------------|-----------------------------------|---------------------------------|--|
| Assessment Rates                                                                                                    | <b>IF peanuts are marketed as</b> | THEN rate per ton is<br>\$7.32. |  |
|                                                                                                    | - 400m                            | ψ1.0 <b>Ξ</b> .                 |  |

#### B

Calculating Marketing Assessment Manually calculate the marketing assessment fee for farm-stored loan peanuts according to this table.

\$1.58.

| Net Weight (tons) | X | Rate | = | Assessment Amount: |
|-------------------|---|------|---|--------------------|
|                   |   |      |   | \$                 |
|                   |   |      |   |                    |

**Notes:** Complete the table on a facsimile of this page.

Prepare in duplicate and:

- file 1 copy in producer's loan folder
- send 1 copy to KCAO with copy of CCC-257.

•

#### A \*--2001 Crop Quota Support Rates for Loans

This table provides the quota peanut support rates for farm-stored loans.

| Туре                                                                         | Base Support Rate per Ton |
|------------------------------------------------------------------------------|---------------------------|
| Virginia                                                                     | \$603.39                  |
| Runner                                                                       | \$612.66                  |
| Spanish                                                                      | \$582.00                  |
| Valencia from the Southwest Area that are suitable for cleaning and roasting | \$603.39                  |
| All other Valencias                                                          | \$582.00                  |

#### B

2001 Crop Additional Support Rates for Loans

This table provides the additional peanut support rates for farm-stored loans.

| Туре                                                                         | Base Support Rate per Ton |
|------------------------------------------------------------------------------|---------------------------|
| Virginia                                                                     | \$130.57                  |
| Runner                                                                       | \$132.58                  |
| Spanish                                                                      | \$125.94                  |
| Valencia from the Southwest Area that are suitable for cleaning and roasting | \$130.57                  |
| All other Valencias                                                          | \$125.94                  |

**Note:** The 2001 loan value for additional peanuts is 21.64 percent of the --\* applicable quota loan rate.

•

## A

\*--2001 Crop--\* This table provides support values for settlement. Support Values

| Kernel                    | Туре                                                                                                    | Support<br>Value Each<br>Percent<br>per Ton<br>Basis | Support Value<br>Each Percent<br>per Pound Basis |
|---------------------------|----------------------------------------------------------------------------------------------------|------------------------------------------------------|--------------------------------------------------|
| Value of SMK and SS       | Virginia                                                                                                    | <b>*</b> \$8.718                                     | \$0.004359                                       |
|                           | <ul> <li>Note: To receive support, these peanuts must contain 40 percent or more "fancy" size, determined by a presizer with the rollers set at 34/64-inch space.</li> <li>Virginia-type peanuts containing less than 40 percent "fancy" size will be supported, but not classed, as Runner-type.</li> </ul> | \$8.547                                              | \$0.004274                                       |
|                           | Runner                                                                                                    | \$8.547                                              | \$0.004274                                       |
|                           | Spanish                                                                                                    | \$8.504                                              | \$0.004252                                       |
|                           | Valencia from the Southwest that are <b>not</b> suitable for cleaning and roasting                                                                                                    | \$8.504                                              | \$0.004252                                       |
|                           | Valencia from the Southwest that are suitable for cleaning and roasting                                                                                                    | \$8.886                                              | \$0.00443                                        |
|                           | <b>Note:</b> To receive support as suitable for cleaning<br>and roasting, these peanuts must <b>not</b><br>contain more than 25 percent shell<br>damage, as shown on FSA-1007, remarks<br>section.                                                                                                    |                                                      |                                                  |
|                           | Valencia from areas other than the Southwest                                                                                                    | \$8.504                                              | \$0.004252*                                      |
| Value of<br>Other Kernels | All types                                                                                                    | \$1.40                                               | \$0.000700                                       |
| Premium for ELK           | Virginia                                                                                                    | \$0.35                                               | \$0.000175                                       |
|                           | <b>Note:</b> No premium shall apply to any lot of Virginia-type that contains more than 4 percent damaged kernels.                                                                                                    |                                                      |                                                  |
| Value of LSK              | All types                                                                                                    |                                                      | \$0.07                                           |

#### B Discounts

**s** This table provides discounts for all types of peanuts.

| Kernels                                                                                 | Percent                                                    | Discount per Ton | Discount per Pound             |
|-----------------------------------------------------------------------------------------|------------------------------------------------------------|------------------|--------------------------------|
| Damaged (all types)                                                                     | 1                                                          | None             | None                           |
| <b>Note:</b> The damaged<br>kernel discount for<br>Segregation 2<br>peanuts transferred | 2                                                          | \$3.40           | \$0.0017                       |
|                                                                                         | 3                                                          | \$7.00           | \$0.0035                       |
|                                                                                         | 4                                                          | \$11.00          | \$0.0055                       |
| from additional to quota loan pools                                                     | 5                                                          | \$25.00          | \$0.0125                       |
| shall not exceed                                                                        | 6                                                          | \$40.00          | \$0.0200                       |
| \$25 per ton.                                                                           | 7                                                          | \$60.00          | \$0.0300                       |
|                                                                                         | 8-9                                                        | \$80.00          | \$0.0400                       |
|                                                                                         | 10 and over                                                | \$100.00         | \$0.0500                       |
| *SS (all types)*                                                                        | 1-4                                                        | None             | None                           |
|                                                                                         | For each percent over 4                                    | \$0.80           | \$0.0004                       |
| Foreign Material (all types)                                                            | 1-4                                                        | None             | None                           |
|                                                                                         | 5                                                          | \$1.00           | \$0.0005                       |
|                                                                                         | 6                                                          | \$2.00           | \$0.0010                       |
|                                                                                         | 7                                                          | \$3.00           | \$0.0015                       |
|                                                                                         | 8                                                          | \$4.00           | \$0.0020                       |
|                                                                                         | 9                                                          | \$5.00           | \$0.0025                       |
|                                                                                         | 10                                                         | \$6.00           | \$0.0030                       |
|                                                                                         | 11                                                         | \$7.00           | \$0.0035                       |
|                                                                                         | 12                                                         | \$8.50           | \$0.00425                      |
|                                                                                         | 13                                                         | \$10.00          | \$0.0050                       |
|                                                                                         | 14                                                         | \$11.50          | \$0.00575                      |
|                                                                                         | 15                                                         | \$13.00          | \$0.0065                       |
|                                                                                         | Above 15 percent, the disc<br>each full percent over 15 pe |                  | or \$0.0010 cent per pound for |

#### B Discounts (Continued)

| Kernels         | Percent      | Discount per Ton | Discount per Pound |
|-----------------|--------------|------------------|--------------------|
| Excess Moisture | 0-10         | None             | None               |
|                 | 11 and above | \$10.00          | \$0.0050           |

#### С

# Price Adjustment<br/>for Virginia-<br/>Type PeanutsFor Virginia-type peanuts sampled with other than a pneumatic sampler, reduce<br/>\*--the support price by \$0.10 for each percent of SMK and SS.--\*Type Peanuts

#### D Mixed Types

For individual lots of peanuts containing mixtures of 2 or more types in which there is less than 90 percent of any 1 type, the loan rate will be **\$10** per ton less than the loan rate applicable to the type in the mixture having the lowest loan rate.

# Support Values for Settlement (Continued)

#### E Location Differential

Reduce the support price in the applicable States for location differential according to this table.

| State                                                                                                    | Amount of Reduction per Ton |
|----------------------------------------------------------------------------------------------------|-----------------------------|
| Arizona                                                                                                    | \$25.00                     |
| Arkansas                                                                                                    | \$10.00                     |
| California                                                                                                    | \$33.00                     |
| Louisiana                                                                                                    | \$7.00                      |
| Mississippi                                                                                                    | \$10.00                     |
| Missouri                                                                                                    | \$10.00                     |
| Tennessee                                                                                                    | \$25.00                     |
| Puerto Rico                                                                                                    | \$40.00                     |
| All other States                                                                                                    | \$40.00                     |
| Note: This excludes the<br>following States:<br>Alabama<br>Florida<br>Georgia<br>New Mexico<br>North Carolina<br>Oklahoma<br>South Carolina<br>Texas<br>Virginia. |                             |